# OpenBMIP Standard

**August 18, 2017**

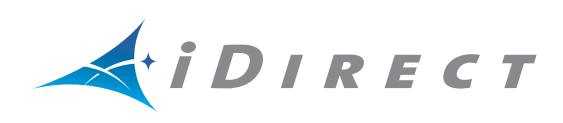

Copyright © 2017. VT iDirect, Inc., 13861 Sunrise Valley Drive, Suite 300, Herndon, VA 20171, USA.

All rights reserved. Reproduction in whole or in part without permission is prohibited. Information contained herein is subject to change without notice. The specifications and information regarding the products in this document are subject to change without notice. All statements, information and recommendations in this document are believed to be accurate, but are presented without warranty of any kind, express, or implied. Users must take full responsibility for their application of any products. Trademarks, brand names and products mentioned in this document are the property of their respective owners. All such references are used strictly in an editorial fashion with no intent to convey any affiliation with the name or the product's rightful owner.

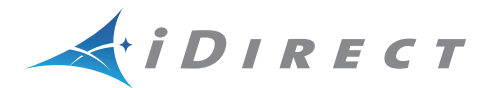

**VT iDirect®** is a global leader in IP-based satellite communications providing technology and solutions that enable our partners worldwide to optimize their networks, differentiate their services and profitably expand their businesses. Our product portfolio, branded under the name **iDirect®**, sets standards in performance and efficiency to deliver voice, video and data connectivity anywhere in the world. **VT iDirect®** is the world's largest TDMA enterprise VSAT manufacturer and is the leader in key industries including mobility, military/government and cellular backhaul.

Company Web site[: www.idirect.net](http://www.idirect.net) ~ Main Phone: 703.648.8000 TAC Contact Information: Phone: 703.648.8151 ~ Email[: tac@idirect.net](mailto:tac@idirect.net) ~ Web site: [tac.idirect.net](http://tac.idirect.net)

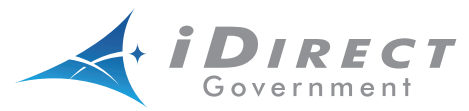

**iDirect Government™**, created in 2007, is a wholly owned subsidiary of VT iDirect and was formed to better serve the U.S. government and defense communities.

Company Web site: [www.idirectgov.com](http://www.idirectgov.com) ~ Main Phone: 703.648.8118 TAC Contact Information: Phone: 703.648.8111 ~ Email[: tac@idirectgov.com ~](mailto: tac@idirectgov.com) Web site: [tac.idirectgov.com](http://tac.idirectgov.com)

Document Name: OpenBMIP\_Standard\_T0000683\_RevB\_08182017.pdf

# **Revision History**

<span id="page-2-0"></span>The following table shows all revisions for this document. To determine if this is the latest revision, check the Technical Assistance Center (TAC) Web site. Refer to *[Getting Help](#page-15-0)* on [page xvi](#page-15-0) for TAC access information.

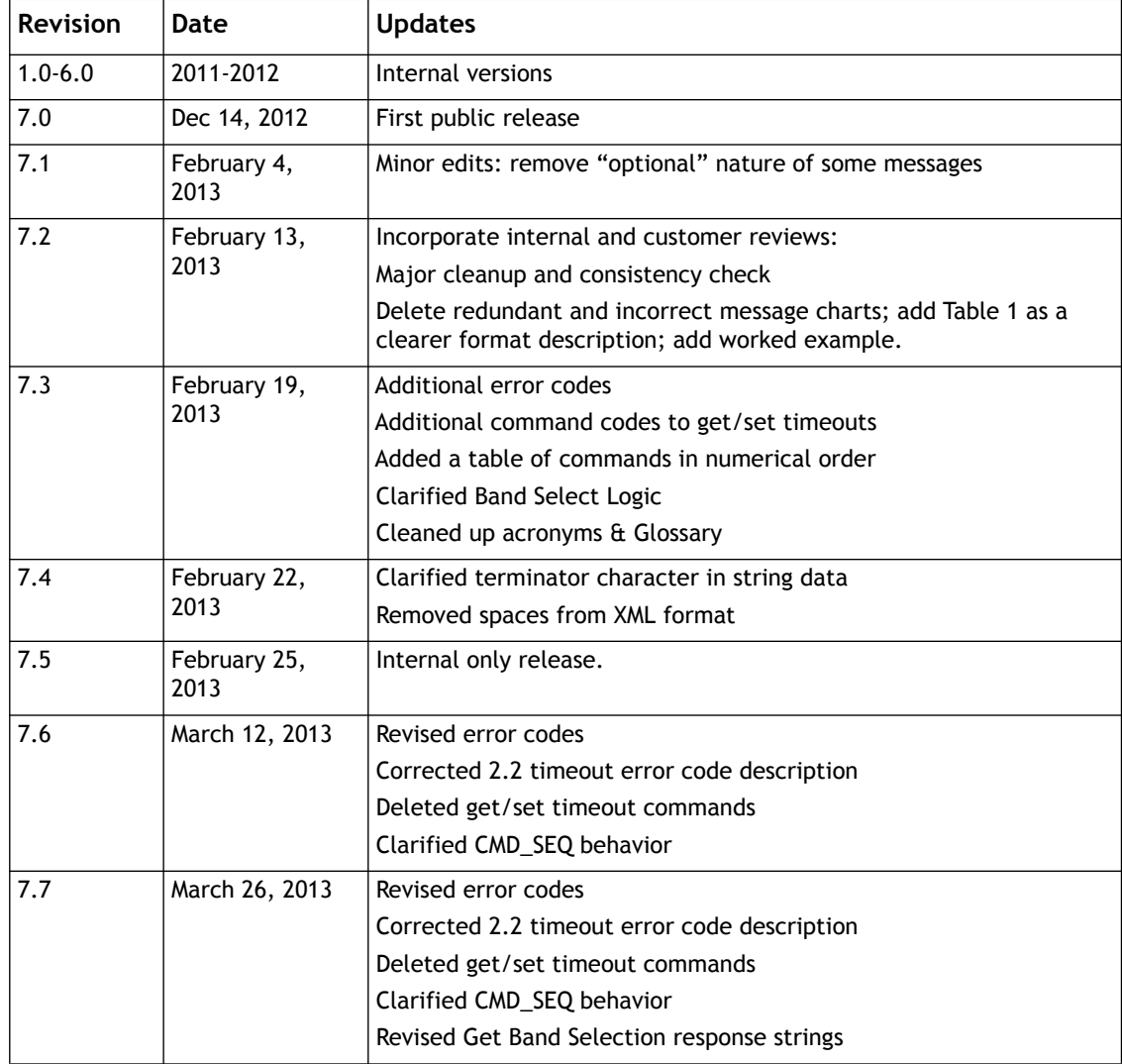

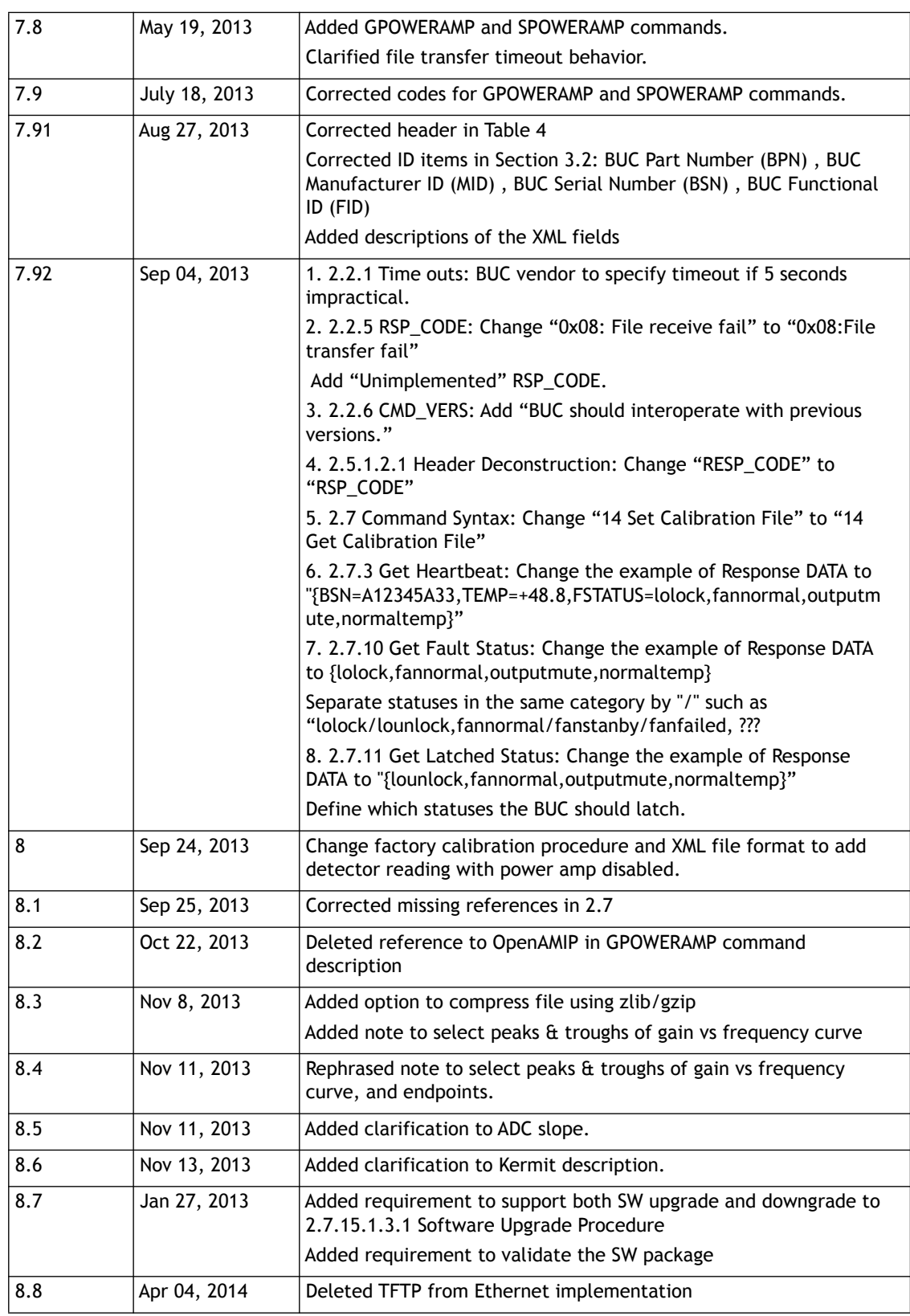

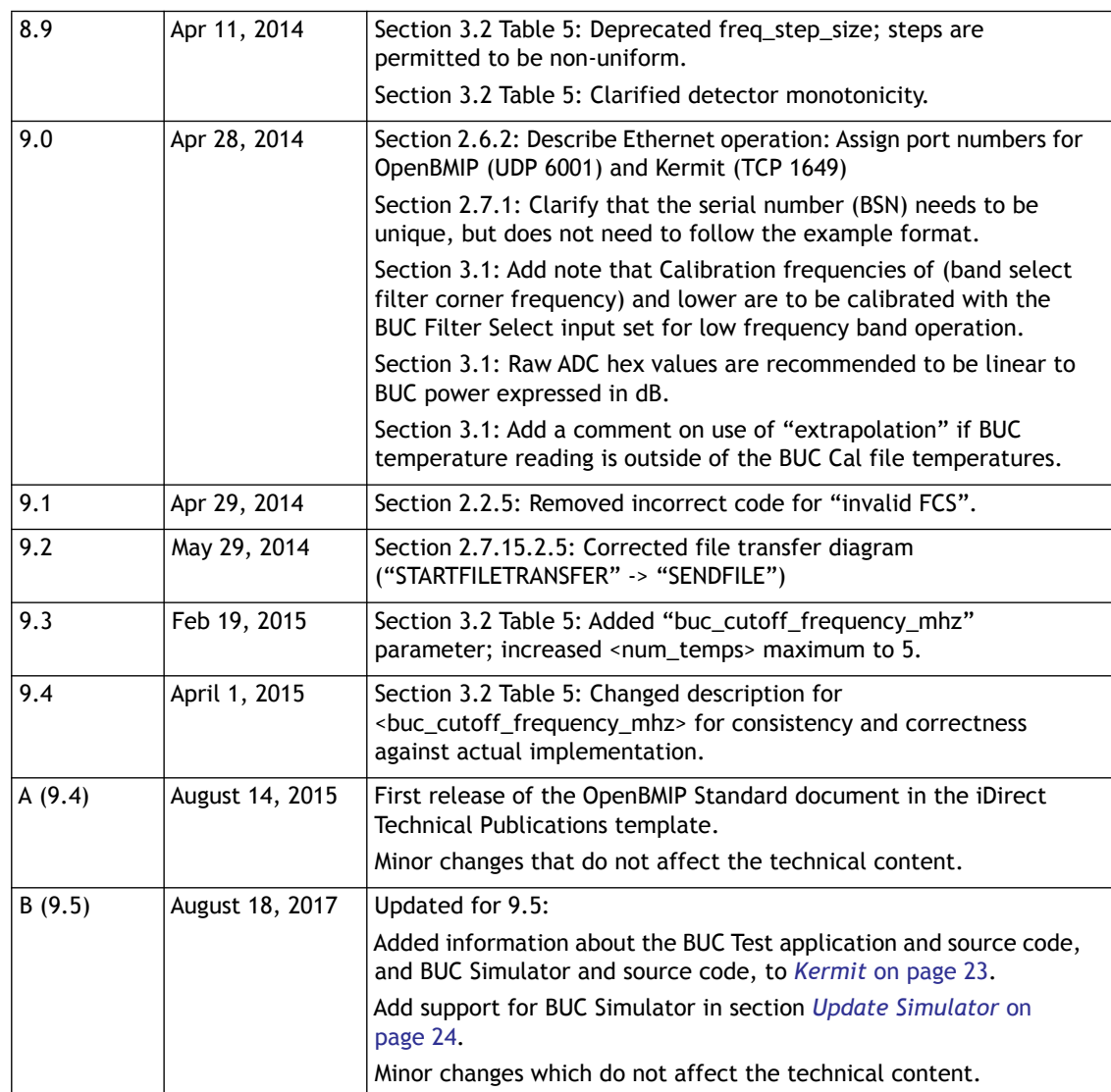

# **Contents**

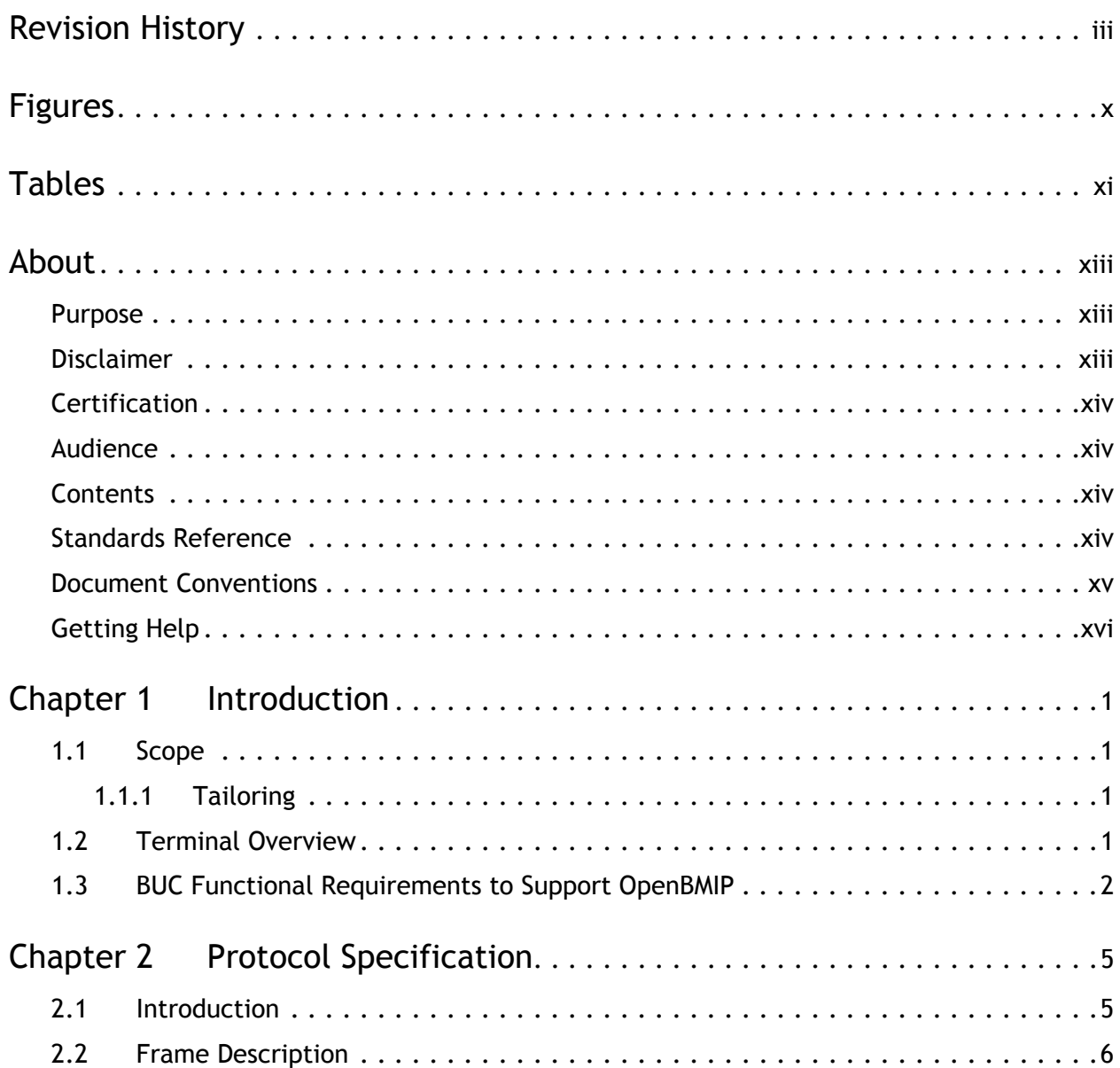

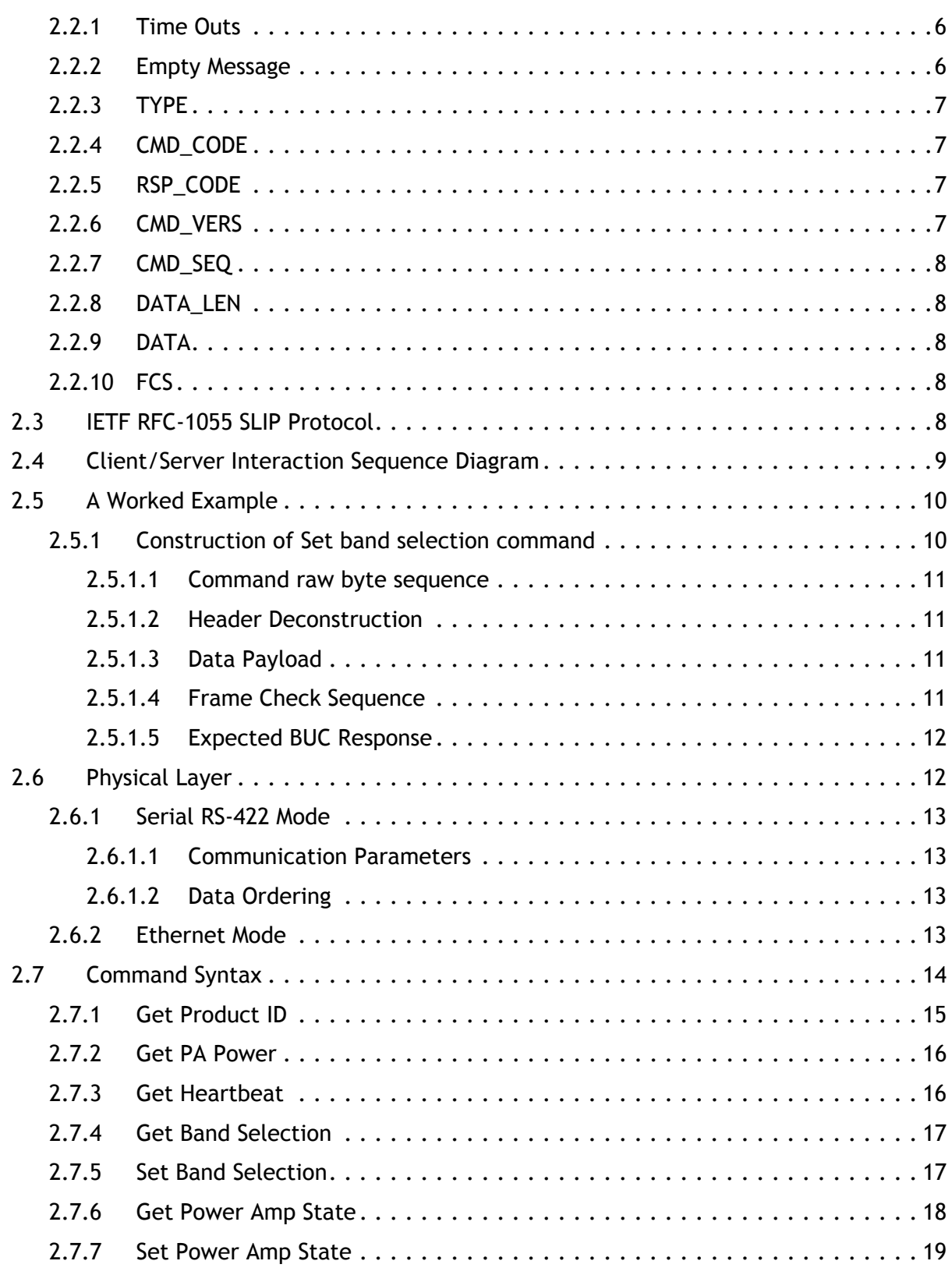

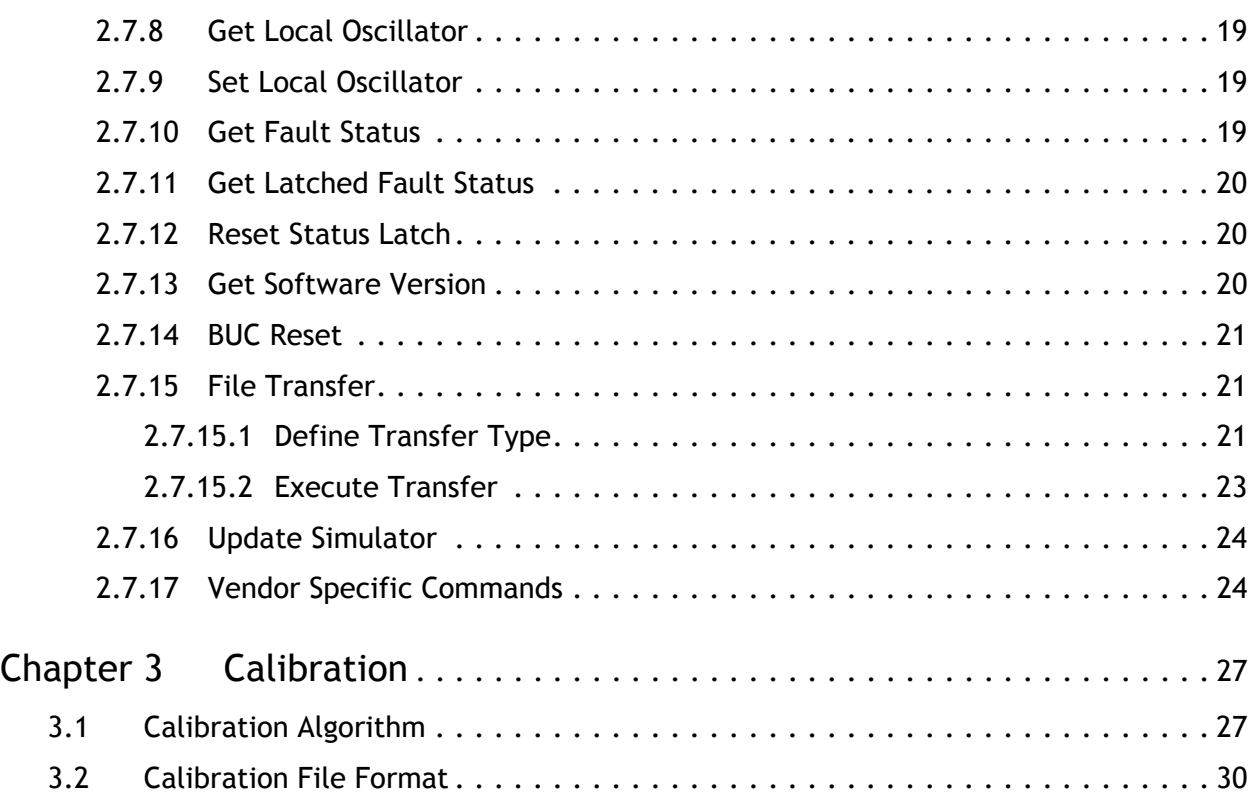

# <span id="page-9-0"></span>**Figures**

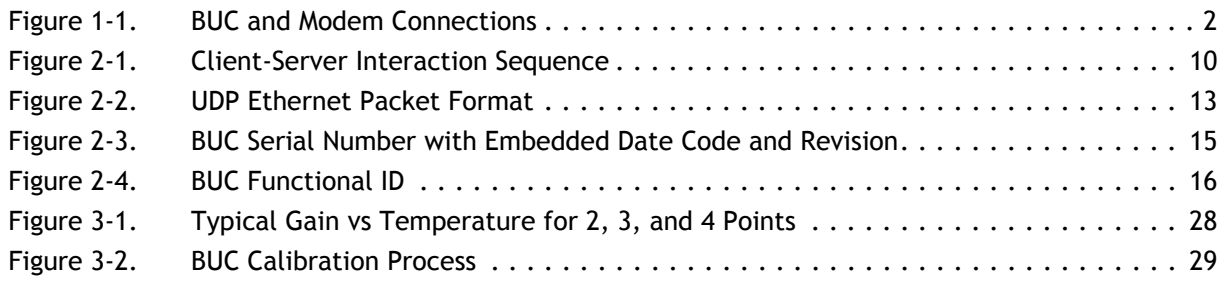

# <span id="page-10-0"></span>**Tables**

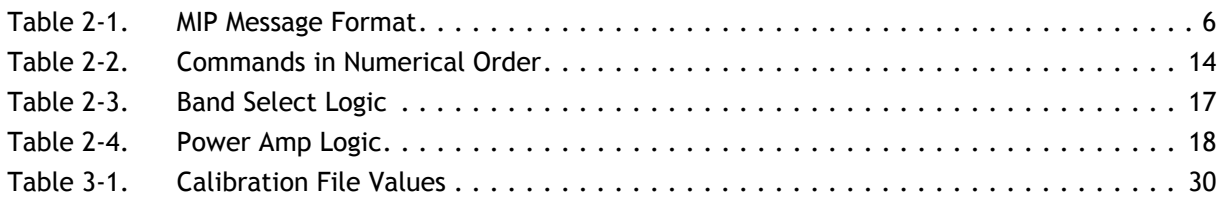

*Tables*

# **About**

# <span id="page-12-1"></span><span id="page-12-0"></span>**Purpose**

This document describes the OpenBMIP administrative interface between the modem and block up converter (BUC) components of a satellite terminal. The most important function of this interface is to enable calibration of the terminal's transmitted power for regulatory compliance. This enables a terminal integrator to provide a seamless installation process, with respect to transmitter power calibration.

This standard may be tailored to the application by selection of interface type (RS-422 serial or Ethernet). It is also designed to be extensible for vendor-specific enhancements.

This interface is intended for setup, calibration, and installation purposes. It is not intended for continuous operation while the BUC is transmitting live data. The messages described here are typically exchanged:

- When a BUC is first installed into a terminal,
- When the terminal is first powered on, and
- Before the terminal begins transmission to connect to a satellite network.

# <span id="page-12-2"></span>**Disclaimer**

This protocol specification is Copyright© 2006-2017 iDirect. All rights reserved.

Open BUC Modem Interface Protocol (OpenBMIP) was invented by iDirect.

Permission to copy and distribute this document in unmodified form is hereby granted to all without restriction. Modified forms of this document may be distributed, but only if this "legal matters" section is retained intact and provided that any document that describes a modified form of the protocol clearly states that the protocol is modified.

To the extent that iDirect has rights to control the protocol itself, iDirect grants rights to implement the protocol to all, without restriction.

Use of the trademark "OpenBMIP" to describe an unmodified implementation of this protocol is unrestricted. Use the term "modified OpenBMIP" to describe a variant of this protocol, is also unrestricted; however the document containing the term "modified OpenBMIP" refers to this document.

While iDirect, Inc. strives to make the information in this document as accurate as possible, iDirect makes no claims, promises, or guarantees about the accuracy, completeness, or

adequacy of the contents, and expressly disclaims liability for errors and omissions. No warranty of any kind, whether implied, expressed, or statutory, including but not limited to the warranties of non-infringement of third party rights, title, merchantability, or fitness for a particular purpose, is given with respect to the contents of this document.

iDirect, Inc. reserves the right to change or update this document at any time.

# <span id="page-13-0"></span>**Certification**

You may certify your compliance with the test suite yourself. If you do, you are free to use the trademark "OpenBMIP" freely for any product that you have certified.

Your use of the OpenBMIP trademark authorizes any OpenBMIP implementer to validate your implementation and publish the results, referring to your product by company and product name, if the implementer finds your implementation to be non-compliant. A finding of noncompliance will not be published until thirty days after the OpenBMIP member notifies you of the finding. At your option, the implementer's published finding of non-compliance will include a reference to a statement in rebuttal by you.

# <span id="page-13-1"></span>**Audience**

The intended audience for this document is an engineering team responsible for integrating a satellite modem with a Block Up Converter (BUC), or a team designing a compliant BUC or modem.

# <span id="page-13-2"></span>**Contents**

This document contains the following major sections:

• *[Introduction](#page-16-4)*

This chapter gives an introduction about OpenBMIP.

• *[Protocol Specification](#page-20-2)*

This chapter describes the protocol specifications, message types, and syntax.

• *[Calibration](#page-42-2)*

This chapter explains how the BUC is calibrated.

# <span id="page-13-3"></span>**Standards Reference**

- [IETF RFC 1055 Serial Line IP](http://www.ietf.org/rfc/rfc1055.txt)
- [IETF RFC 1171 Point-to-Point Protocol](http://www.ietf.org/rfc/rfc1171.txt)
- [IETF RFC 1700 Assigned Numbers](http://www.ietf.org/rfc/rfc1700.txt)
- **IETF RFC 1952 GZIP file format specification version 4.3**
- • [Kermit](http://www.kermitproject.org/)

# <span id="page-14-0"></span>**Document Conventions**

This section illustrates and describes the conventions used throughout this document.

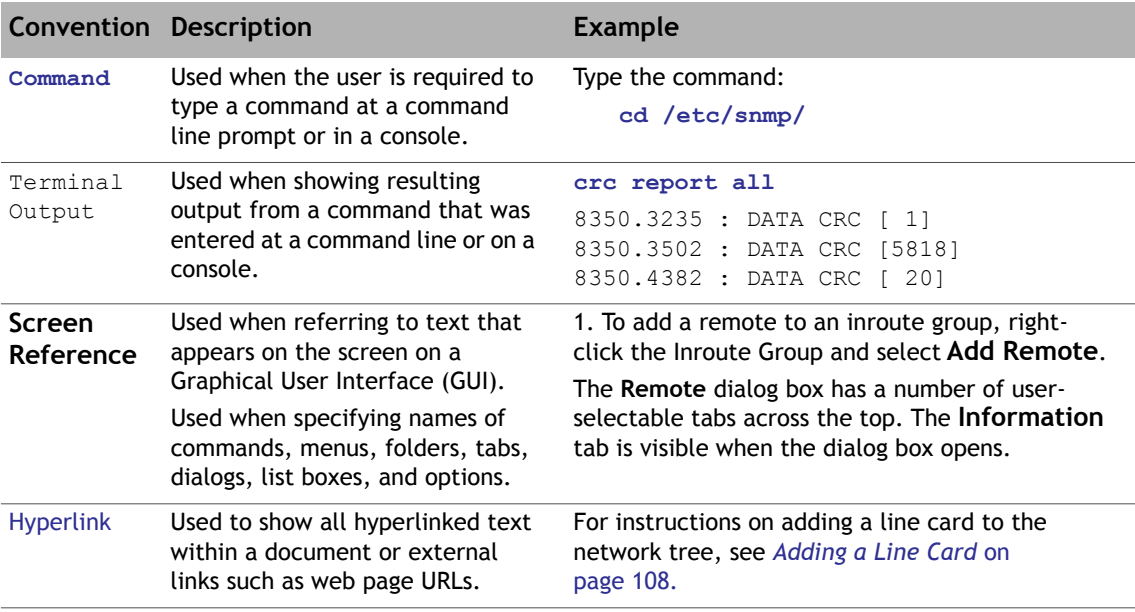

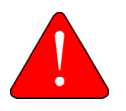

*WARNING:* A warning highlights an essential operating or maintenance procedure, practice, condition, or statement which, if not strictly observed, could result in injury, death, or long term health hazards.

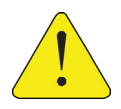

*CAUTION:* A caution highlights an essential operating or maintenance procedure, practice, condition, or statement which, if not strictly observed, could result in damage to, or destruction of, equipment or a condition that adversely affects system operation.

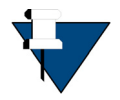

*NOTE:* A note is a statement or other notification that adds, emphasizes, or clarifies essential information of special importance or interest.

# <span id="page-15-1"></span><span id="page-15-0"></span>**Getting Help**

The iDirect Technical Assistance Center (TAC) and the iDirect Government Technical Assistance Center (TAC) are available to provide assistance 24 hours a day, 365 days a year. Software user guides, installation procedures, FAQs, and other documents that support iDirect and iDirect Government products are available on the respective TAC Web site:

- Access the iDirect TAC Web site at <http://tac.idirect.net>
- Access the iDirect Government TAC Web site at <http://tac.idirectgov.com>

The iDirect TAC may be contacted by telephone or email:

- Telephone: 703.648.8151
- E-mail: [tac@idirect.net](mailto: tac@idirect.net)

The iDirect Government TAC may be contacted by telephone or email:

- Telephone: 703.648.8111
- Email: [tac@idirectgov.com](mailto:tac@idirectgov.com)

iDirect and iDirect Government produce documentation that are technically accurate, easy to use, and helpful to our customers. Please assist us in improving this document by providing feedback. Send comments to:

- iDirect: [techpubs@idirect.net](mailto:techpubs@idirect.net)
- iDirect Government: [techpubs@idirectgov.com](mailto:techpubs@idirectgov.com)

For sales or product purchasing information contact iDirect Corporate Sales at the following telephone number or e-mail address:

- Telephone: 703.648.8000
- E-mail: [sales@idirect.net](mailto:sales@idirect.net)

# <span id="page-16-4"></span><span id="page-16-0"></span>**1 Introduction**

This chapter contains the following sections:

- *Scope* [on page 1](#page-16-1)
- *[Terminal Overview](#page-16-3)* on page 1
- *[BUC Functional Requirements to Support OpenBMIP](#page-17-0)* on page 2

# <span id="page-16-1"></span>**1.1 Scope**

This document describes a monitoring and control interface between the modem and block up converter (BUC) components of a satellite terminal. The most important function of this interface is to enable calibration of the terminal's transmitted power for regulatory compliance.

## <span id="page-16-2"></span>**1.1.1 Tailoring**

OpenBMIP may be tailored to fit the application. For example, systems with a fixed BUC local oscillator frequency may be implemented without support for the Set Local Oscillator command.

In order to allow different BUC vendors to provide the end user with a richer command set beyond those required by the monitoring and control interface, the protocol allows for the definition of vendor-specific commands (see *[File Transfer](#page-36-3)* on page 21).

# <span id="page-16-3"></span>**1.2 Terminal Overview**

The modem:

- acts as a satellite modem,
- coordinates with the satellite network to provide monitoring and control functions,
- provides IF, reference frequency, and control signals to the BUC,
- reads gain calibration data from the BUC and from other sources, and
- adjusts its IF level to produce the correct RF power level at the BUC output for satellite link operation.

The BUC:

- upconverts the IF from the modem to the required satellite uplink frequency (RF),
- amplifies the upconverted RF power with fixed gain, and
- interacts with the modem to enable calibrated control of the RF output power.

**Figure 1-1. BUC and Modem Connections**

<span id="page-17-1"></span>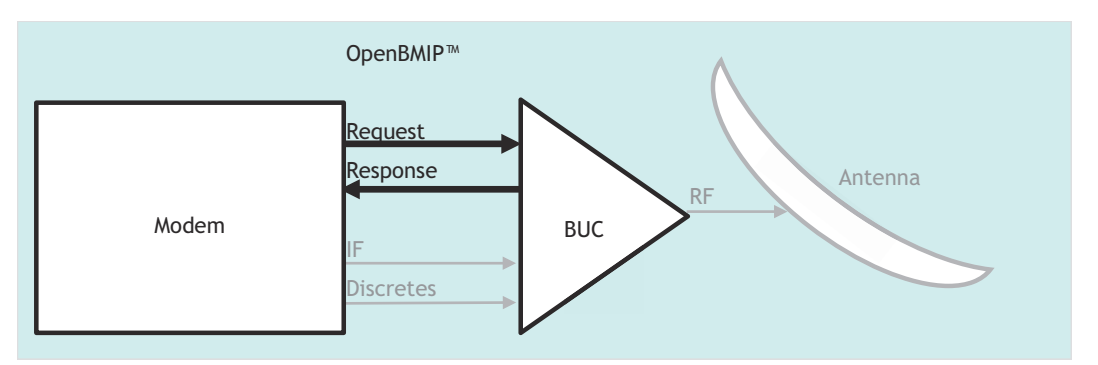

# <span id="page-17-0"></span>**1.3 BUC Functional Requirements to Support OpenBMIP**

A typical BUC implementation incorporates the following key functions to support calibrated operation using the OpenBMIP protocol:

- an RF RMS power detector (typically placed at the input of the final power amp, but may be implemented at another appropriate point in the signal chain to support a fully calibrated power level, from IF input to RF output of the BUC),
- a temperature sensor to support temperature correction of calibrated values,
- a microcontroller with these interfaces and features:
	- one-time-programmable memory to store ID numbers,
	- factory-programmable memory (read-only in the field) to store calibration data,
	- analog to digital converters for the power detector and the temperature sensor, and
	- a physical layer interface (serial or Ethernet) for connection to the modem.

OpenBMIP may be implemented as either an RS-422 serial connection, or a UDP connection through the CX780 modem's Ethernet connector.

The BUC EEPROM must have enough memory to store the following information:

- In a one-time-programmable (OTP) page (see *[Get Product ID](#page-30-2)* on page 15)
	- BUC Part Number (BPN)
		- 13 bytes; unused trailing bytes filled with "x"
	- BUC Manufacturer ID (MID)
		- 2 bytes
	- BUC Serial Number (BSN) with date code and Revision; per 2.7.1
- 9 bytes
- BUC Functional ID (FID) per [Figure 2-3](#page-30-3)
	- 6 bytes; for example: 5W, 29.0-30.0GHz, Standard:: ' 050300
- In an erasable page (with lock feature)
	- Calibration file (XML Format)
	- Check Sum

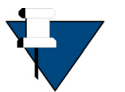

*NOTE:* It is anticipated that some applications of this interface will allocate functionality to other system components. For example, the microcontroller and EEPROM might not be co-located with the BUC. Such differences should be implemented so they are transparent from the perspective of the modem.

# <span id="page-20-2"></span><span id="page-20-0"></span>**2 Protocol Specification**

This chapter contains the following sections:

- *[Introduction](#page-20-1)* on page 5
- *[Frame Description](#page-21-0)* on page 6
- *[IETF RFC-1055 SLIP Protocol](#page-23-4)* on page 8
- *[Client/Server Interaction Sequence Diagram](#page-24-0)* on page 9
- *[A Worked Example](#page-25-0)* on page 10
- *[Physical Layer](#page-27-1)* on page 12
- *[Command Syntax](#page-29-0)* on page 14

# <span id="page-20-1"></span>**2.1 Introduction**

The purpose of this protocol is to provide specifications for communication between the satellite router (client) and BUC (server) using a monitoring and control interface.

This protocol is a Client-Server protocol. The Client is the satellite router; the Server is the BUC. Only one router at a time is connected to a BUC. The router always initiates communication with the BUC. The BUC never transmits without receiving a request from the router.

# <span id="page-21-0"></span>**2.2 Frame Description**

[Table 2-1](#page-21-3) shows the structure of an OpenBMIP message.

<span id="page-21-3"></span>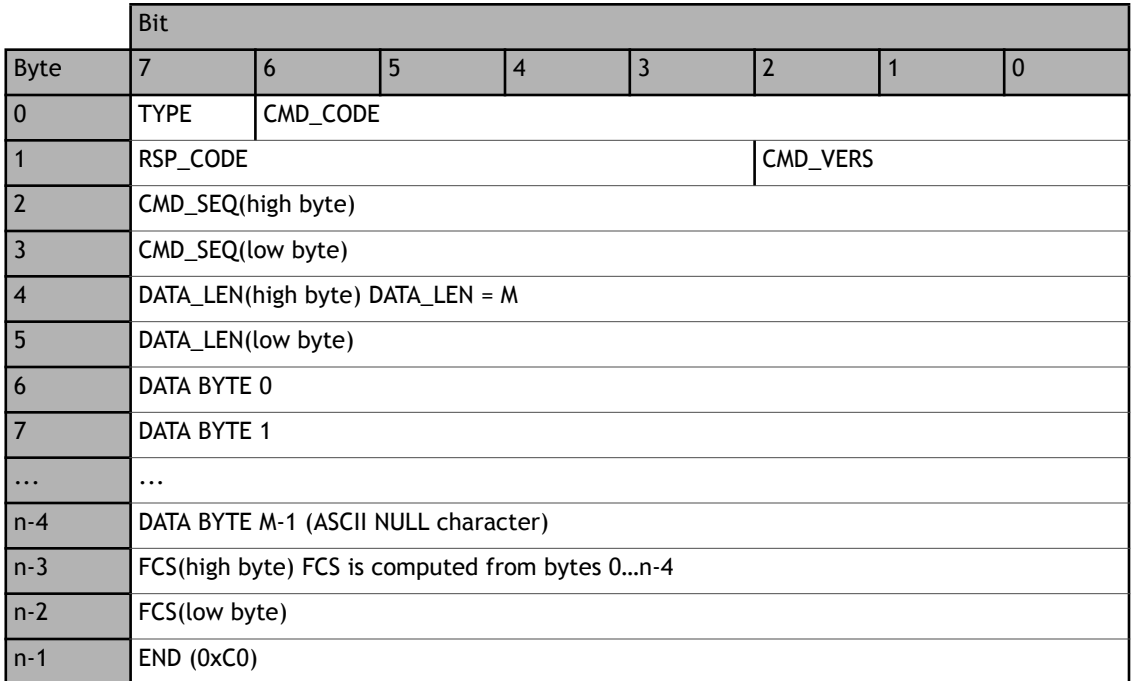

#### **Table 2-1. MIP Message Format**

All message fields are binary, with the exception of the DATA field, which is NULL-terminated ASCII, including the representation of decimal or hexadecimal numbers.

#### <span id="page-21-1"></span>**2.2.1 Time Outs**

If the recipient receives message characters, with more than 2 seconds elapsed between characters, it should time out and assume a connection fault has occurred. In the case of the BUC (server), it should send RSP\_CODE 0x02 (see *RSP\_CODE* [on page 7\)](#page-22-2). There is no concept of a message queue in OpenBMIP; the client (modem) must wait for a response before sending another message to the server (BUC). This provides natural throttling of flow rate. If no response is received within 5 seconds, the client should time out and assume a connection fault. During a file transfer, if the router does not acknowledge a message from the BUC within 5 seconds, the BUC should time out and send a message with RSP\_CODE =  $0x08$ . If 5 seconds is impractical, the BUC vendor should specify what the BUC file transfer timeout is. The same rules apply during a file transfer.

#### <span id="page-21-2"></span>**2.2.2 Empty Message**

If the recipient receives an END character (0xC0), but has not received corresponding prior message characters, it should silently ignore it. This is a standard part of the SLIP protocol (see *[IETF RFC-1055 SLIP Protocol](#page-23-4)* on page 8).

## <span id="page-22-0"></span>**2.2.3 TYPE**

One bit is used to identify whether the message is a command or response.

- 0x0: command
- 0x1: response

# <span id="page-22-1"></span>**2.2.4 CMD\_CODE**

Seven bits are used; there are up to 128 command codes. Codes are assigned as follows:

- 0x00 to 0x5E: assigned by iDirect
- 0x60 to 0x7F: available for third-party use

# <span id="page-22-2"></span>**2.2.5 RSP\_CODE**

Five bits are used; there are up to 32 response codes. The server responds to every command with either a failure or success. Other error codes can be defined per command as required.

The following values are defined:

- 0x00: Failure (of a type not in the list below)
- 0x01: Success
- 0x02: Message receipt timeout
- 0x03: Invalid command sequence number (future use)
- 0x04: Invalid FCS detected in modem command
- 0x05: Incompatible command version
- 0x06: Invalid third-party command
- 0x07: Data length and data field size mismatch
- 0x08: File transfer fail
- 0x09: BUC Input Buffer Overrun
- 0x0A: Modem Command Data Field Error
- 0x0B: Upgrade fail
- 0x1E: Unimplemented command
- 0x1F: Unrecognized command

# <span id="page-22-3"></span>**2.2.6 CMD\_VERS**

Three bits are used to identify the version of the protocol. The current protocol is version 2 and subsequent versions will be one up. If the BUC supports at least the same version as the router, it will be compatible; otherwise it should report an error. The BUC should provide backward compatibility for versions 0 through 2.

## <span id="page-23-0"></span>**2.2.7 CMD\_SEQ**

Sixteen bits are used; this is the command sequence number used to match requests to responses. The command sequence number starts with 0 for the initial command and is incremented by one for each additional command. After the value reaches 0xff 0xff, it wraps to 0x00 0x00. The BUC response should echo the CMD\_SEQ value from the command it is responding to. In the case of a timeout, the BUC should use the most recent received CMD\_SEQ value. The BUC is not required to detect CMD\_SEQ errors; this error code is reserved for future use.

# <span id="page-23-1"></span>**2.2.8 DATA\_LEN**

Sixteen bits are used; this is the message length in bytes excluding the header. This is the length of the ASCII DATA field, including its NULL (0x00) terminator.

## <span id="page-23-2"></span>**2.2.9 DATA**

This is ASCII data; its content and length are command-dependent. It is terminated with an ASCII NULL (0x00) character, and maximum length is 247. Therefore, to send the hexadecimal value 0xABC, one sends four bytes: 65, 66, 67, 0. To send the decimal value 123, one sends four bytes: 49, 50, 51, 0. The DATA field is case insensitive, for hexadecimal values, filenames, or any other content. Only the following characters are allowed in the DATA field (in addition to the NULL terminator at the end):

{0123456789abcdefghijklmnopqrstuvwxyzABCDEFGHIJKLMNOPQRSTUVWXYZ,.\_=+-}

# <span id="page-23-3"></span>**2.2.10 FCS**

Sixteen bits are used for the Frame Check Sequence (FCS); this is computed with the algorithm used by PPP for its FCS calculation. Refer to RFC-1171 for a sample implementation [\(http://tools.ietf.org/html/rfc1171#page-44](http://tools.ietf.org/html/rfc1171#page-44)). The FCS is calculated from all bytes which precede the FCS.

# <span id="page-23-4"></span>**2.3 IETF RFC-1055 SLIP Protocol**

The message is packaged and transmitted using escape sequence insertion and checks in accordance with IETF RFC-1055 SLIP protocol. Refer to RFC-1055 for a sample implementation in the C programming language. This sample algorithm explains the steps to send a message:

Optionally, send an initial END (0xC0) byte to flush out any data that may have accumulated in the receiver due to line noise. The initial END byte does not count toward CMD\_SEQ, DATA\_LEN, or FCS values. The receiver should silently ignore an END with no corresponding message.

- Construct the message, including DATA\_LEN and FCS. The DATA\_LEN and FCS computed values are unaffected by the substitutions below, but they may themselves be subject to substitution.
- For each byte in the message make the following substitutions:
	- 0xC0 becomes 0xDB 0xDC
	- 0xDB becomes 0xDB 0xDD
- any other value is unchanged
- Send the final END (0xC0) byte. *The final END byte does not count toward DATA\_LEN or FCS values.*
- Apply the above substitutions after constructing the message, so that DATA\_LEN and FCS are unaffected.

To receive a message:

- Receive the message, including DATA\_LEN and FCS. The DATA\_LEN and FCS computed values are unaffected by the substitutions below, but they may themselves be subject to substitution.
- For each byte received make the following substitutions:
	- 0xDB 0xDC becomes 0xC0
	- 0xDB 0xDD becomes 0xDB
	- any other value is unchanged
- Receive the final END (0xC0) byte. *The final END byte does not count toward DATA\_LEN or FCS values.*
- Compare the FCS computed, with the FCS received; send an "Invalid FCS" response code if computed FCS does not match received FCS.

# <span id="page-24-0"></span>**2.4 Client/Server Interaction Sequence Diagram**

[Figure 2-1](#page-25-2) shows a sample interaction between the client (CM) and the server (BUC) represented as a sequence diagram. As can be seen from the sequence diagram, it is expected that the CM is always the client while the BUC is always the server.

<span id="page-25-2"></span>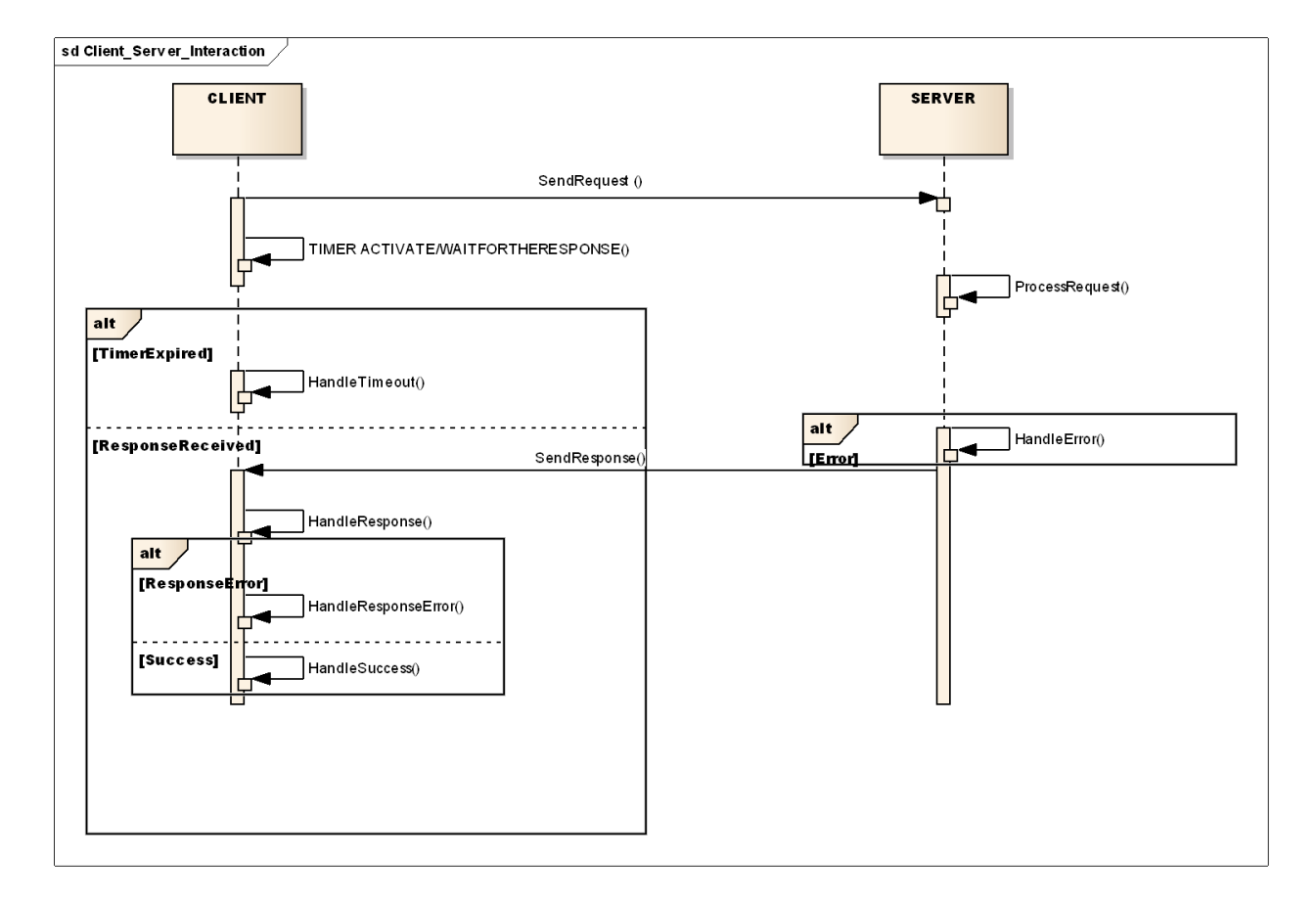

**Figure 2-1. Client-Server Interaction Sequence**

# <span id="page-25-0"></span>**2.5 A Worked Example**

In this example, the modem commands the BUC to Set band selection, followed by Get band selection.

## <span id="page-25-1"></span>**2.5.1 Construction of Set band selection command**

Objective of message: Set band select to low band

## <span id="page-26-0"></span>**2.5.1.1 Command raw byte sequence**

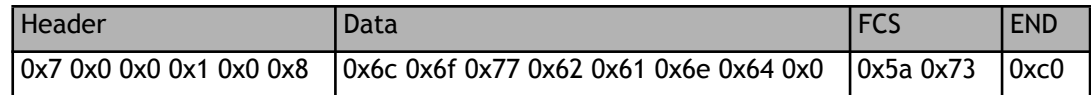

#### <span id="page-26-1"></span>**2.5.1.2 Header Deconstruction**

# **2.5.1.2.1 Header Deconstruction by Field**

TYPE: 0 => COMMAND CMD\_CODE: 7 => SBANDSEL RSP\_CODE: 0 CMD\_VERS: 0 CMD\_SEQ: 1 DATA\_LEN: 8

#### **2.5.1.2.2 Header Deconstruction by Bit**

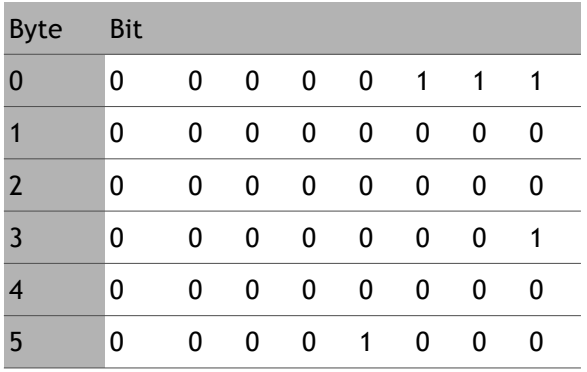

#### <span id="page-26-2"></span>**2.5.1.3 Data Payload**

lowband + NULL => {'l','o','w','b','a','n','d',0}

#### <span id="page-26-3"></span>**2.5.1.4 Frame Check Sequence**

0x5a73

#### <span id="page-27-0"></span>**2.5.1.5 Expected BUC Response**

#### **2.5.1.5.1 Response Raw Byte Sequence**

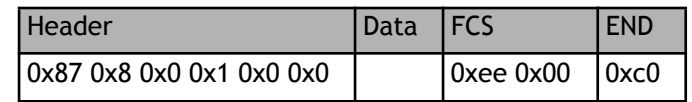

#### **2.5.1.5.2 Header Deconstruction**

#### **2.5.1.5.2.1 Header deconstruction by field**

TYPE: 1 => RESPONSE

CMD\_CODE: 7 => SBANDSEL

RSP\_CODE: 0

CMD\_VERS: 0

CMD\_SEQ: 1

DATA\_LEN: 0

#### **2.5.1.5.2.2 Header deconstruction by bit**

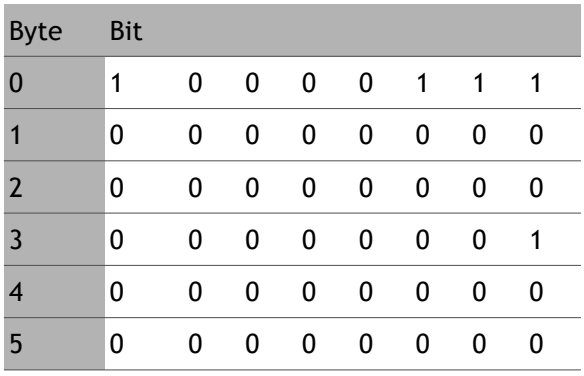

#### **2.5.1.5.3 Data Payload**

Empty

**2.5.1.5.4 Frame Check Sequence** 0xee00

# <span id="page-27-1"></span>**2.6 Physical Layer**

OpenBMIP may be used with either serial RS-422 or Ethernet as the physical layer.

## <span id="page-28-0"></span>**2.6.1 Serial RS-422 Mode**

#### <span id="page-28-1"></span>**2.6.1.1 Communication Parameters**

This mode is used for the data transmission at the physical layer; settings are:

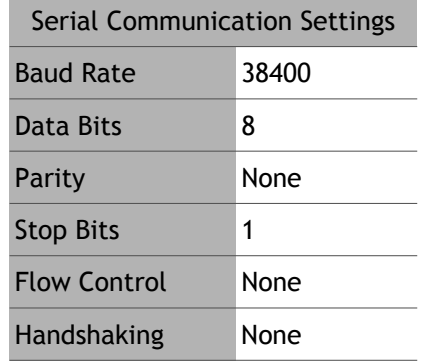

#### <span id="page-28-2"></span>**2.6.1.2 Data Ordering**

For serial transfers, bits are sent beginning with Bit 7 (MSB) for any given byte. So, in order of transmission, a message is sent over the serial interface as follows:

(Byte 0, Bit 7), (Byte 0, Bit 6), … , (Byte 0, Bit 0), (Byte 1, Bit 7), …, (Byte n-1, Bit 0)

## <span id="page-28-3"></span>**2.6.2 Ethernet Mode**

The purpose of this protocol is to provide specification for communication between the modem (client) and BUC Proxy (server) using an Ethernet Interface. The BUC Proxy will communicate with the BUC and provide responses to the modem.

The Modem sends OpenBMIP messages to the BUC's IPv4 address (defined in a separate terminal-specific document), on UDP port 6001. For file transfers, the modem sends Kermit Over TCP/IP commands to the BUC's IPv4 address on TCP port 1649. The BUC accepts a connection from one client at a time. The modem always initiates the connection, similar to the Serial protocol.

<span id="page-28-4"></span>The OpenBMIP commands described in *[Command Syntax](#page-29-0)* on page 14 will be sent via UDP. Each UDP packet contains a single command or a response. [Figure 2-2](#page-28-4) shows the UDP packet structure:

#### **Figure 2-2. UDP Ethernet Packet Format**

Ethernet Header IP Header UDP Header OpenBMIP Frame

The OpenBMIP Frame format in [Figure 2-2](#page-28-4) is specified in *[Frame Description](#page-21-0)* on page 6. The interaction sequence between the client and server has been specified in *[Client/Server](#page-24-0)  [Interaction Sequence Diagram](#page-24-0)* on page 9. All commands operate the same as with a serial connection; except for those related to file transfer (see *[File Transfer](#page-36-1)* on page 21).

# <span id="page-29-0"></span>**2.7 Command Syntax**

The following sections detail individual commands and their responses. The DATA and Response DATA are shown as example strings enclosed in curly braces: {sample}. Each string should also include a NULL terminator, not shown. If the Command DATA or Response DATA string is blank, the NULL terminator is still included.

<span id="page-29-1"></span>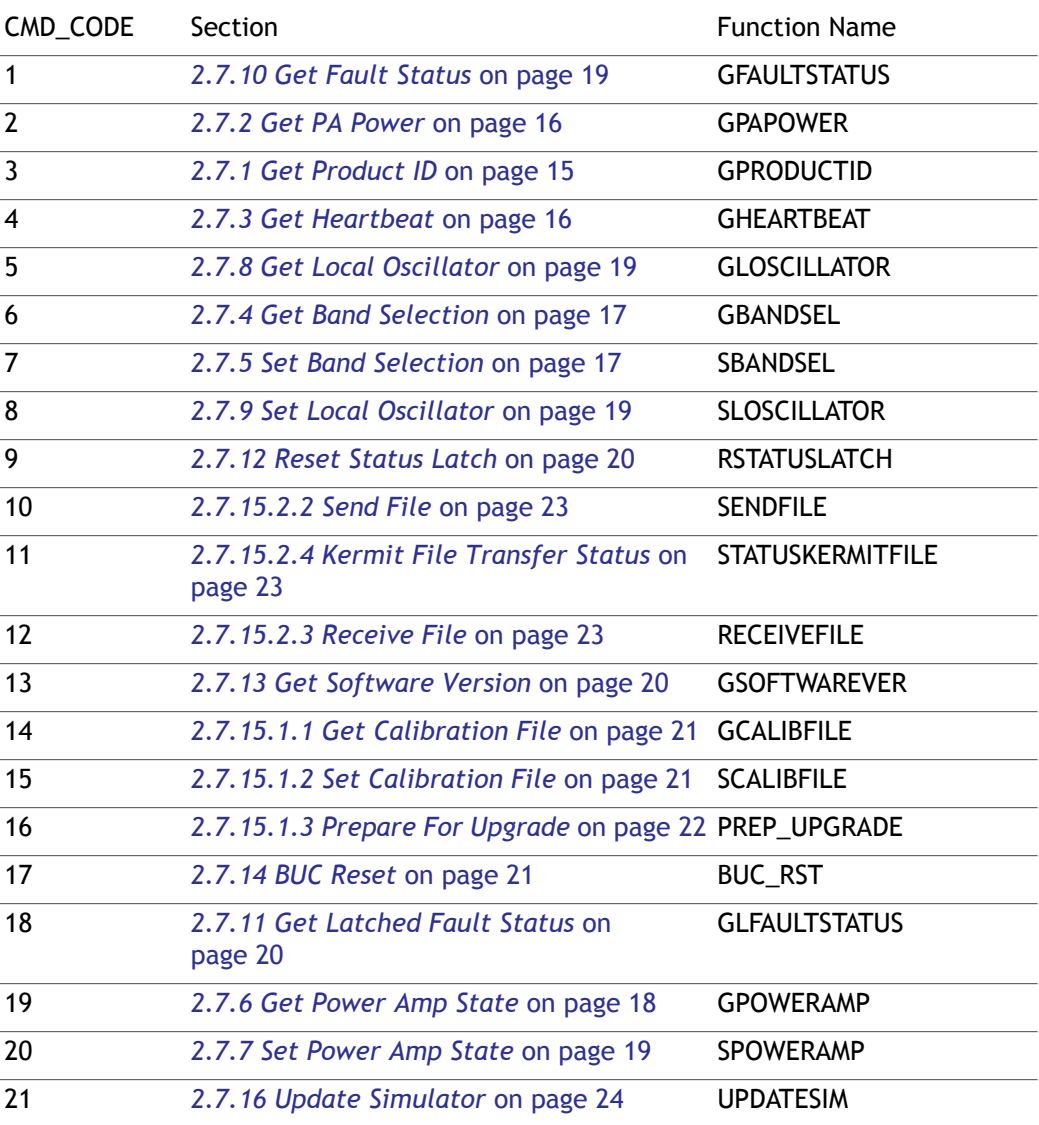

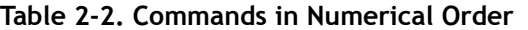

## <span id="page-30-2"></span><span id="page-30-0"></span>**2.7.1 Get Product ID**

This command is used to query the BUC EEPROM contents. The contents of the response from the BUC should follow the format and response information as described below.

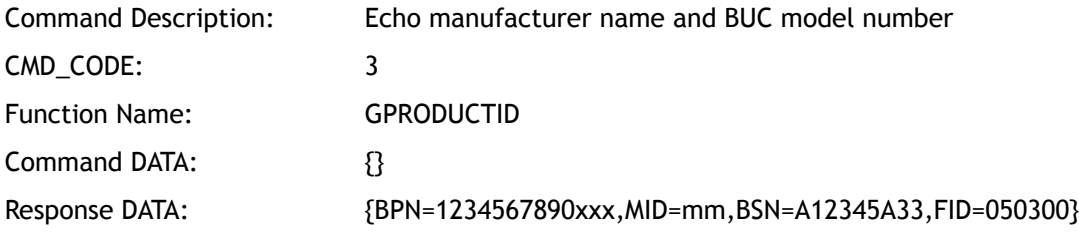

The BUC identifiers are:

- BUC Part Number (BPN) assigned by iDirect if used with iDirect routers
	- 13 bytes; unused trailing bytes filled with "x"
- BUC Manufacturer ID (MID) assigned by iDirect
	- 2 bytes
- BUC Serial Number (BSN) Must be unique; see suggested example in [Figure 2-3](#page-30-1)
	- 9 bytes
- <span id="page-30-1"></span>• BUC Functional ID (FID) per [Figure 2-4](#page-31-2)
	- 6 bytes; Example: 5W, 29.0-30.0GHz, Standard:: --> 050300

<span id="page-30-3"></span>**Figure 2-3. BUC Serial Number with Embedded Date Code and Revision**

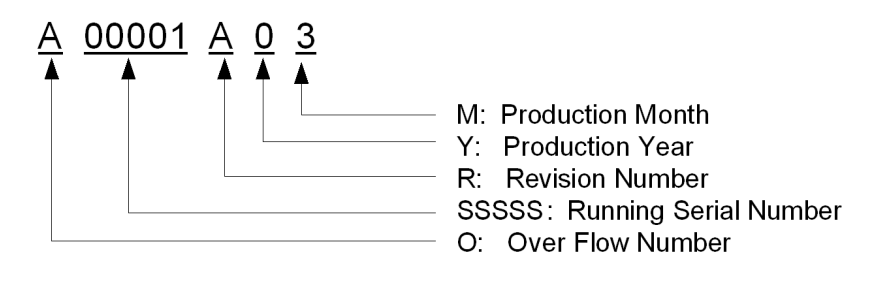

- O: Overflow Number Alphabet (1 character) "A" to "Z", e.g.: A99999  $\rightarrow$  B00001
- SSSSS: Running Serial Number Number (5 digits) "00001" to "99999"
- R: Revision Number Alphabet (1 character) "A" to "Z"
- Y: Production Year Number (1 digit) Calendar Number, e.g.: 2011:1, 2012=2, 2013=3....
- M: Production Month-AlphaNumeric (1 character) "1" to "9" and "X" as October, "Y" as November, "Z" as December

<span id="page-31-2"></span>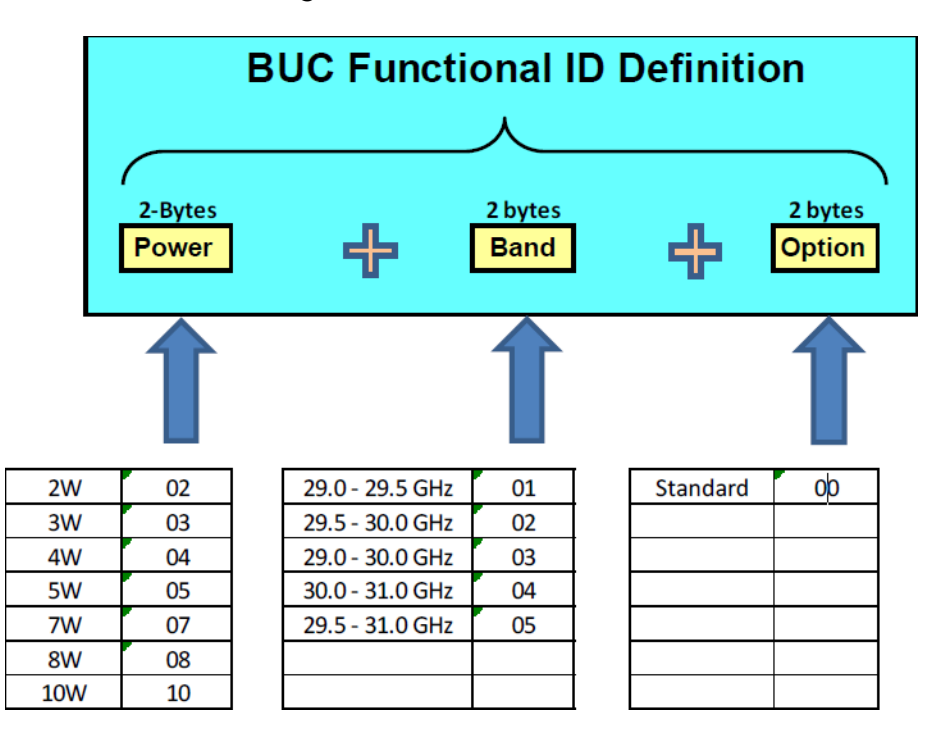

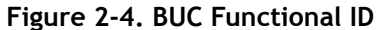

## <span id="page-31-0"></span>**2.7.2 Get PA Power**

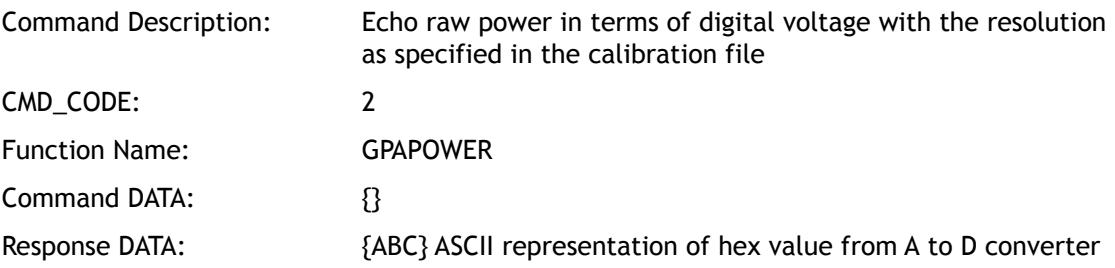

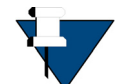

*NOTE:* This function should operate correctly even if the final power amp stage is disabled by the Keyline discrete or by the Set Power Amp State command.

## <span id="page-31-1"></span>**2.7.3 Get Heartbeat**

This command will be used for heartbeat purposes.

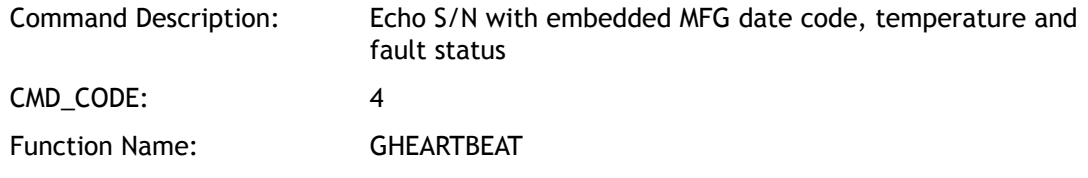

Command DATA: {} Response DATA: {BSN=A12345A33,TEMP=+48.8,FSTATUS=lolock,fannormal, outputmute,normaltemp}

For FSTATUS definitions, see *[Get Fault Status](#page-34-3)* on page 19.

## <span id="page-32-0"></span>**2.7.4 Get Band Selection**

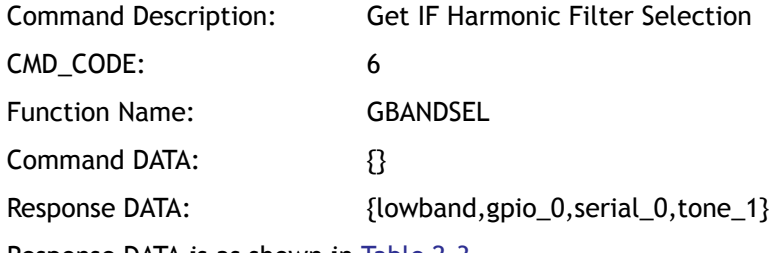

Response DATA is as shown in [Table 2-3.](#page-32-2)

Explanation of control states:

If the GPIO is left unconnected (floating) GPIO defaults to 0, highband (wideband).

If no serial port command is received, serial defaults to highband (wideband).

If no 27MHz tone is received, tone defaults to highband (wideband).

<span id="page-32-2"></span>If any input requires lowband, the BUC operates in lowband.

| <b>State</b><br>INo. | <b>Band Select Control Signal</b> |                            |            |                                    |
|----------------------|-----------------------------------|----------------------------|------------|------------------------------------|
|                      | GPIO                              | <b>Serial Port</b>         | 27MHz Tone | <b>Response DATA</b>               |
| 0                    | 0 or float                        | highband or<br>unspecified | absent     | highband, gpio_0, serial_0, tone_0 |
|                      | 0                                 | highband                   | present    | lowband, gpio_0, serial_0, tone_1  |
|                      | 0                                 | lowband                    | absent     | lowband, gpio_0, serial_1, tone_0  |
|                      | 0                                 | lowband                    | present    | lowband, gpio_0, serial_1, tone_1  |
| 4                    |                                   | highband                   | absent     | lowband, gpio_1, serial_0, tone_0  |
| 5                    |                                   | highband                   | present    | lowband, gpio_1, serial_0, tone_1  |
| 6                    |                                   | lowband                    | absent     | lowband, gpio_1, serial_1, tone_0  |
|                      |                                   | lowband                    | present    | lowband, gpio_1, serial_1, tone_1  |

**Table 2-3. Band Select Logic** 

## <span id="page-32-1"></span>**2.7.5 Set Band Selection**

This command is used to select the BUC Band Filter using the monitoring and control interface. It should be noted that this is only one of the methods by which band selection can be commanded. The BUC may also support selection by Tone or using a discrete signal (GPIO). The selection criterion to be followed by the BUC when one or more of these methods are used is as explained in *[Get Band Selection](#page-32-0)* on page 17.

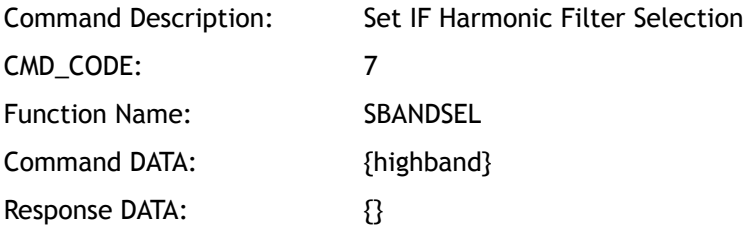

### <span id="page-33-0"></span>**2.7.6 Get Power Amp State**

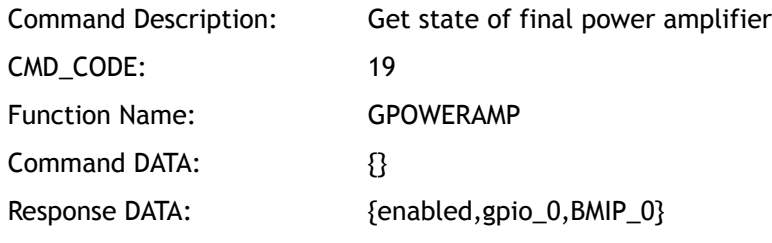

Response DATA is as shown in [Table 2-4.](#page-33-1)

Explanation of control states:

- If the GPIO Keyline discrete is not connected, the Keyline interface defaults to enable the BUC PA.
- If no OpenBMIP command is received to say otherwise, OpenBMIP defaults to enable the BUC PA.
- Once an OpenBMIP command disables the BUC PA, it is disabled until re-enabled by another command - regardless of the state of the discrete.
- If the discrete is in the state which disables the BUC PA, the PA is disabled regardless of any commands received.
- If the PA is disabled by any inputs, it remains disabled until all inputs re-enable it.
- <span id="page-33-1"></span>• Hardware discrete GPIO Keyline definition: RS-422 differential signal; PA On:: [Float/Open inputs] or  $(A-B) > 0.2V$ ; PA Standby::  $(A-B) < -0.2V$

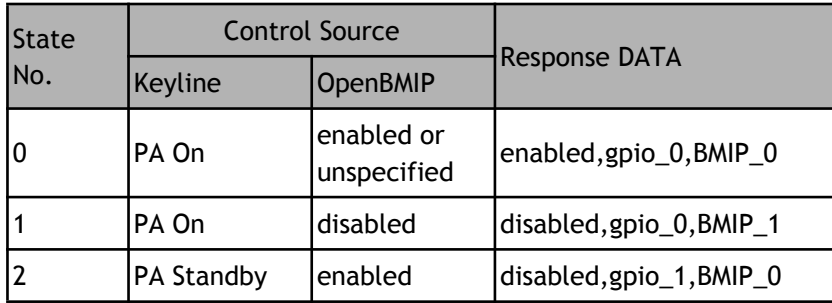

#### **Table 2-4. Power Amp Logic**

**Table 2-4. Power Amp Logic**

| <b>PA Standby</b><br>disabled, gpio_1, BMIP_<br><b>Idisabled</b> |  |
|------------------------------------------------------------------|--|
|------------------------------------------------------------------|--|

## <span id="page-34-0"></span>**2.7.7 Set Power Amp State**

This command is used to enable or disable the final power amp in the BUC, using the OpenBMIP interface. It should be noted that this is only one of the methods by which pwer amp state can be commanded. The BUC may also support selection by OpenAMIP (in terminals configured with a common controller for the BUC and the antenna) or using a discrete signal (GPIO) known as "Keyline." The selection criterion to be followed by the BUC when one or more of these methods are used is as explained in *[Get Band Selection](#page-32-0)* on page 17.

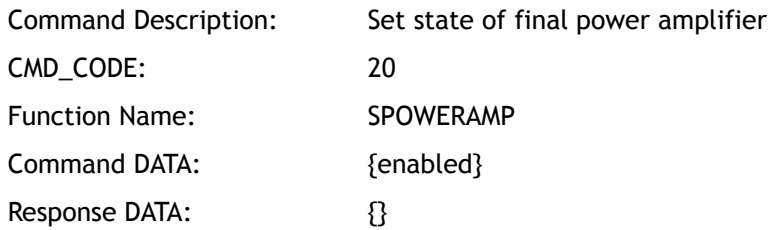

## <span id="page-34-1"></span>**2.7.8 Get Local Oscillator**

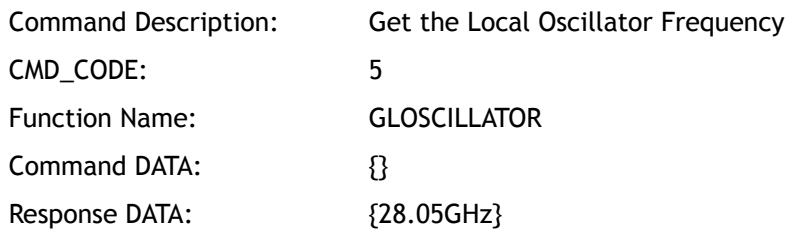

## <span id="page-34-2"></span>**2.7.9 Set Local Oscillator**

This command is not used for a fixed-frequency BUC.

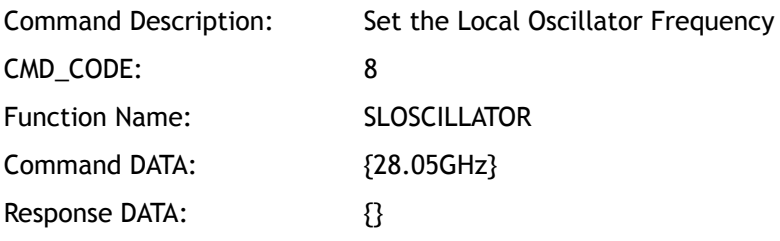

## <span id="page-34-3"></span>**2.7.10 Get Fault Status**

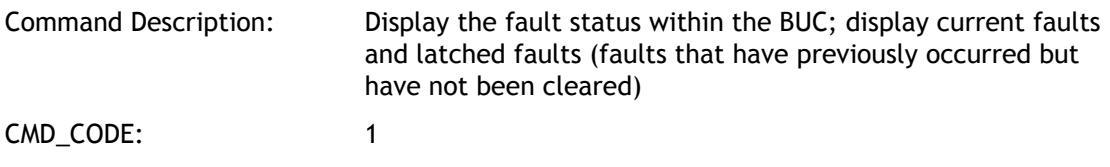

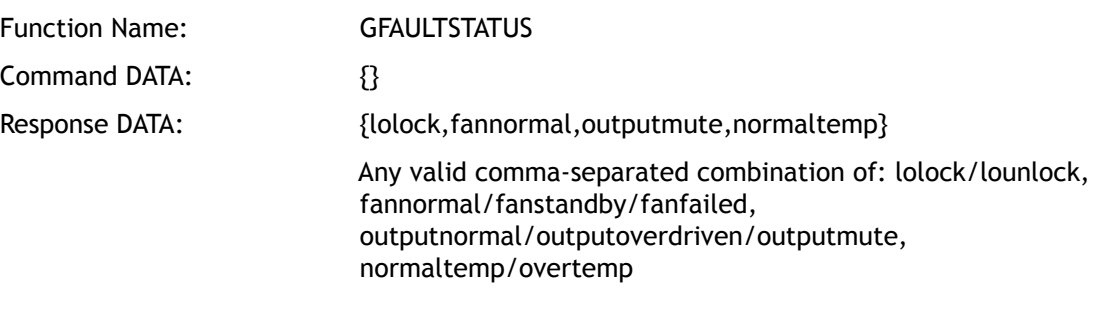

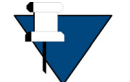

*NOTE:* "fanstandby" means the fan(s) are purposely off to self-warm the BUC at low ambient temperature.

## <span id="page-35-0"></span>**2.7.11 Get Latched Fault Status**

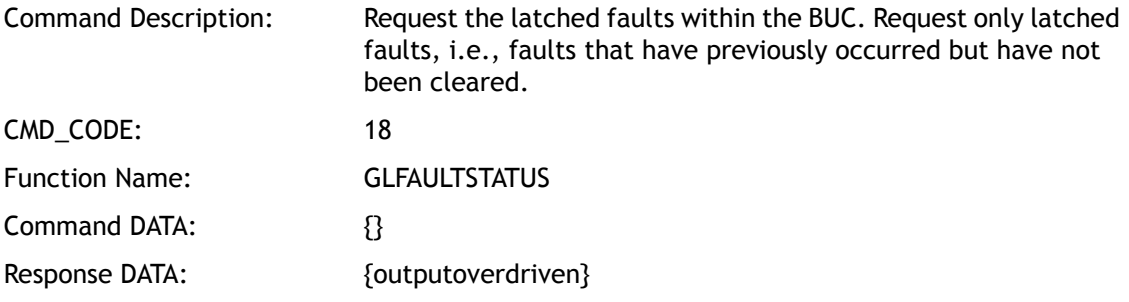

For status definitions, see *[Get Fault Status](#page-34-3)* on page 19. The following faults should be latched: lounlock, fanfailed, outputoverdriven, overtemp.

## <span id="page-35-1"></span>**2.7.12 Reset Status Latch**

This command resets the fault status. Any fault event will be latched and readable, until the BUC receives this command. If the fault condition is persistent, this command will have no effect.

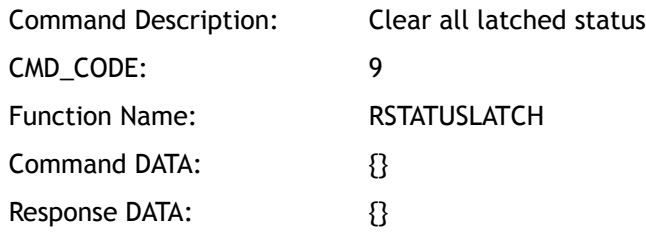

# <span id="page-35-2"></span>**2.7.13 Get Software Version**

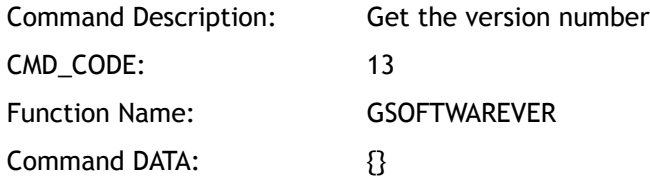
Response DATA: {03.0123}

# **2.7.14 BUC Reset**

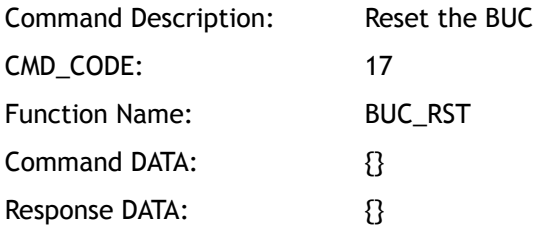

# **2.7.15 File Transfer**

### **2.7.15.1 Define Transfer Type**

There are two file types to be transferred: calibration files in XML format (see *[Calibration](#page-45-0)  [File Format](#page-45-0)* on page 30) and software upgrade files in vendor-defined format. A file transfer is always initiated by the modem, using GCALIBFILE (see *[Get Calibration File](#page-36-0)* on page 21), SCALIBFILE (see *[Set Calibration File](#page-36-1)* on page 21), or PREP\_UPGRADE (see *[Prepare For Upgrade](#page-37-0)* [on page 22](#page-37-0)). Next, the file transfer is performed (see *[Set Calibration File](#page-36-1)* on page 21).

File names consist only of the characters allowed in the DATA field (see *DATA* [on page 8](#page-23-0)), excluding comma. Filenames do not include any path name. Filenames are case-insensitive.

#### <span id="page-36-0"></span>**2.7.15.1.1 Get Calibration File**

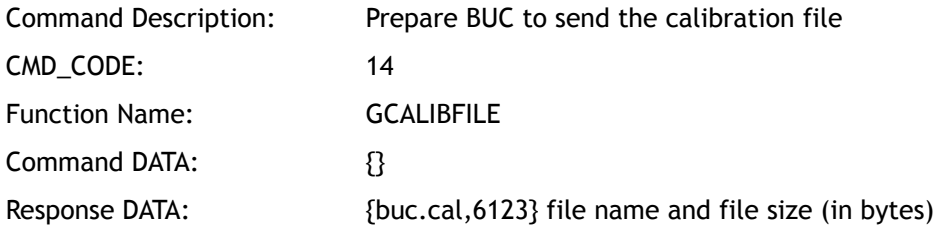

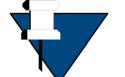

*NOTE:* After response, perform the file transfer (See *[Execute Transfer](#page-38-0)* on [page 23\)](#page-38-0)

#### <span id="page-36-1"></span>**2.7.15.1.2 Set Calibration File**

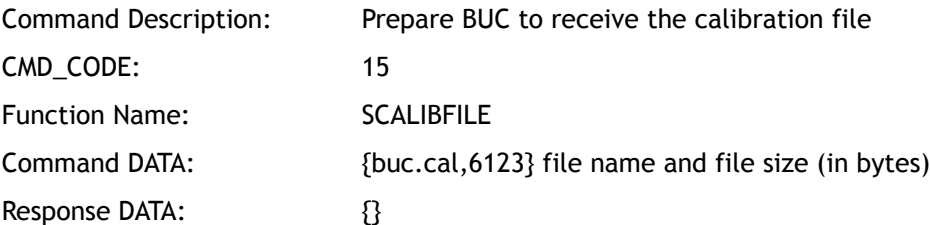

*NOTE:* After response, perform the file transfer (See *[Execute Transfer](#page-38-0)* on [page 23\)](#page-38-0)

#### <span id="page-37-0"></span>**2.7.15.1.3 Prepare For Upgrade**

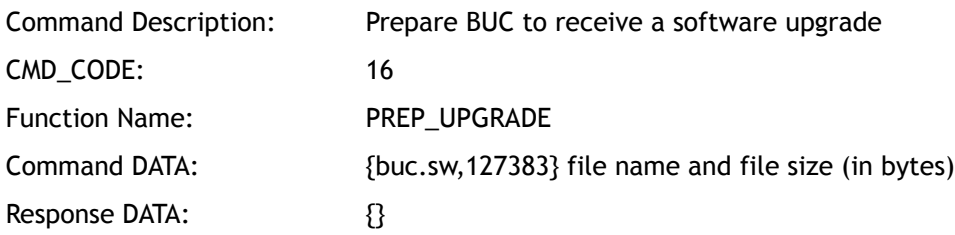

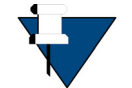

*NOTE:* After response, perform the file transfer (See *[Execute Transfer](#page-38-0)* on [page 23\)](#page-38-0)

#### **2.7.15.1.3.1 Software Upgrade Procedure**

Both upgrades and downgrades must be supported. The BUC software must take measures to ensure that an invalid software image may not be used for a software upgrade. A successful Kermit transfer is necessary but not sufficient. The BUC software must ensure that the payload of the Kermit transfer is valid for the model of BUC being upgraded and that using that image will allow the BUC to start in a valid operating mode.

The serial protocol supports upgrading the software on the BUC. In order to perform a software upgrade of the BUC, the following procedure is performed:

- CM sends the PREP\_UPGRADE command that specifies the filename used for upgrade and also its size in bytes.
- The BUC responds (see *RSP\_CODE* [on page 7](#page-22-0)) with RSP\_CODE = 1 if it is ready to accept the upgrade; 0 if not ready.
- If a RSP CODE = 0 is received, the satellite router retries the upgrade after a configurable timeout (default 30s).
- If a RSP CODE = 1 is received, the satellite router starts a file transfer of the file with the name specified in the previous command.
- If the file transfer fails, the CM retries the file transfer after a configurable timeout (default 30s).
- If the file transfer succeeds, the satellite router resets the BUC using the BUC Reset command.
- The BUC is expected to boot with the new software version after the reset.
- The satellite router will restart communications with the BUC after a configurable timeout (default 60s).

## <span id="page-38-0"></span>**2.7.15.2 Execute Transfer**

#### **2.7.15.2.1 Kermit**

File Transfer uses Kermit, a combined network and serial communication software package offering a consistent, transport-independent, cross-platform approach to connection establishment, terminal sessions, file transfer, file management, character-set translation, numeric and alphanumeric paging, and automation of file transfer and management, dialogs, and communication tasks through its built-in scripting language.

Not all implementations of Kermit in the field behave identically. To ensure compatibility with iDirect terminals, iDirect has produced an application to test the OpenBMIP and Kermit performance of a BUC. This application functions correctly with basic Kermit implementations as well as the more complex additions to the original design. The BUC Test application is available from iDirect along with its source code. A BUC simulator is also available along with its source code.

#### **2.7.15.2.2 Send File**

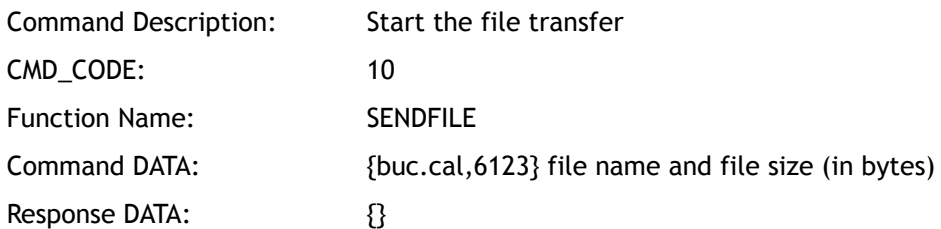

#### **2.7.15.2.3 Receive File**

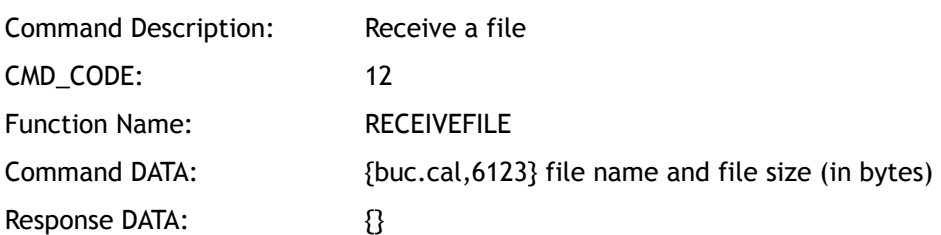

#### **2.7.15.2.4 Kermit File Transfer Status**

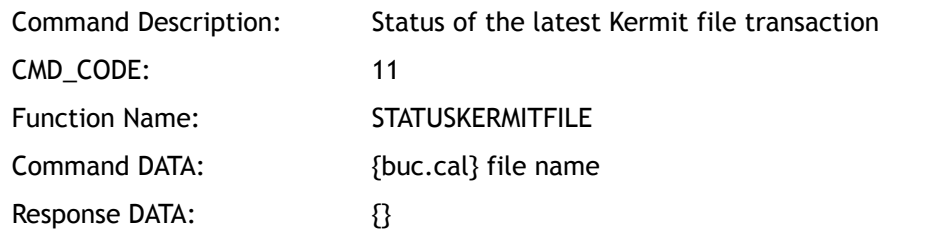

#### **2.7.15.2.5 Kermit File Transfer Sequence, Modem to BUC**

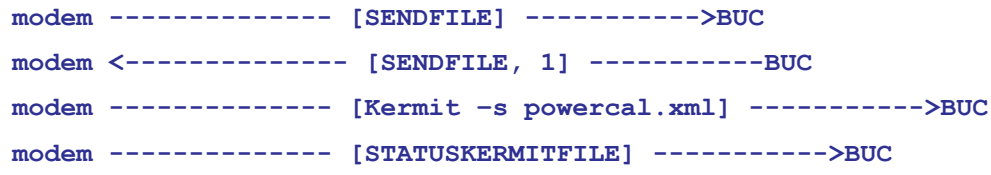

```
modem <-------------- [STATUSKERMITFILE, 1] -----------BUC
```
**2.7.15.2.6 Kermit File Transfer Sequence, BUC to Modem**

```
modem -------------- [RECEIVEFILE] ----------->BUC
modem <-------------- [RECEIVEFILE, 1] -----------BUC
modem -------------- [Kermit –r powercal.xml] ----------->BUC
modem -------------- [STATUSKERMITFILE] ----------->BUC
modem <-------------- [STATUSKERMITFILE, 1] -----------BUC
```
# **2.7.16 Update Simulator**

A software-only simulator is available in order to provide for software development and system testing without requiring an actual BUC. This simulator does not have any method for measuring the transmit output power and frequency or for monitoring the control lines from each remote. Because of this, a method by which the simulator can be informed of the remote state must be provided. This message provides everything the simulator needs in order to test One Touch Calibration (OTC) and normal BUC operation.

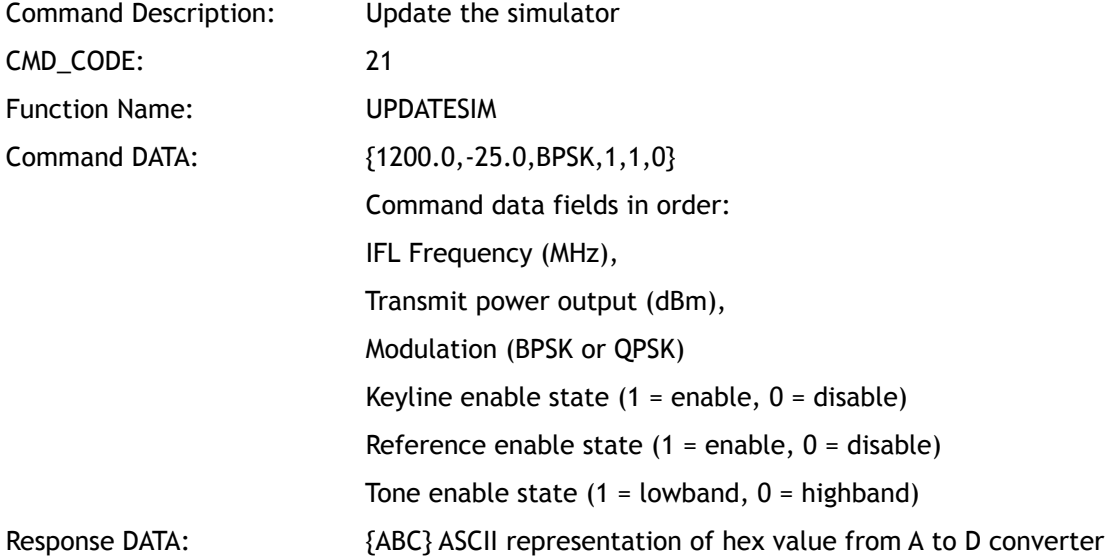

# **2.7.17 Vendor Specific Commands**

In order to allow different BUC vendors to provide the end user with a richer command set beyond those required by the monitoring and control interface, the protocol allows for the definition of vendor-specific commands.

All command codes 0x60 to 0x7E shall be reserved for use by the vendor. The Manufacturer\_ID field is the binary representation of the MANUFACTURER\_ID assigned to the vendor. This ID is as specified in Section 2.7.1. The vendor is free to use any internal format for the commands in the vendor specific portion after the first two fields, as shown in the command format. It is suggested that these vendor-specific commands be provided as ASCII strings.

Example Client Message:

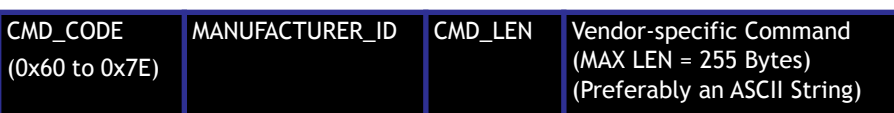

Example Server Message:

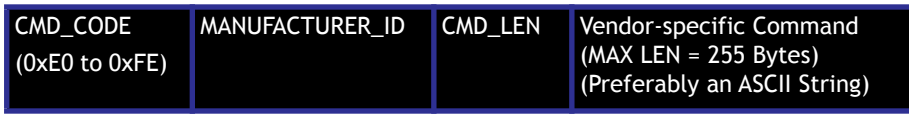

# **3 Calibration**

This chapter contains the following sections:

- Calibration Algorithm
- Calibration File Format

# **3.1 Calibration Algorithm**

The calibration procedure as indicated below should be run by the BUC manufacturer. The BUC output power is factory-calibrated with IF stimulus at three temperature points: minimum operating temperature, maximum operating temperature, and nominal or average operating temperature. The BUC is calibrated at Maximum Output Power (MOP), [MOP-4dB], and [MOP-8dB] for better linearity interpolation by the modem. For maximum interpolation accuracy, the raw hex bits power reading from the ADC should be linear to BUC output power expressed in dB. The resultant calibration data is stored so the modem can electronically retrieve it via OpenBMIP query.

If the BUC supports a band-select filter, the filter should be configured to its low-band setting for all frequencies less than or equal to the transition frequency. The filter should be configured to its high-band (or wide-band) setting for all frequencies greater than the transition frequency. This will ensure consistent operation with the modem.

The BUC Calibration process is shown in [Figure 3-1](#page-43-0). Measurements are made at each point identified by target power level "p", modulation type "m", frequency "f", and temperature "t". At each measurement point, power is externally measured at the IF input, and at the RF output. Additionally, the BUC's internal detector analog to digital converter (ADC) is read with the BUC power amp enabled, and with the BUC power amp disabled. Finally, the BUC's internal temperature sensor (which should be thermally close to the power amp and power detector) is read. It is desirable to read the power detector and the temperature sensor as rapidly as possible (allowing for detector settling time) to minimize temperature changes between the associated readings.

The measurement temperatures should be selected to include any peaks or troughs in the gain versus temperature curve, to minimize error in interpolation. In all cases, the endpoints (minimum and maximum operating temperatures) should be included, but data will be linearly extrapolated if temperatures beyond those in the CAL file are reported by the BUC. The following cases are anticipated:

<span id="page-43-0"></span>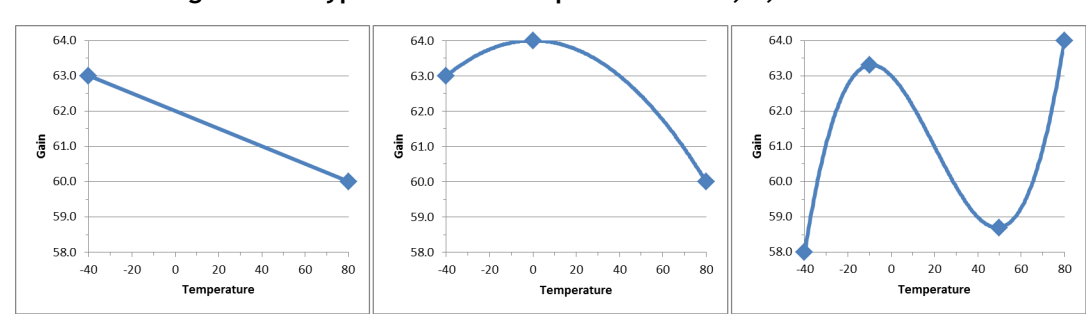

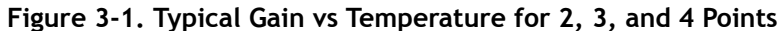

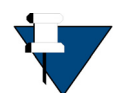

*NOTE:* The temperatures t=1, t=2, and t=3 indicated in [Figure 3-2](#page-44-0) are for reference; systems may calibrate at the temperatures appropriate for the application. The nominal Maximum Output Power (MOP) indicated in the figure is for reference; systems may implement the MOP appropriate to the application. Other details, such as the frequency calibration points chosen, may be tailored for the application. The file format described in *[Calibration File Format](#page-45-1)* on [page 30](#page-45-1) must be used in all implementations.

<span id="page-44-0"></span>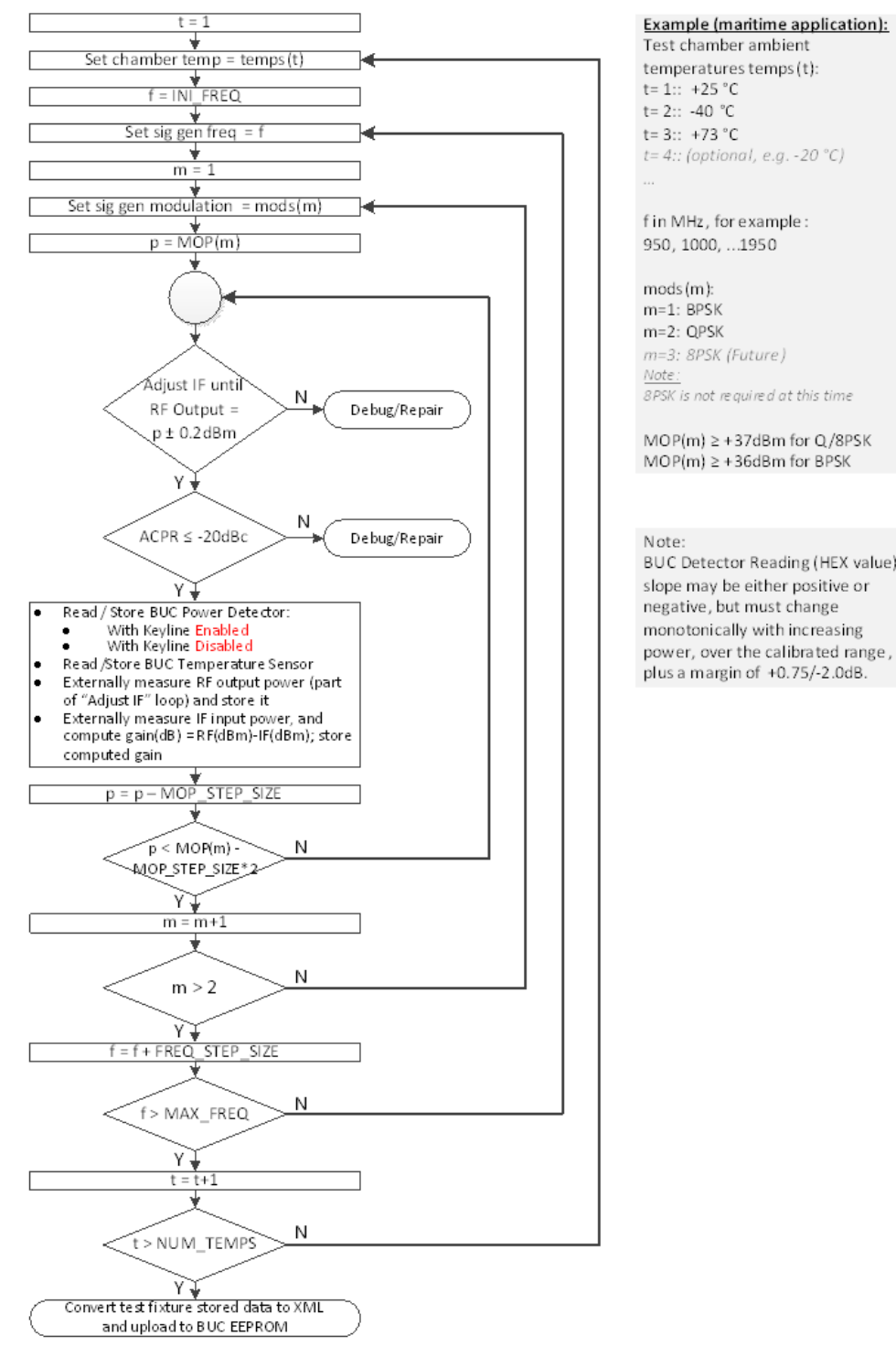

#### **Figure 3-2. BUC Calibration Process**

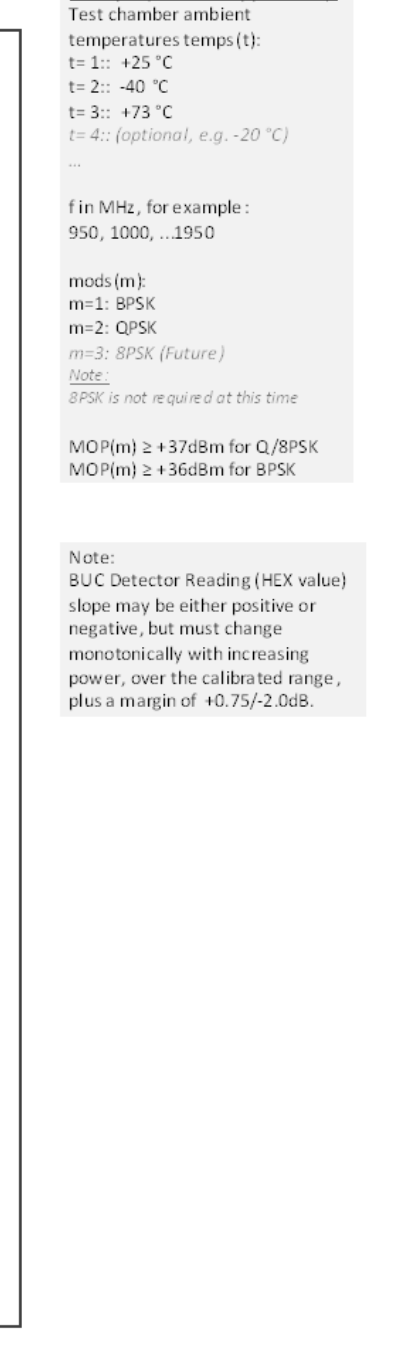

# <span id="page-45-1"></span>**3.2 Calibration File Format**

<span id="page-45-0"></span>The calibration file that will be retrieved from the BUC by the CM should bind to the following xml file format. The BUC manufacturer may optionally choose to compress the calibration file in GZIP format (see IETF RFC 1952, listed in the Standards References). The filename shall end with ".xml" if it is XML and ".gz" if it is a GZIP-compressed file containing the XML file.

In the sample calibration file shown below, only the characters enclosed within the demarcation characters need to be presented as-is. The demarcation characters are "<>" and "</>" respectively. The other information that is presented in this sample calibration file format are all "values" and not string constants. These need to be replaced with the actual measured values of that particular variable. The "values" are indicated as SOME\_VARIABLE\_NAME in the following format. These can be decimals, floats or strings as required; see [Table 3-1](#page-45-2) for descriptions.

<span id="page-45-2"></span>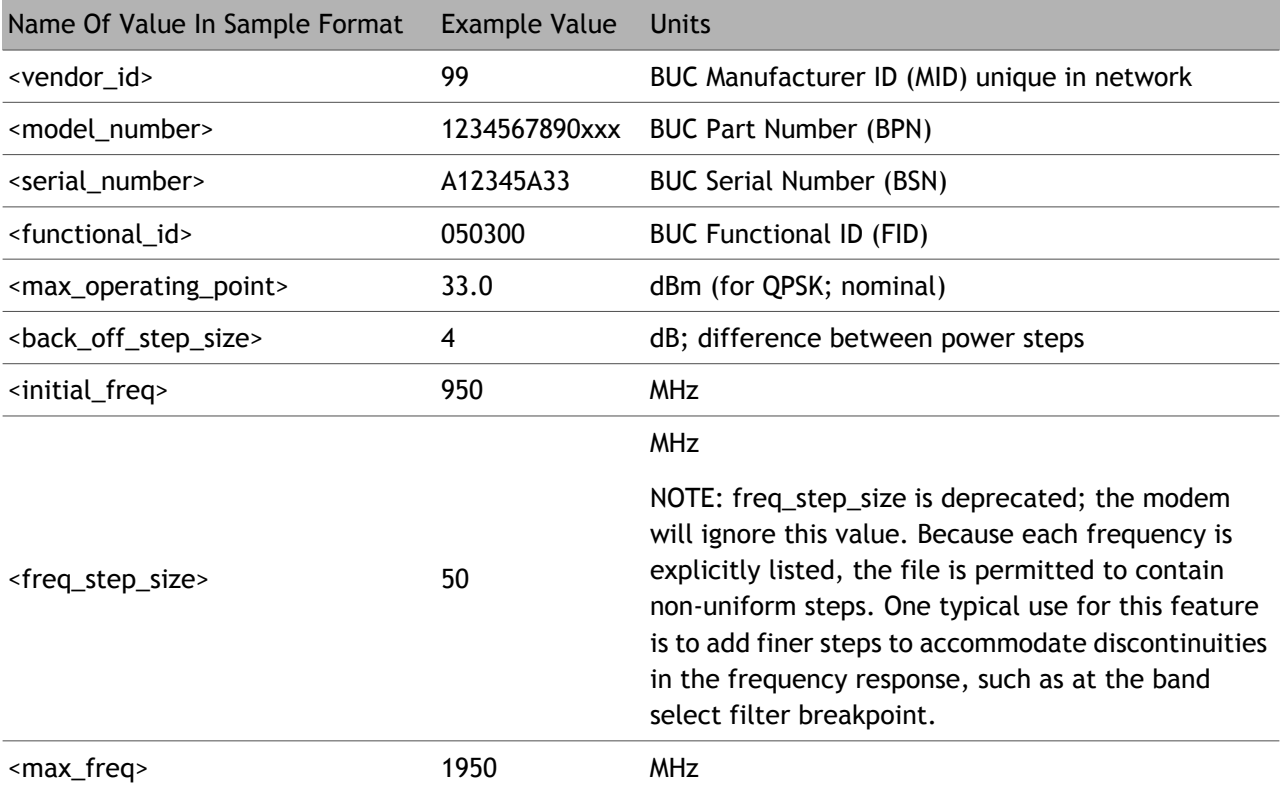

#### **Table 3-1. Calibration File Values**

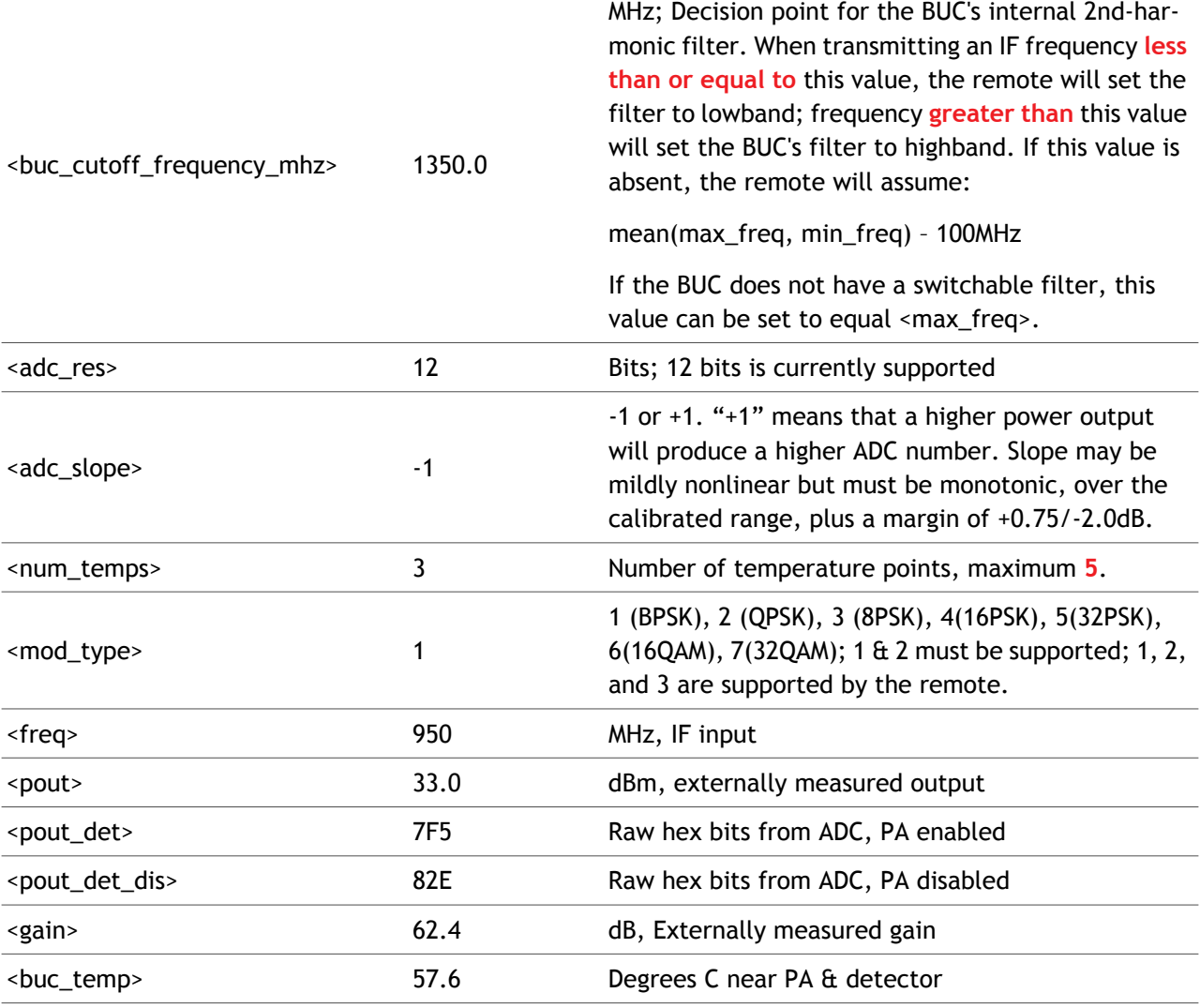

#### **Table 3-1. Calibration File Values (continued)**

A generic sample BUC Calibration file is shown below.

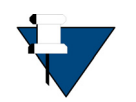

*NOTE:* The Vendor\_ID, MODEL\_NUMBER, SERIAL NUMBER, FUNCT\_ID definition/format can be found in *[Get Product ID](#page-30-0)* on page 15. All items in UPPER CASE will be replaced with specific values.

<buc\_cal\_file>

<vendor\_id>**MID**</vendor\_id>

<model\_number>**BPN**</model\_number>

<serial\_number>**BSN**</serial\_number>

<functional\_id>**FID**</functional\_id>

<max\_operating\_point>**MOP**</max\_operating\_point>

<back\_off\_step\_size>**MOP\_STEP\_SIZE**</back\_off\_step\_size>

<initial\_freq>**INI\_FREQ**</initial\_freq>

<freq\_step\_size>**FREQ\_STEP\_SIZE**</freq\_step\_size>

<max\_freq>**MAX\_FREQ**</max\_freq>

<buc\_cutoff\_frequency\_mhz>**CUTOFF**</buc\_cutoff\_frequency\_mhz>

<adc\_res>**ADC\_RES\_IN\_BITS**</adc\_res>

<adc\_slope>**ADC\_SLOPE**</adc\_slope>

<num\_temps>**NUM\_TEMPS**</num\_temps >

<temperature1>

<modulation\_setting>

<mod\_type>**1**</mod\_type>

<pow\_set>

<freq>**INITIAL\_FREQ**</freq>

<pout>**MOP**</pout>

<pout\_det>**DET\_ADC\_HEX**</pout\_det>

<pout\_det\_dis>**DET\_ADC\_HEX**</pout\_det\_dis>

<gain>**GAIN\_IN\_DB**</gain>

<pout>**MOP-MOP\_STEP\_SIZE**</pout>

<pout\_det>**DET\_ADC\_HEX**</pout\_det>

<pout\_det\_dis>**DET\_ADC\_HEX**</pout\_det\_dis>

<gain>**GAIN\_IN\_DB**</gain>

<pout>**MOP-MOP\_STEP\_SIZE\*2**</pout>

<pout\_det>**DET\_ADC\_HEX**</pout\_det>

<pout\_det\_dis>**DET\_ADC\_HEX**</pout\_det\_dis>

<gain>**GAIN\_IN\_DB**</gain>

<buc\_temp>**BUC\_TEMPERATURE**</buc\_temp>

</pow\_set>

<pow\_set>

<freq>**INITIAL\_FREQ+FREQ\_STEP\_SIZE**</freq>

<pout>**MOP**</pout>

<pout\_det>**DET\_ADC\_HEX**</pout\_det>

<pout\_det\_dis>**DET\_ADC\_HEX**</pout\_det\_dis>

<gain>**GAIN\_IN\_DB**</gain>

<pout>**MOP-MOP\_STEP\_SIZE**</pout>

<pout\_det>**DET\_ADC\_HEX**</pout\_det>

<pout\_det\_dis>**DET\_ADC\_HEX**</pout\_det\_dis>

<gain>**GAIN\_IN\_DB**</gain>

<pout>**MOP-MOP\_STEP\_SIZE\*2**</pout>

<pout\_det>**DET\_ADC\_HEX**</pout\_det>

<pout\_det\_dis>**DET\_ADC\_HEX**</pout\_det\_dis>

<gain>**GAIN\_IN\_DB**</gain>

<buc\_temp>**BUC\_TEMPERATURE**</buc\_temp>

</pow\_set>

<pow\_set>

<freq>**INITIAL\_FREQ+FREQ\_STEP\_SIZE\*2**</freq>

<pout>**MOP**</pout>

<pout\_det>**DET\_ADC\_HEX**</pout\_det>

<pout\_det\_dis>**DET\_ADC\_HEX**</pout\_det\_dis>

<gain>**GAIN\_IN\_DB**</gain>

<pout>**MOP-MOP\_STEP\_SIZE**</pout>

<pout\_det>**DET\_ADC\_HEX**</pout\_det>

<pout\_det\_dis>**DET\_ADC\_HEX**</pout\_det\_dis>

<gain>**GAIN\_IN\_DB**</gain>

<pout>**MOP-MOP\_STEP\_SIZE\*2**</pout>

<pout\_det>**DET\_ADC\_HEX**</pout\_det>

<pout\_det\_dis>**DET\_ADC\_HEX**</pout\_det\_dis>

<gain>**GAIN\_IN\_DB**</gain>

<buc\_temp>**BUC\_TEMPERATURE**</buc\_temp>

</pow\_set>

<pow set>

<freq>**INITIAL\_FREQ+FREQ\_STEP\_SIZE\*3**</freq>

<pout>**MOP**</pout>

<pout\_det>**DET\_ADC\_HEX**</pout\_det>

<pout\_det\_dis>**DET\_ADC\_HEX**</pout\_det\_dis>

<gain>**GAIN\_IN\_DB**</gain>

<pout>**MOP-MOP\_STEP\_SIZE**</pout>

<pout\_det>**DET\_ADC\_HEX**</pout\_det>

<pout\_det\_dis>**DET\_ADC\_HEX**</pout\_det\_dis>

<gain>**GAIN\_IN\_DB**</gain>

<pout>**MOP-MOP\_STEP\_SIZE\*2**</pout>

<pout\_det>**DET\_ADC\_HEX**</pout\_det>

<pout\_det\_dis>**DET\_ADC\_HEX**</pout\_det\_dis>

<gain>**GAIN\_IN\_DB**</gain>

<buc\_temp>**BUC\_TEMPERATURE**</buc\_temp>

</pow\_set>

<pow\_set>

<freq>**INITIAL\_FREQ+FREQ\_STEP\_SIZE\*4**</freq>

<pout>**MOP**</pout>

<pout\_det>**DET\_ADC\_HEX**</pout\_det>

<pout\_det\_dis>**DET\_ADC\_HEX**</pout\_det\_dis>

<gain>**GAIN\_IN\_DB**</gain>

<pout>**MOP-MOP\_STEP\_SIZE**</pout>

<pout\_det>**DET\_ADC\_HEX**</pout\_det>

<pout\_det\_dis>**DET\_ADC\_HEX**</pout\_det\_dis>

```
<gain>GAIN_IN_DB</gain>
```
<pout>**MOP-MOP\_STEP\_SIZE\*2**</pout>

<pout\_det>**DET\_ADC\_HEX**</pout\_det>

<pout\_det\_dis>**DET\_ADC\_HEX**</pout\_det\_dis>

<gain>**GAIN\_IN\_DB**</gain>

<buc\_temp>**BUC\_TEMPERATURE**</buc\_temp>

</pow\_set>

<pow\_set>

<freq>**INITIAL\_FREQ+FREQ\_STEP\_SIZE\*5**</freq>

<pout>**MOP**</pout>

<pout\_det>**DET\_ADC\_HEX**</pout\_det>

<pout\_det\_dis>**DET\_ADC\_HEX**</pout\_det\_dis>

<gain>**GAIN\_IN\_DB**</gain>

<pout>**MOP-MOP\_STEP\_SIZE**</pout>

<pout\_det>**DET\_ADC\_HEX**</pout\_det>

<pout\_det\_dis>**DET\_ADC\_HEX**</pout\_det\_dis>

<gain>**GAIN\_IN\_DB**</gain>

<pout>**MOP-MOP\_STEP\_SIZE\*2**</pout>

<pout\_det>**DET\_ADC\_HEX**</pout\_det>

<pout\_det\_dis>**DET\_ADC\_HEX**</pout\_det\_dis>

<gain>**GAIN\_IN\_DB**</gain>

<buc\_temp>**BUC\_TEMPERATURE**</buc\_temp>

</pow\_set>

<pow set>

<freq>**INITIAL\_FREQ+FREQ\_STEP\_SIZE\*6**</freq>

<pout>**MOP**</pout>

<pout\_det>**DET\_ADC\_HEX**</pout\_det>

<pout\_det\_dis>**DET\_ADC\_HEX**</pout\_det\_dis>

<gain>**GAIN\_IN\_DB**</gain>

<pout>**MOP-MOP\_STEP\_SIZE**</pout>

<pout\_det>**DET\_ADC\_HEX**</pout\_det>

<pout\_det\_dis>**DET\_ADC\_HEX**</pout\_det\_dis>

<gain>**GAIN\_IN\_DB**</gain>

<pout>**MOP-MOP\_STEP\_SIZE\*2**</pout>

<pout\_det>**DET\_ADC\_HEX**</pout\_det>

<pout\_det\_dis>**DET\_ADC\_HEX**</pout\_det\_dis>

<gain>**GAIN\_IN\_DB**</gain>

<buc\_temp>**BUC\_TEMPERATURE**</buc\_temp>

 $<$ /pow\_set $>$ 

<pow\_set>

<freq>**INITIAL\_FREQ+FREQ\_STEP\_SIZE\*7**</freq>

<pout>**MOP**</pout>

<pout\_det>**DET\_ADC\_HEX**</pout\_det>

<pout\_det\_dis>**DET\_ADC\_HEX**</pout\_det\_dis>

<gain>**GAIN\_IN\_DB**</gain>

<pout>**MOP-MOP\_STEP\_SIZE**</pout>

<pout\_det>**DET\_ADC\_HEX**</pout\_det>

<pout\_det\_dis>**DET\_ADC\_HEX**</pout\_det\_dis>

<gain>**GAIN\_IN\_DB**</gain>

<pout>**MOP-MOP\_STEP\_SIZE\*2**</pout>

<pout\_det>**DET\_ADC\_HEX**</pout\_det>

<pout\_det\_dis>**DET\_ADC\_HEX**</pout\_det\_dis>

<gain>**GAIN\_IN\_DB**</gain>

<buc\_temp>**BUC\_TEMPERATURE**</buc\_temp>

</pow\_set>

<pow\_set>

<freq>**INITIAL\_FREQ+FREQ\_STEP\_SIZE\*8**</freq> <pout>**MOP**</pout>

- <pout\_det>**DET\_ADC\_HEX**</pout\_det>
- <pout\_det\_dis>**DET\_ADC\_HEX**</pout\_det\_dis>
- <gain>**GAIN\_IN\_DB**</gain>
- <pout>**MOP-MOP\_STEP\_SIZE**</pout>
- <pout\_det>**DET\_ADC\_HEX**</pout\_det>
- <pout\_det\_dis>**DET\_ADC\_HEX**</pout\_det\_dis>
- <gain>**GAIN\_IN\_DB**</gain>
- <pout>**MOP-MOP\_STEP\_SIZE\*2**</pout>
- <pout\_det>**DET\_ADC\_HEX**</pout\_det>
- <pout\_det\_dis>**DET\_ADC\_HEX**</pout\_det\_dis>
- <gain>**GAIN\_IN\_DB**</gain>
- <buc\_temp>**BUC\_TEMPERATURE**</buc\_temp>
- </pow\_set>
- <pow\_set>
	- <freq>**INITIAL\_FREQ+FREQ\_STEP\_SIZE\*9**</freq>
	- <pout>**MOP**</pout>
	- <pout\_det>**DET\_ADC\_HEX**</pout\_det>
	- <pout\_det\_dis>**DET\_ADC\_HEX**</pout\_det\_dis>
	- <gain>**GAIN\_IN\_DB**</gain>
	- <pout>**MOP-MOP\_STEP\_SIZE**</pout>
	- <pout\_det>**DET\_ADC\_HEX**</pout\_det>
	- <pout\_det\_dis>**DET\_ADC\_HEX**</pout\_det\_dis>
	- <gain>**GAIN\_IN\_DB**</gain>
	- <pout>**MOP-MOP\_STEP\_SIZE\*2**</pout>
	- <pout\_det>**DET\_ADC\_HEX**</pout\_det>
	- <pout\_det\_dis>**DET\_ADC\_HEX**</pout\_det\_dis>
	- <gain>**GAIN\_IN\_DB**</gain>
	- <buc\_temp>**BUC\_TEMPERATURE**</buc\_temp>
- </pow\_set>

<pow\_set>

<freq>**INITIAL\_FREQ+FREQ\_STEP\_SIZE\*10**</freq>

<pout>**MOP**</pout>

<pout\_det>**DET\_ADC\_HEX**</pout\_det>

<pout\_det\_dis>**DET\_ADC\_HEX**</pout\_det\_dis>

<gain>**GAIN\_IN\_DB**</gain>

<pout>**MOP-MOP\_STEP\_SIZE**</pout>

<pout\_det>**DET\_ADC\_HEX**</pout\_det>

<pout\_det\_dis>**DET\_ADC\_HEX**</pout\_det\_dis>

<gain>**GAIN\_IN\_DB**</gain>

<pout>**MOP-MOP\_STEP\_SIZE\*2**</pout>

<pout\_det>**DET\_ADC\_HEX**</pout\_det>

<pout\_det\_dis>**DET\_ADC\_HEX**</pout\_det\_dis>

<gain>**GAIN\_IN\_DB**</gain>

<buc\_temp>**BUC\_TEMPERATURE**</buc\_temp>

</pow\_set>

<pow\_set>

<freq>**INITIAL\_FREQ+FREQ\_STEP\_SIZE\*11**</freq>

<pout>**MOP**</pout>

<pout\_det>**DET\_ADC\_HEX**</pout\_det>

<pout\_det\_dis>**DET\_ADC\_HEX**</pout\_det\_dis>

<gain>**GAIN\_IN\_DB**</gain>

<pout>**MOP-MOP\_STEP\_SIZE**</pout>

<pout\_det>**DET\_ADC\_HEX**</pout\_det>

<pout\_det\_dis>**DET\_ADC\_HEX**</pout\_det\_dis>

<gain>**GAIN\_IN\_DB**</gain>

<pout>**MOP-MOP\_STEP\_SIZE\*2**</pout>

<pout\_det>**DET\_ADC\_HEX**</pout\_det>

<pout\_det\_dis>**DET\_ADC\_HEX**</pout\_det\_dis>

```
<gain>GAIN_IN_DB</gain>
```
<buc\_temp>**BUC\_TEMPERATURE**</buc\_temp>

</pow\_set>

<pow set>

<freq>**INITIAL\_FREQ+FREQ\_STEP\_SIZE\*12**</freq>

<pout>**MOP**</pout>

<pout\_det>**DET\_ADC\_HEX**</pout\_det>

<pout\_det\_dis>**DET\_ADC\_HEX**</pout\_det\_dis>

<gain>**GAIN\_IN\_DB**</gain>

<pout>**MOP-MOP\_STEP\_SIZE**</pout>

<pout\_det>**DET\_ADC\_HEX**</pout\_det>

<pout\_det\_dis>**DET\_ADC\_HEX**</pout\_det\_dis>

<gain>**GAIN\_IN\_DB**</gain>

<pout>**MOP-MOP\_STEP\_SIZE\*2**</pout>

<pout\_det>**DET\_ADC\_HEX**</pout\_det>

<pout\_det\_dis>**DET\_ADC\_HEX**</pout\_det\_dis>

<gain>**GAIN\_IN\_DB**</gain>

<buc\_temp>**BUC\_TEMPERATURE**</buc\_temp>

</pow\_set>

<pow\_set>

<freq>**INITIAL\_FREQ+FREQ\_STEP\_SIZE\*13**</freq>

<pout>**MOP**</pout>

<pout\_det>**DET\_ADC\_HEX**</pout\_det>

<pout\_det\_dis>**DET\_ADC\_HEX**</pout\_det\_dis>

<gain>**GAIN\_IN\_DB**</gain>

<pout>**MOP-MOP\_STEP\_SIZE**</pout>

<pout\_det>**DET\_ADC\_HEX**</pout\_det>

<pout\_det\_dis>**DET\_ADC\_HEX**</pout\_det\_dis>

<gain>**GAIN\_IN\_DB**</gain>

<pout>**MOP-MOP\_STEP\_SIZE\*2**</pout> <pout\_det>**DET\_ADC\_HEX**</pout\_det> <pout\_det\_dis>**DET\_ADC\_HEX**</pout\_det\_dis> <gain>**GAIN\_IN\_DB**</gain> <buc\_temp>**BUC\_TEMPERATURE**</buc\_temp> </pow\_set> <pow\_set> <freq>**INITIAL\_FREQ+FREQ\_STEP\_SIZE\*14**</freq> <pout>**MOP**</pout> <pout\_det>**DET\_ADC\_HEX**</pout\_det> <pout\_det\_dis>**DET\_ADC\_HEX**</pout\_det\_dis> <gain>**GAIN\_IN\_DB**</gain> <pout>**MOP-MOP\_STEP\_SIZE**</pout> <pout\_det>**DET\_ADC\_HEX**</pout\_det> <pout\_det\_dis>**DET\_ADC\_HEX**</pout\_det\_dis> <gain>**GAIN\_IN\_DB**</gain> <pout>**MOP-MOP\_STEP\_SIZE\*2**</pout> <pout\_det>**DET\_ADC\_HEX**</pout\_det> <pout\_det\_dis>**DET\_ADC\_HEX**</pout\_det\_dis> <gain>**GAIN\_IN\_DB**</gain> <buc\_temp>**BUC\_TEMPERATURE**</buc\_temp> </pow\_set> <pow\_set> <freq>**INITIAL\_FREQ+FREQ\_STEP\_SIZE\*15**</freq> <pout>**MOP**</pout> <pout\_det>**DET\_ADC\_HEX**</pout\_det> <pout\_det\_dis>**DET\_ADC\_HEX**</pout\_det\_dis> <gain>**GAIN\_IN\_DB**</gain>

<pout>**MOP-MOP\_STEP\_SIZE**</pout>

- <pout\_det>**DET\_ADC\_HEX**</pout\_det>
- <pout\_det\_dis>**DET\_ADC\_HEX**</pout\_det\_dis>
- <gain>**GAIN\_IN\_DB**</gain>
- <pout>**MOP-MOP\_STEP\_SIZE\*2**</pout>
- <pout\_det>**DET\_ADC\_HEX**</pout\_det>
- <pout\_det\_dis>**DET\_ADC\_HEX**</pout\_det\_dis>
- <gain>**GAIN\_IN\_DB**</gain>
- <buc\_temp>**BUC\_TEMPERATURE**</buc\_temp>
- </pow\_set>
- <pow set>
	- <freq>**INITIAL\_FREQ+FREQ\_STEP\_SIZE\*16**</freq>
	- <pout>**MOP**</pout>
	- <pout\_det>**DET\_ADC\_HEX**</pout\_det>
	- <pout\_det\_dis>**DET\_ADC\_HEX**</pout\_det\_dis>
	- <gain>**GAIN\_IN\_DB**</gain>
	- <pout>**MOP-MOP\_STEP\_SIZE**</pout>
	- <pout\_det>**DET\_ADC\_HEX**</pout\_det>
	- <pout\_det\_dis>**DET\_ADC\_HEX**</pout\_det\_dis>
	- <gain>**GAIN\_IN\_DB**</gain>
	- <pout>**MOP-MOP\_STEP\_SIZE\*2**</pout>
	- <pout\_det>**DET\_ADC\_HEX**</pout\_det>
	- <pout\_det\_dis>**DET\_ADC\_HEX**</pout\_det\_dis>
	- <gain>**GAIN\_IN\_DB**</gain>
	- <buc\_temp>**BUC\_TEMPERATURE**</buc\_temp>
- </pow\_set>
- <pow set>
	- <freq>**INITIAL\_FREQ+FREQ\_STEP\_SIZE\*17**</freq>
	- <pout>**MOP**</pout>
	- <pout\_det>**DET\_ADC\_HEX**</pout\_det>

<pout\_det\_dis>**DET\_ADC\_HEX**</pout\_det\_dis>

<gain>**GAIN\_IN\_DB**</gain>

<pout>**MOP-MOP\_STEP\_SIZE**</pout>

<pout\_det>**DET\_ADC\_HEX**</pout\_det>

<pout\_det\_dis>**DET\_ADC\_HEX**</pout\_det\_dis>

<gain>**GAIN\_IN\_DB**</gain>

<pout>**MOP-MOP\_STEP\_SIZE\*2**</pout>

<pout\_det>**DET\_ADC\_HEX**</pout\_det>

<pout\_det\_dis>**DET\_ADC\_HEX**</pout\_det\_dis>

<gain>**GAIN\_IN\_DB**</gain>

<buc\_temp>**BUC\_TEMPERATURE**</buc\_temp>

</pow\_set>

<pow\_set>

<freq>**INITIAL\_FREQ+FREQ\_STEP\_SIZE\*18**</freq>

<pout>**MOP**</pout>

<pout\_det>**DET\_ADC\_HEX**</pout\_det>

<pout\_det\_dis>**DET\_ADC\_HEX**</pout\_det\_dis>

<gain>**GAIN\_IN\_DB**</gain>

<pout>**MOP-MOP\_STEP\_SIZE**</pout>

<pout\_det>**DET\_ADC\_HEX**</pout\_det>

<pout\_det\_dis>**DET\_ADC\_HEX**</pout\_det\_dis>

<gain>**GAIN\_IN\_DB**</gain>

<pout>**MOP-MOP\_STEP\_SIZE\*2**</pout>

<pout\_det>**DET\_ADC\_HEX**</pout\_det>

<pout\_det\_dis>**DET\_ADC\_HEX**</pout\_det\_dis>

<gain>**GAIN\_IN\_DB**</gain>

<buc\_temp>**BUC\_TEMPERATURE**</buc\_temp>

</pow\_set>

<pow\_set>

```
<freq>INITIAL_FREQ+FREQ_STEP_SIZE*19</freq>
```
<pout>**MOP**</pout>

<pout\_det>**DET\_ADC\_HEX**</pout\_det>

<pout\_det\_dis>**DET\_ADC\_HEX**</pout\_det\_dis>

<gain>**GAIN\_IN\_DB**</gain>

<pout>**MOP-MOP\_STEP\_SIZE**</pout>

<pout\_det>**DET\_ADC\_HEX**</pout\_det>

<pout\_det\_dis>**DET\_ADC\_HEX**</pout\_det\_dis>

<gain>**GAIN\_IN\_DB**</gain>

<pout>**MOP-MOP\_STEP\_SIZE\*2**</pout>

<pout\_det>**DET\_ADC\_HEX**</pout\_det>

<pout\_det\_dis>**DET\_ADC\_HEX**</pout\_det\_dis>

<gain>**GAIN\_IN\_DB**</gain>

<buc\_temp>**BUC\_TEMPERATURE**</buc\_temp>

</pow\_set>

<pow\_set>

<freq>**INITIAL\_FREQ+FREQ\_STEP\_SIZE\*20**</freq>

<pout>**MOP**</pout>

<pout\_det>**DET\_ADC\_HEX**</pout\_det>

<pout\_det\_dis>**DET\_ADC\_HEX**</pout\_det\_dis>

<gain>**GAIN\_IN\_DB**</gain>

<pout>**MOP-MOP\_STEP\_SIZE**</pout>

<pout\_det>**DET\_ADC\_HEX**</pout\_det>

<pout\_det\_dis>**DET\_ADC\_HEX**</pout\_det\_dis>

<gain>**GAIN\_IN\_DB**</gain>

<pout>**MOP-MOP\_STEP\_SIZE\*2**</pout>

<pout\_det>**DET\_ADC\_HEX**</pout\_det>

<pout\_det\_dis>**DET\_ADC\_HEX**</pout\_det\_dis>

<gain>**GAIN\_IN\_DB**</gain>

<buc\_temp>**BUC\_TEMPERATURE**</buc\_temp> </pow\_set> </modulation\_setting> <modulation\_setting> <mod\_type>**2**</mod\_type> <pow\_set> <freq>**INITIAL\_FREQ+ FREQ\_STEP\_SIZE**</freq> <pout>**MOP**</pout> <pout\_det>**DET\_ADC\_HEX**</pout\_det> <pout\_det\_dis>**DET\_ADC\_HEX**</pout\_det\_dis> <gain>**GAIN\_IN\_DB**</gain> <pout>**MOP-MOP\_STEP\_SIZE**</pout> <pout\_det>**DET\_ADC\_HEX**</pout\_det> <pout\_det\_dis>**DET\_ADC\_HEX**</pout\_det\_dis> <gain>**GAIN\_IN\_DB**</gain> <pout>**MOP-MOP\_STEP\_SIZE\*2**</pout> <pout\_det>**DET\_ADC\_HEX**</pout\_det> <pout\_det\_dis>**DET\_ADC\_HEX**</pout\_det\_dis> <gain>**GAIN\_IN\_DB**</gain> <buc\_temp>**BUC\_TEMPERATURE**</buc\_temp> </pow\_set> <pow\_set> <freq>**INITIAL\_FREQ+ FREQ\_STEP\_SIZE\*2**</freq> <pout>**MOP**</pout> <pout\_det>**DET\_ADC\_HEX**</pout\_det> <pout\_det\_dis>**DET\_ADC\_HEX**</pout\_det\_dis> <gain>**GAIN\_IN\_DB**</gain>

<pout>**MOP-MOP\_STEP\_SIZE**</pout>

<pout\_det>**DET\_ADC\_HEX**</pout\_det>

<pout\_det\_dis>**DET\_ADC\_HEX**</pout\_det\_dis>

<gain>**GAIN\_IN\_DB**</gain>

<pout>**MOP-MOP\_STEP\_SIZE\*2**</pout>

<pout\_det>**DET\_ADC\_HEX**</pout\_det>

<pout\_det\_dis>**DET\_ADC\_HEX**</pout\_det\_dis>

<gain>**GAIN\_IN\_DB**</gain>

<buc\_temp>**BUC\_TEMPERATURE**</buc\_temp>

</pow\_set>

<pow\_set>

<freq>**INITIAL\_FREQ+ FREQ\_STEP\_SIZE\*3**</freq>

<pout>**MOP**</pout>

<pout\_det>**DET\_ADC\_HEX**</pout\_det>

<pout\_det\_dis>**DET\_ADC\_HEX**</pout\_det\_dis>

<gain>**GAIN\_IN\_DB**</gain>

<pout>**MOP-MOP\_STEP\_SIZE**</pout>

<pout\_det>**DET\_ADC\_HEX**</pout\_det>

<pout\_det\_dis>**DET\_ADC\_HEX**</pout\_det\_dis>

<gain>**GAIN\_IN\_DB**</gain>

<pout>**MOP-MOP\_STEP\_SIZE\*2**</pout>

<pout\_det>**DET\_ADC\_HEX**</pout\_det>

<pout\_det\_dis>**DET\_ADC\_HEX**</pout\_det\_dis>

<gain>**GAIN\_IN\_DB**</gain>

<buc\_temp>**BUC\_TEMPERATURE**</buc\_temp>

</pow\_set>

<pow set>

<freq>**INITIAL\_FREQ+ FREQ\_STEP\_SIZE\*4**</freq>

<pout>**MOP**</pout>

<pout\_det>**DET\_ADC\_HEX**</pout\_det>

<pout\_det\_dis>**DET\_ADC\_HEX**</pout\_det\_dis>

<gain>**GAIN\_IN\_DB**</gain>

<pout>**MOP-MOP\_STEP\_SIZE**</pout>

<pout\_det>**DET\_ADC\_HEX**</pout\_det>

<pout\_det\_dis>**DET\_ADC\_HEX**</pout\_det\_dis>

<gain>**GAIN\_IN\_DB**</gain>

<pout>**MOP-MOP\_STEP\_SIZE\*2**</pout>

<pout\_det>**DET\_ADC\_HEX**</pout\_det>

<pout\_det\_dis>**DET\_ADC\_HEX**</pout\_det\_dis>

<gain>**GAIN\_IN\_DB**</gain>

<buc\_temp>**BUC\_TEMPERATURE**</buc\_temp>

</pow\_set>

<pow\_set>

<freq>**INITIAL\_FREQ+FREQ\_STEP\_SIZE\*5**</freq>

<pout>**MOP**</pout>

<pout\_det>**DET\_ADC\_HEX**</pout\_det>

<pout\_det\_dis>**DET\_ADC\_HEX**</pout\_det\_dis>

<gain>**GAIN\_IN\_DB**</gain>

<pout>**MOP-MOP\_STEP\_SIZE**</pout>

<pout\_det>**DET\_ADC\_HEX**</pout\_det>

<pout\_det\_dis>**DET\_ADC\_HEX**</pout\_det\_dis>

<gain>**GAIN\_IN\_DB**</gain>

<pout>**MOP-MOP\_STEP\_SIZE\*2**</pout>

<pout\_det>**DET\_ADC\_HEX**</pout\_det>

<pout\_det\_dis>**DET\_ADC\_HEX**</pout\_det\_dis>

<gain>**GAIN\_IN\_DB**</gain>

<buc\_temp>**BUC\_TEMPERATURE**</buc\_temp>

</pow\_set>

<pow\_set>

<freq>**INITIAL\_FREQ+2 \* FREQ\_STEP\_SIZE\*6**</freq>

<pout>**MOP**</pout>

<pout\_det>**DET\_ADC\_HEX**</pout\_det>

<pout\_det\_dis>**DET\_ADC\_HEX**</pout\_det\_dis>

<gain>**GAIN\_IN\_DB**</gain>

<pout>**MOP-MOP\_STEP\_SIZE**</pout>

<pout\_det>**DET\_ADC\_HEX**</pout\_det>

<pout\_det\_dis>**DET\_ADC\_HEX**</pout\_det\_dis>

<gain>**GAIN\_IN\_DB**</gain>

<pout>**MOP-MOP\_STEP\_SIZE\*2**</pout>

<pout\_det>**DET\_ADC\_HEX**</pout\_det>

<pout\_det\_dis>**DET\_ADC\_HEX**</pout\_det\_dis>

<gain>**GAIN\_IN\_DB**</gain>

<buc\_temp>**BUC\_TEMPERATURE**</buc\_temp>

</pow\_set>

<pow\_set>

<freq>**INITIAL\_FREQ+ FREQ\_STEP\_SIZE\*7**</freq>

<pout>**MOP**</pout>

<pout\_det>**DET\_ADC\_HEX**</pout\_det>

<pout\_det\_dis>**DET\_ADC\_HEX**</pout\_det\_dis>

<gain>**GAIN\_IN\_DB**</gain>

<pout>**MOP-MOP\_STEP\_SIZE**</pout>

<pout\_det>**DET\_ADC\_HEX**</pout\_det>

<pout\_det\_dis>**DET\_ADC\_HEX**</pout\_det\_dis>

<gain>**GAIN\_IN\_DB**</gain>

<pout>**MOP-MOP\_STEP\_SIZE\*2**</pout>

<pout\_det>**DET\_ADC\_HEX**</pout\_det>

<pout\_det\_dis>**DET\_ADC\_HEX**</pout\_det\_dis>

<gain>**GAIN\_IN\_DB**</gain>

<buc\_temp>**BUC\_TEMPERATURE**</buc\_temp>

</pow\_set>

<pow\_set>

<freq>**INITIAL\_FREQ+FREQ\_STEP\_SIZE\*8**</freq>

<pout>**MOP**</pout>

<pout\_det>**DET\_ADC\_HEX**</pout\_det>

<pout\_det\_dis>**DET\_ADC\_HEX**</pout\_det\_dis>

<gain>**GAIN\_IN\_DB**</gain>

<pout>**MOP-MOP\_STEP\_SIZE**</pout>

<pout\_det>**DET\_ADC\_HEX**</pout\_det>

<pout\_det\_dis>**DET\_ADC\_HEX**</pout\_det\_dis>

<gain>**GAIN\_IN\_DB**</gain>

<pout>**MOP-MOP\_STEP\_SIZE\*2**</pout>

<pout\_det>**DET\_ADC\_HEX**</pout\_det>

<pout\_det\_dis>**DET\_ADC\_HEX**</pout\_det\_dis>

<gain>**GAIN\_IN\_DB**</gain>

<buc\_temp>**BUC\_TEMPERATURE**</buc\_temp>

</pow\_set>

<pow\_set>

<freq>**INITIAL\_FREQ+2 \* FREQ\_STEP\_SIZE\*9**</freq>

<pout>**MOP**</pout>

<pout\_det>**DET\_ADC\_HEX**</pout\_det>

<pout\_det\_dis>**DET\_ADC\_HEX**</pout\_det\_dis>

<gain>**GAIN\_IN\_DB**</gain>

<pout>**MOP-MOP\_STEP\_SIZE**</pout>

<pout\_det>**DET\_ADC\_HEX**</pout\_det>

<pout\_det\_dis>**DET\_ADC\_HEX**</pout\_det\_dis>

<gain>**GAIN\_IN\_DB**</gain>

<pout>**MOP-MOP\_STEP\_SIZE\*2**</pout>

<pout\_det>**DET\_ADC\_HEX**</pout\_det>

<pout\_det\_dis>**DET\_ADC\_HEX**</pout\_det\_dis>

<gain>**GAIN\_IN\_DB**</gain>

<buc\_temp>**BUC\_TEMPERATURE**</buc\_temp>

 $<$ /pow\_set $>$ 

<pow set>

<freq>**INITIAL\_FREQ+ FREQ\_STEP\_SIZE\*10**</freq>

<pout>**MOP**</pout>

<pout\_det>**DET\_ADC\_HEX**</pout\_det>

<pout\_det\_dis>**DET\_ADC\_HEX**</pout\_det\_dis>

<gain>**GAIN\_IN\_DB**</gain>

<pout>**MOP-MOP\_STEP\_SIZE**</pout>

<pout\_det>**DET\_ADC\_HEX**</pout\_det>

<pout\_det\_dis>**DET\_ADC\_HEX**</pout\_det\_dis>

<gain>**GAIN\_IN\_DB**</gain>

<pout>**MOP-MOP\_STEP\_SIZE\*2**</pout>

<pout\_det>**DET\_ADC\_HEX**</pout\_det>

<pout\_det\_dis>**DET\_ADC\_HEX**</pout\_det\_dis>

<gain>**GAIN\_IN\_DB**</gain>

<buc\_temp>**BUC\_TEMPERATURE**</buc\_temp>

</pow\_set>

<pow\_set>

<freq>**INITIAL\_FREQ+ FREQ\_STEP\_SIZE\*11**</freq>

<pout>**MOP**</pout>

<pout\_det>**DET\_ADC\_HEX**</pout\_det>

<pout\_det\_dis>**DET\_ADC\_HEX**</pout\_det\_dis>

<gain>**GAIN\_IN\_DB**</gain>

<pout>**MOP-MOP\_STEP\_SIZE**</pout>

<pout\_det>**DET\_ADC\_HEX**</pout\_det>

<pout\_det\_dis>**DET\_ADC\_HEX**</pout\_det\_dis>

<gain>**GAIN\_IN\_DB**</gain>

<pout>**MOP-MOP\_STEP\_SIZE\*2**</pout>

<pout\_det>**DET\_ADC\_HEX**</pout\_det>

<pout\_det\_dis>**DET\_ADC\_HEX**</pout\_det\_dis>

<gain>**GAIN\_IN\_DB**</gain>

<buc\_temp>**BUC\_TEMPERATURE**</buc\_temp>

</pow\_set>

<pow\_set>

<freq>**INITIAL\_FREQ+ FREQ\_STEP\_SIZE\*12**</freq>

<pout>**MOP**</pout>

<pout\_det>**DET\_ADC\_HEX**</pout\_det>

<pout\_det\_dis>**DET\_ADC\_HEX**</pout\_det\_dis>

<gain>**GAIN\_IN\_DB**</gain>

<pout>**MOP-MOP\_STEP\_SIZE**</pout>

<pout\_det>**DET\_ADC\_HEX**</pout\_det>

<pout\_det\_dis>**DET\_ADC\_HEX**</pout\_det\_dis>

<gain>**GAIN\_IN\_DB**</gain>

<pout>**MOP-MOP\_STEP\_SIZE\*2**</pout>

<pout\_det>**DET\_ADC\_HEX**</pout\_det>

<pout\_det\_dis>**DET\_ADC\_HEX**</pout\_det\_dis>

<gain>**GAIN\_IN\_DB**</gain>

<buc\_temp>**BUC\_TEMPERATURE**</buc\_temp>

</pow\_set>

<pow set>

<freq>**INITIAL\_FREQ+FREQ\_STEP\_SIZE\*13**</freq>

<pout>**MOP**</pout>

<pout\_det>**DET\_ADC\_HEX**</pout\_det>

<pout\_det\_dis>**DET\_ADC\_HEX**</pout\_det\_dis>

<gain>**GAIN\_IN\_DB**</gain>

```
<pout>MOP-MOP_STEP_SIZE</pout>
```
<pout\_det>**DET\_ADC\_HEX**</pout\_det>

<pout\_det\_dis>**DET\_ADC\_HEX**</pout\_det\_dis>

<gain>**GAIN\_IN\_DB**</gain>

<pout>**MOP-MOP\_STEP\_SIZE\*2**</pout>

<pout\_det>**DET\_ADC\_HEX**</pout\_det>

<pout\_det\_dis>**DET\_ADC\_HEX**</pout\_det\_dis>

<gain>**GAIN\_IN\_DB**</gain>

<buc\_temp>**BUC\_TEMPERATURE**</buc\_temp>

 $<$ /pow\_set $>$ 

<pow\_set>

<freq>**INITIAL\_FREQ+FREQ\_STEP\_SIZE\*14**</freq>

<pout>**MOP**</pout>

<pout\_det>**DET\_ADC\_HEX**</pout\_det>

<pout\_det\_dis>**DET\_ADC\_HEX**</pout\_det\_dis>

<gain>**GAIN\_IN\_DB**</gain>

<pout>**MOP-MOP\_STEP\_SIZE**</pout>

<pout\_det>**DET\_ADC\_HEX**</pout\_det>

<pout\_det\_dis>**DET\_ADC\_HEX**</pout\_det\_dis>

<gain>**GAIN\_IN\_DB**</gain>

<pout>**MOP-MOP\_STEP\_SIZE\*2**</pout>

<pout\_det>**DET\_ADC\_HEX**</pout\_det>

<pout\_det\_dis>**DET\_ADC\_HEX**</pout\_det\_dis>

<gain>**GAIN\_IN\_DB**</gain>

<buc\_temp>**BUC\_TEMPERATURE**</buc\_temp>

</pow\_set>

<pow\_set>

<freq>**INITIAL\_FREQ+FREQ\_STEP\_SIZE\*15**</freq> <pout>**MOP**</pout>

<pout\_det>**DET\_ADC\_HEX**</pout\_det>

<pout\_det\_dis>**DET\_ADC\_HEX**</pout\_det\_dis>

<gain>**GAIN\_IN\_DB**</gain>

<pout>**MOP-MOP\_STEP\_SIZE**</pout>

<pout\_det>**DET\_ADC\_HEX**</pout\_det>

<pout\_det\_dis>**DET\_ADC\_HEX**</pout\_det\_dis>

<gain>**GAIN\_IN\_DB**</gain>

<pout>**MOP-MOP\_STEP\_SIZE\*2**</pout>

<pout\_det>**DET\_ADC\_HEX**</pout\_det>

<pout\_det\_dis>**DET\_ADC\_HEX**</pout\_det\_dis>

<gain>**GAIN\_IN\_DB**</gain>

<buc\_temp>**BUC\_TEMPERATURE**</buc\_temp>

</pow\_set>

<pow\_set>

<freq>**INITIAL\_FREQ+FREQ\_STEP\_SIZE\*16**</freq>

<pout>**MOP**</pout>

<pout\_det>**DET\_ADC\_HEX**</pout\_det>

<pout\_det\_dis>**DET\_ADC\_HEX**</pout\_det\_dis>

<gain>**GAIN\_IN\_DB**</gain>

<pout>**MOP-MOP\_STEP\_SIZE**</pout>

<pout\_det>**DET\_ADC\_HEX**</pout\_det>

<pout\_det\_dis>**DET\_ADC\_HEX**</pout\_det\_dis>

<gain>**GAIN\_IN\_DB**</gain>

<pout>**MOP-MOP\_STEP\_SIZE\*2**</pout>

<pout\_det>**DET\_ADC\_HEX**</pout\_det>

<pout\_det\_dis>**DET\_ADC\_HEX**</pout\_det\_dis>

<gain>**GAIN\_IN\_DB**</gain>

<buc\_temp>**BUC\_TEMPERATURE**</buc\_temp>

</pow\_set>

<pow\_set>

<freq>**INITIAL\_FREQ+FREQ\_STEP\_SIZE\*17**</freq>

<pout>**MOP**</pout>

<pout\_det>**DET\_ADC\_HEX**</pout\_det>

<pout\_det\_dis>**DET\_ADC\_HEX**</pout\_det\_dis>

<gain>**GAIN\_IN\_DB**</gain>

<pout>**MOP-MOP\_STEP\_SIZE**</pout>

<pout\_det>**DET\_ADC\_HEX**</pout\_det>

<pout\_det\_dis>**DET\_ADC\_HEX**</pout\_det\_dis>

<gain>**GAIN\_IN\_DB**</gain>

<pout>**MOP-MOP\_STEP\_SIZE\*2**</pout>

<pout\_det>**DET\_ADC\_HEX**</pout\_det>

<pout\_det\_dis>**DET\_ADC\_HEX**</pout\_det\_dis>

<gain>**GAIN\_IN\_DB**</gain>

<buc\_temp>**BUC\_TEMPERATURE**</buc\_temp>

</pow\_set>

<pow\_set>

<freq>**INITIAL\_FREQ+FREQ\_STEP\_SIZE\*18**</freq>

<pout>**MOP**</pout>

<pout\_det>**DET\_ADC\_HEX**</pout\_det>

<pout\_det\_dis>**DET\_ADC\_HEX**</pout\_det\_dis>

<gain>**GAIN\_IN\_DB**</gain>

<pout>**MOP-MOP\_STEP\_SIZE**</pout>

<pout\_det>**DET\_ADC\_HEX**</pout\_det>

<pout\_det\_dis>**DET\_ADC\_HEX**</pout\_det\_dis>

<gain>**GAIN\_IN\_DB**</gain>

<pout>**MOP-MOP\_STEP\_SIZE\*2**</pout>

<pout\_det>**DET\_ADC\_HEX**</pout\_det>

<pout\_det\_dis>**DET\_ADC\_HEX**</pout\_det\_dis>

<gain>**GAIN\_IN\_DB**</gain>

<buc\_temp>**BUC\_TEMPERATURE**</buc\_temp>

</pow\_set>

<pow set>

<freq>**INITIAL\_FREQ+FREQ\_STEP\_SIZE\*19**</freq>

<pout>**MOP**</pout>

<pout\_det>**DET\_ADC\_HEX**</pout\_det>

<pout\_det\_dis>**DET\_ADC\_HEX**</pout\_det\_dis>

<gain>**GAIN\_IN\_DB**</gain>

<pout>**MOP-MOP\_STEP\_SIZE**</pout>

<pout\_det>**DET\_ADC\_HEX**</pout\_det>

<pout\_det\_dis>**DET\_ADC\_HEX**</pout\_det\_dis>

<gain>**GAIN\_IN\_DB**</gain>

<pout>**MOP-MOP\_STEP\_SIZE\*2**</pout>

<pout\_det>**DET\_ADC\_HEX**</pout\_det>

<pout\_det\_dis>**DET\_ADC\_HEX**</pout\_det\_dis>

<gain>**GAIN\_IN\_DB**</gain>

<buc\_temp>**BUC\_TEMPERATURE**</buc\_temp>

</pow\_set>

<pow\_set>

<freq>**INITIAL\_FREQ+FREQ\_STEP\_SIZE\*20**</freq>

<pout>**MOP**</pout>

<pout\_det>**DET\_ADC\_HEX**</pout\_det>

<pout\_det\_dis>**DET\_ADC\_HEX**</pout\_det\_dis>

<gain>**GAIN\_IN\_DB**</gain>

<pout>**MOP-MOP\_STEP\_SIZE**</pout>

<pout\_det>**DET\_ADC\_HEX**</pout\_det>

<pout\_det\_dis>**DET\_ADC\_HEX**</pout\_det\_dis>

<gain>**GAIN\_IN\_DB**</gain>

<pout>**MOP-MOP\_STEP\_SIZE\*2**</pout>

<pout\_det>**DET\_ADC\_HEX**</pout\_det>

<pout\_det\_dis>**DET\_ADC\_HEX**</pout\_det\_dis>

<gain>**GAIN\_IN\_DB**</gain>

<buc\_temp>**BUC\_TEMPERATURE**</buc\_temp>

</pow\_set>

</modulation\_setting>

</temperature1>

<temperature2>

<modulation\_setting>

<mod\_type>**1**</mod\_type>

<pow\_set>

<freq>**INITIAL\_FREQ**</freq>

<pout>**MOP**</pout>

<pout\_det>**DET\_ADC\_HEX**</pout\_det>

<pout\_det\_dis>**DET\_ADC\_HEX**</pout\_det\_dis>

<gain>**GAIN\_IN\_DB**</gain>

<pout>**MOP-MOP\_STEP\_SIZE**</pout>

<pout\_det>**DET\_ADC\_HEX**</pout\_det>

<pout\_det\_dis>**DET\_ADC\_HEX**</pout\_det\_dis>

<gain>**GAIN\_IN\_DB**</gain>

<pout>**MOP-MOP\_STEP\_SIZE\*2**</pout>

<pout\_det>**DET\_ADC\_HEX**</pout\_det>

<pout\_det\_dis>**DET\_ADC\_HEX**</pout\_det\_dis>

<gain>**GAIN\_IN\_DB**</gain>

<buc\_temp>**BUC\_TEMPERATURE**</buc\_temp>

</pow\_set>

<pow\_set>

<freq>**INITIAL\_FREQ+FREQ\_STEP\_SIZE**</freq>

<pout>**MOP**</pout>

<pout\_det>**DET\_ADC\_HEX**</pout\_det>

<pout\_det\_dis>**DET\_ADC\_HEX**</pout\_det\_dis>

<gain>**GAIN\_IN\_DB**</gain>

<pout>**MOP-MOP\_STEP\_SIZE**</pout>

<pout\_det>**DET\_ADC\_HEX**</pout\_det>

<pout\_det\_dis>**DET\_ADC\_HEX**</pout\_det\_dis>

<gain>**GAIN\_IN\_DB**</gain>

<pout>**MOP-MOP\_STEP\_SIZE\*2**</pout>

<pout\_det>**DET\_ADC\_HEX**</pout\_det>

<pout\_det\_dis>**DET\_ADC\_HEX**</pout\_det\_dis>

<gain>**GAIN\_IN\_DB**</gain>

<buc\_temp>**BUC\_TEMPERATURE**</buc\_temp>

</pow\_set>

<pow\_set>

<freq>**INITIAL\_FREQ+FREQ\_STEP\_SIZE\*2**</freq>

<pout>**MOP**</pout>

<pout\_det>**DET\_ADC\_HEX**</pout\_det>

<pout\_det\_dis>**DET\_ADC\_HEX**</pout\_det\_dis>

<gain>**GAIN\_IN\_DB**</gain>

<pout>**MOP-MOP\_STEP\_SIZE**</pout>

<pout\_det>**DET\_ADC\_HEX**</pout\_det>

<pout\_det\_dis>**DET\_ADC\_HEX**</pout\_det\_dis>

<gain>**GAIN\_IN\_DB**</gain>

<pout>**MOP-MOP\_STEP\_SIZE\*2**</pout>

<pout\_det>**DET\_ADC\_HEX**</pout\_det>

<pout\_det\_dis>**DET\_ADC\_HEX**</pout\_det\_dis>

<gain>**GAIN\_IN\_DB**</gain>

<buc\_temp>**BUC\_TEMPERATURE**</buc\_temp>
</pow\_set>

<pow\_set>

<freq>**INITIAL\_FREQ+FREQ\_STEP\_SIZE\*3**</freq>

<pout>**MOP**</pout>

<pout\_det>**DET\_ADC\_HEX**</pout\_det>

<pout\_det\_dis>**DET\_ADC\_HEX**</pout\_det\_dis>

<gain>**GAIN\_IN\_DB**</gain>

<pout>**MOP-MOP\_STEP\_SIZE**</pout>

<pout\_det>**DET\_ADC\_HEX**</pout\_det>

<pout\_det\_dis>**DET\_ADC\_HEX**</pout\_det\_dis>

<gain>**GAIN\_IN\_DB**</gain>

<pout>**MOP-MOP\_STEP\_SIZE\*2**</pout>

<pout\_det>**DET\_ADC\_HEX**</pout\_det>

<pout\_det\_dis>**DET\_ADC\_HEX**</pout\_det\_dis>

<gain>**GAIN\_IN\_DB**</gain>

<buc\_temp>**BUC\_TEMPERATURE**</buc\_temp>

</pow\_set>

<pow\_set>

<freq>**INITIAL\_FREQ+FREQ\_STEP\_SIZE\*4**</freq>

<pout>**MOP**</pout>

<pout\_det>**DET\_ADC\_HEX**</pout\_det>

<pout\_det\_dis>**DET\_ADC\_HEX**</pout\_det\_dis>

<gain>**GAIN\_IN\_DB**</gain>

<pout>**MOP-MOP\_STEP\_SIZE**</pout>

<pout\_det>**DET\_ADC\_HEX**</pout\_det>

<pout\_det\_dis>**DET\_ADC\_HEX**</pout\_det\_dis>

<gain>**GAIN\_IN\_DB**</gain>

<pout>**MOP-MOP\_STEP\_SIZE\*2**</pout>

<pout\_det>**DET\_ADC\_HEX**</pout\_det>

<pout\_det\_dis>**DET\_ADC\_HEX**</pout\_det\_dis>

<gain>**GAIN\_IN\_DB**</gain>

<buc\_temp>**BUC\_TEMPERATURE**</buc\_temp>

 $<$ /pow\_set $>$ 

<pow set>

<freq>**INITIAL\_FREQ+FREQ\_STEP\_SIZE\*5**</freq>

<pout>**MOP**</pout>

<pout\_det>**DET\_ADC\_HEX**</pout\_det>

<pout\_det\_dis>**DET\_ADC\_HEX**</pout\_det\_dis>

<gain>**GAIN\_IN\_DB**</gain>

<pout>**MOP-MOP\_STEP\_SIZE**</pout>

<pout\_det>**DET\_ADC\_HEX**</pout\_det>

<pout\_det\_dis>**DET\_ADC\_HEX**</pout\_det\_dis>

<gain>**GAIN\_IN\_DB**</gain>

<pout>**MOP-MOP\_STEP\_SIZE\*2**</pout>

<pout\_det>**DET\_ADC\_HEX**</pout\_det>

<pout\_det\_dis>**DET\_ADC\_HEX**</pout\_det\_dis>

<gain>**GAIN\_IN\_DB**</gain>

<buc\_temp>**BUC\_TEMPERATURE**</buc\_temp>

</pow\_set>

<pow\_set>

<freq>**INITIAL\_FREQ+FREQ\_STEP\_SIZE\*6**</freq>

<pout>**MOP**</pout>

<pout\_det>**DET\_ADC\_HEX**</pout\_det>

<pout\_det\_dis>**DET\_ADC\_HEX**</pout\_det\_dis>

<gain>**GAIN\_IN\_DB**</gain>

<pout>**MOP-MOP\_STEP\_SIZE**</pout>

<pout\_det>**DET\_ADC\_HEX**</pout\_det>

```
<gain>GAIN_IN_DB</gain>
```
<pout>**MOP-MOP\_STEP\_SIZE\*2**</pout>

<pout\_det>**DET\_ADC\_HEX**</pout\_det>

<pout\_det\_dis>**DET\_ADC\_HEX**</pout\_det\_dis>

<gain>**GAIN\_IN\_DB**</gain>

<buc\_temp>**BUC\_TEMPERATURE**</buc\_temp>

</pow\_set>

<pow\_set>

<freq>**INITIAL\_FREQ+FREQ\_STEP\_SIZE\*7**</freq>

<pout>**MOP**</pout>

<pout\_det>**DET\_ADC\_HEX**</pout\_det>

<pout\_det\_dis>**DET\_ADC\_HEX**</pout\_det\_dis>

<gain>**GAIN\_IN\_DB**</gain>

<pout>**MOP-MOP\_STEP\_SIZE**</pout>

<pout\_det>**DET\_ADC\_HEX**</pout\_det>

<pout\_det\_dis>**DET\_ADC\_HEX**</pout\_det\_dis>

<gain>**GAIN\_IN\_DB**</gain>

<pout>**MOP-MOP\_STEP\_SIZE\*2**</pout>

<pout\_det>**DET\_ADC\_HEX**</pout\_det>

<pout\_det\_dis>**DET\_ADC\_HEX**</pout\_det\_dis>

<gain>**GAIN\_IN\_DB**</gain>

<buc\_temp>**BUC\_TEMPERATURE**</buc\_temp>

</pow\_set>

<pow set>

<freq>**INITIAL\_FREQ+FREQ\_STEP\_SIZE\*8**</freq>

<pout>**MOP**</pout>

<pout\_det>**DET\_ADC\_HEX**</pout\_det>

<pout\_det\_dis>**DET\_ADC\_HEX**</pout\_det\_dis>

<gain>**GAIN\_IN\_DB**</gain>

<pout>**MOP-MOP\_STEP\_SIZE**</pout>

<pout\_det>**DET\_ADC\_HEX**</pout\_det>

<pout\_det\_dis>**DET\_ADC\_HEX**</pout\_det\_dis>

<gain>**GAIN\_IN\_DB**</gain>

<pout>**MOP-MOP\_STEP\_SIZE\*2**</pout>

<pout\_det>**DET\_ADC\_HEX**</pout\_det>

<pout\_det\_dis>**DET\_ADC\_HEX**</pout\_det\_dis>

<gain>**GAIN\_IN\_DB**</gain>

<buc\_temp>**BUC\_TEMPERATURE**</buc\_temp>

 $<$ /pow\_set $>$ 

<pow\_set>

<freq>**INITIAL\_FREQ+FREQ\_STEP\_SIZE\*9**</freq>

<pout>**MOP**</pout>

<pout\_det>**DET\_ADC\_HEX**</pout\_det>

<pout\_det\_dis>**DET\_ADC\_HEX**</pout\_det\_dis>

<gain>**GAIN\_IN\_DB**</gain>

<pout>**MOP-MOP\_STEP\_SIZE**</pout>

<pout\_det>**DET\_ADC\_HEX**</pout\_det>

<pout\_det\_dis>**DET\_ADC\_HEX**</pout\_det\_dis>

<gain>**GAIN\_IN\_DB**</gain>

<pout>**MOP-MOP\_STEP\_SIZE\*2**</pout>

<pout\_det>**DET\_ADC\_HEX**</pout\_det>

<pout\_det\_dis>**DET\_ADC\_HEX**</pout\_det\_dis>

<gain>**GAIN\_IN\_DB**</gain>

<buc\_temp>**BUC\_TEMPERATURE**</buc\_temp>

</pow\_set>

<pow\_set>

<freq>**INITIAL\_FREQ+FREQ\_STEP\_SIZE\*10**</freq> <pout>**MOP**</pout>

- <pout\_det>**DET\_ADC\_HEX**</pout\_det>
- <pout\_det\_dis>**DET\_ADC\_HEX**</pout\_det\_dis>
- <gain>**GAIN\_IN\_DB**</gain>
- <pout>**MOP-MOP\_STEP\_SIZE**</pout>
- <pout\_det>**DET\_ADC\_HEX**</pout\_det>
- <pout\_det\_dis>**DET\_ADC\_HEX**</pout\_det\_dis>
- <gain>**GAIN\_IN\_DB**</gain>
- <pout>**MOP-MOP\_STEP\_SIZE\*2**</pout>
- <pout\_det>**DET\_ADC\_HEX**</pout\_det>
- <pout\_det\_dis>**DET\_ADC\_HEX**</pout\_det\_dis>
- <gain>**GAIN\_IN\_DB**</gain>
- <buc\_temp>**BUC\_TEMPERATURE**</buc\_temp>
- </pow\_set>
- <pow\_set>
	- <freq>**INITIAL\_FREQ+FREQ\_STEP\_SIZE\*11**</freq>
	- <pout>**MOP**</pout>
	- <pout\_det>**DET\_ADC\_HEX**</pout\_det>
	- <pout\_det\_dis>**DET\_ADC\_HEX**</pout\_det\_dis>
	- <gain>**GAIN\_IN\_DB**</gain>
	- <pout>**MOP-MOP\_STEP\_SIZE**</pout>
	- <pout\_det>**DET\_ADC\_HEX**</pout\_det>
	- <pout\_det\_dis>**DET\_ADC\_HEX**</pout\_det\_dis>
	- <gain>**GAIN\_IN\_DB**</gain>
	- <pout>**MOP-MOP\_STEP\_SIZE\*2**</pout>
	- <pout\_det>**DET\_ADC\_HEX**</pout\_det>
	- <pout\_det\_dis>**DET\_ADC\_HEX**</pout\_det\_dis>
	- <gain>**GAIN\_IN\_DB**</gain>
	- <buc\_temp>**BUC\_TEMPERATURE**</buc\_temp>
- </pow\_set>

<pow\_set>

<freq>**INITIAL\_FREQ+FREQ\_STEP\_SIZE\*12**</freq>

<pout>**MOP**</pout>

<pout\_det>**DET\_ADC\_HEX**</pout\_det>

<pout\_det\_dis>**DET\_ADC\_HEX**</pout\_det\_dis>

<gain>**GAIN\_IN\_DB**</gain>

<pout>**MOP-MOP\_STEP\_SIZE**</pout>

<pout\_det>**DET\_ADC\_HEX**</pout\_det>

<pout\_det\_dis>**DET\_ADC\_HEX**</pout\_det\_dis>

<gain>**GAIN\_IN\_DB**</gain>

<pout>**MOP-MOP\_STEP\_SIZE\*2**</pout>

<pout\_det>**DET\_ADC\_HEX**</pout\_det>

<pout\_det\_dis>**DET\_ADC\_HEX**</pout\_det\_dis>

<gain>**GAIN\_IN\_DB**</gain>

<buc\_temp>**BUC\_TEMPERATURE**</buc\_temp>

</pow\_set>

<pow\_set>

<freq>**INITIAL\_FREQ+FREQ\_STEP\_SIZE\*13**</freq>

<pout>**MOP**</pout>

<pout\_det>**DET\_ADC\_HEX**</pout\_det>

<pout\_det\_dis>**DET\_ADC\_HEX**</pout\_det\_dis>

<gain>**GAIN\_IN\_DB**</gain>

<pout>**MOP-MOP\_STEP\_SIZE**</pout>

<pout\_det>**DET\_ADC\_HEX**</pout\_det>

<pout\_det\_dis>**DET\_ADC\_HEX**</pout\_det\_dis>

<gain>**GAIN\_IN\_DB**</gain>

<pout>**MOP-MOP\_STEP\_SIZE\*2**</pout>

<pout\_det>**DET\_ADC\_HEX**</pout\_det>

```
<gain>GAIN_IN_DB</gain>
```
<buc\_temp>**BUC\_TEMPERATURE**</buc\_temp>

</pow\_set>

<pow set>

<freq>**INITIAL\_FREQ+FREQ\_STEP\_SIZE\*14**</freq>

<pout>**MOP**</pout>

<pout\_det>**DET\_ADC\_HEX**</pout\_det>

<pout\_det\_dis>**DET\_ADC\_HEX**</pout\_det\_dis>

<gain>**GAIN\_IN\_DB**</gain>

<pout>**MOP-MOP\_STEP\_SIZE**</pout>

<pout\_det>**DET\_ADC\_HEX**</pout\_det>

<pout\_det\_dis>**DET\_ADC\_HEX**</pout\_det\_dis>

<gain>**GAIN\_IN\_DB**</gain>

<pout>**MOP-MOP\_STEP\_SIZE\*2**</pout>

<pout\_det>**DET\_ADC\_HEX**</pout\_det>

<pout\_det\_dis>**DET\_ADC\_HEX**</pout\_det\_dis>

<gain>**GAIN\_IN\_DB**</gain>

<buc\_temp>**BUC\_TEMPERATURE**</buc\_temp>

</pow\_set>

<pow\_set>

<freq>**INITIAL\_FREQ+FREQ\_STEP\_SIZE\*15**</freq>

<pout>**MOP**</pout>

<pout\_det>**DET\_ADC\_HEX**</pout\_det>

<pout\_det\_dis>**DET\_ADC\_HEX**</pout\_det\_dis>

<gain>**GAIN\_IN\_DB**</gain>

<pout>**MOP-MOP\_STEP\_SIZE**</pout>

<pout\_det>**DET\_ADC\_HEX**</pout\_det>

<pout\_det\_dis>**DET\_ADC\_HEX**</pout\_det\_dis>

<gain>**GAIN\_IN\_DB**</gain>

<pout>**MOP-MOP\_STEP\_SIZE\*2**</pout> <pout\_det>**DET\_ADC\_HEX**</pout\_det> <pout\_det\_dis>**DET\_ADC\_HEX**</pout\_det\_dis> <gain>**GAIN\_IN\_DB**</gain> <buc\_temp>**BUC\_TEMPERATURE**</buc\_temp> </pow\_set> <pow\_set> <freq>**INITIAL\_FREQ+FREQ\_STEP\_SIZE\*16**</freq> <pout>**MOP**</pout> <pout\_det>**DET\_ADC\_HEX**</pout\_det> <pout\_det\_dis>**DET\_ADC\_HEX**</pout\_det\_dis> <gain>**GAIN\_IN\_DB**</gain> <pout>**MOP-MOP\_STEP\_SIZE**</pout> <pout\_det>**DET\_ADC\_HEX**</pout\_det> <pout\_det\_dis>**DET\_ADC\_HEX**</pout\_det\_dis> <gain>**GAIN\_IN\_DB**</gain> <pout>**MOP-MOP\_STEP\_SIZE\*2**</pout> <pout\_det>**DET\_ADC\_HEX**</pout\_det> <pout\_det\_dis>**DET\_ADC\_HEX**</pout\_det\_dis> <gain>**GAIN\_IN\_DB**</gain> <buc\_temp>**BUC\_TEMPERATURE**</buc\_temp> </pow\_set> <pow\_set> <freq>**INITIAL\_FREQ+FREQ\_STEP\_SIZE\*17**</freq> <pout>**MOP**</pout> <pout\_det>**DET\_ADC\_HEX**</pout\_det> <pout\_det\_dis>**DET\_ADC\_HEX**</pout\_det\_dis> <gain>**GAIN\_IN\_DB**</gain>

<pout>**MOP-MOP\_STEP\_SIZE**</pout>

- <pout\_det>**DET\_ADC\_HEX**</pout\_det>
- <pout\_det\_dis>**DET\_ADC\_HEX**</pout\_det\_dis>
- <gain>**GAIN\_IN\_DB**</gain>
- <pout>**MOP-MOP\_STEP\_SIZE\*2**</pout>
- <pout\_det>**DET\_ADC\_HEX**</pout\_det>
- <pout\_det\_dis>**DET\_ADC\_HEX**</pout\_det\_dis>
- <gain>**GAIN\_IN\_DB**</gain>
- <buc\_temp>**BUC\_TEMPERATURE**</buc\_temp>
- </pow\_set>
- <pow set>
	- <freq>**INITIAL\_FREQ+FREQ\_STEP\_SIZE\*18**</freq>
	- <pout>**MOP**</pout>
	- <pout\_det>**DET\_ADC\_HEX**</pout\_det>
	- <pout\_det\_dis>**DET\_ADC\_HEX**</pout\_det\_dis>
	- <gain>**GAIN\_IN\_DB**</gain>
	- <pout>**MOP-MOP\_STEP\_SIZE**</pout>
	- <pout\_det>**DET\_ADC\_HEX**</pout\_det>
	- <pout\_det\_dis>**DET\_ADC\_HEX**</pout\_det\_dis>
	- <gain>**GAIN\_IN\_DB**</gain>
	- <pout>**MOP-MOP\_STEP\_SIZE\*2**</pout>
	- <pout\_det>**DET\_ADC\_HEX**</pout\_det>
	- <pout\_det\_dis>**DET\_ADC\_HEX**</pout\_det\_dis>
	- <gain>**GAIN\_IN\_DB**</gain>
	- <buc\_temp>**BUC\_TEMPERATURE**</buc\_temp>
- </pow\_set>
- <pow set>
	- <freq>**INITIAL\_FREQ+FREQ\_STEP\_SIZE\*19**</freq>
	- <pout>**MOP**</pout>
	- <pout\_det>**DET\_ADC\_HEX**</pout\_det>

<pout\_det\_dis>**DET\_ADC\_HEX**</pout\_det\_dis>

<gain>**GAIN\_IN\_DB**</gain>

<pout>**MOP-MOP\_STEP\_SIZE**</pout>

<pout\_det>**DET\_ADC\_HEX**</pout\_det>

<pout\_det\_dis>**DET\_ADC\_HEX**</pout\_det\_dis>

<gain>**GAIN\_IN\_DB**</gain>

<pout>**MOP-MOP\_STEP\_SIZE\*2**</pout>

<pout\_det>**DET\_ADC\_HEX**</pout\_det>

<pout\_det\_dis>**DET\_ADC\_HEX**</pout\_det\_dis>

<gain>**GAIN\_IN\_DB**</gain>

<buc\_temp>**BUC\_TEMPERATURE**</buc\_temp>

</pow\_set>

<pow\_set>

<freq>**INITIAL\_FREQ+FREQ\_STEP\_SIZE\*20**</freq>

<pout>**MOP**</pout>

<pout\_det>**DET\_ADC\_HEX**</pout\_det>

<pout\_det\_dis>**DET\_ADC\_HEX**</pout\_det\_dis>

<gain>**GAIN\_IN\_DB**</gain>

<pout>**MOP-MOP\_STEP\_SIZE**</pout>

<pout\_det>**DET\_ADC\_HEX**</pout\_det>

<pout\_det\_dis>**DET\_ADC\_HEX**</pout\_det\_dis>

<gain>**GAIN\_IN\_DB**</gain>

<pout>**MOP-MOP\_STEP\_SIZE\*2**</pout>

<pout\_det>**DET\_ADC\_HEX**</pout\_det>

<pout\_det\_dis>**DET\_ADC\_HEX**</pout\_det\_dis>

<gain>**GAIN\_IN\_DB**</gain>

<buc\_temp>**BUC\_TEMPERATURE**</buc\_temp>

</pow\_set>

</modulation\_setting>

<modulation\_setting>

<mod\_type>**2**</mod\_type>

<pow set>

<freq>**INITIAL\_FREQ+ FREQ\_STEP\_SIZE**</freq>

<pout>**MOP**</pout>

<pout\_det>**DET\_ADC\_HEX**</pout\_det>

<pout\_det\_dis>**DET\_ADC\_HEX**</pout\_det\_dis>

<gain>**GAIN\_IN\_DB**</gain>

<pout>**MOP-MOP\_STEP\_SIZE**</pout>

<pout\_det>**DET\_ADC\_HEX**</pout\_det>

<pout\_det\_dis>**DET\_ADC\_HEX**</pout\_det\_dis>

<gain>**GAIN\_IN\_DB**</gain>

<pout>**MOP-MOP\_STEP\_SIZE\*2**</pout>

<pout\_det>**DET\_ADC\_HEX**</pout\_det>

<pout\_det\_dis>**DET\_ADC\_HEX**</pout\_det\_dis>

<gain>**GAIN\_IN\_DB**</gain>

<buc\_temp>**BUC\_TEMPERATURE**</buc\_temp>

</pow\_set>

<pow\_set>

<freq>**INITIAL\_FREQ+ FREQ\_STEP\_SIZE\*2**</freq>

<pout>**MOP**</pout>

<pout\_det>**DET\_ADC\_HEX**</pout\_det>

<pout\_det\_dis>**DET\_ADC\_HEX**</pout\_det\_dis>

<gain>**GAIN\_IN\_DB**</gain>

<pout>**MOP-MOP\_STEP\_SIZE**</pout>

<pout\_det>**DET\_ADC\_HEX**</pout\_det>

<pout\_det\_dis>**DET\_ADC\_HEX**</pout\_det\_dis>

<gain>**GAIN\_IN\_DB**</gain>

<pout>**MOP-MOP\_STEP\_SIZE\*2**</pout>

<pout\_det>**DET\_ADC\_HEX**</pout\_det>

<pout\_det\_dis>**DET\_ADC\_HEX**</pout\_det\_dis>

<gain>**GAIN\_IN\_DB**</gain>

<buc\_temp>**BUC\_TEMPERATURE**</buc\_temp>

 $<$ /pow\_set $>$ 

<pow\_set>

<freq>**INITIAL\_FREQ+ FREQ\_STEP\_SIZE\*3**</freq>

<pout>**MOP**</pout>

<pout\_det>**DET\_ADC\_HEX**</pout\_det>

<pout\_det\_dis>**DET\_ADC\_HEX**</pout\_det\_dis>

<gain>**GAIN\_IN\_DB**</gain>

<pout>**MOP-MOP\_STEP\_SIZE**</pout>

<pout\_det>**DET\_ADC\_HEX**</pout\_det>

<pout\_det\_dis>**DET\_ADC\_HEX**</pout\_det\_dis>

<gain>**GAIN\_IN\_DB**</gain>

<pout>**MOP-MOP\_STEP\_SIZE\*2**</pout>

<pout\_det>**DET\_ADC\_HEX**</pout\_det>

<pout\_det\_dis>**DET\_ADC\_HEX**</pout\_det\_dis>

<gain>**GAIN\_IN\_DB**</gain>

<buc\_temp>**BUC\_TEMPERATURE**</buc\_temp>

</pow\_set>

<pow\_set>

<freq>**INITIAL\_FREQ+ FREQ\_STEP\_SIZE\*4**</freq>

<pout>**MOP**</pout>

<pout\_det>**DET\_ADC\_HEX**</pout\_det>

<pout\_det\_dis>**DET\_ADC\_HEX**</pout\_det\_dis>

<gain>**GAIN\_IN\_DB**</gain>

<pout>**MOP-MOP\_STEP\_SIZE**</pout>

<pout\_det>**DET\_ADC\_HEX**</pout\_det>

<pout\_det\_dis>**DET\_ADC\_HEX**</pout\_det\_dis>

<gain>**GAIN\_IN\_DB**</gain>

<pout>**MOP-MOP\_STEP\_SIZE\*2**</pout>

<pout\_det>**DET\_ADC\_HEX**</pout\_det>

<pout\_det\_dis>**DET\_ADC\_HEX**</pout\_det\_dis>

<gain>**GAIN\_IN\_DB**</gain>

<buc\_temp>**BUC\_TEMPERATURE**</buc\_temp>

</pow\_set>

<pow\_set>

<freq>**INITIAL\_FREQ+FREQ\_STEP\_SIZE\*5**</freq>

<pout>**MOP**</pout>

<pout\_det>**DET\_ADC\_HEX**</pout\_det>

<pout\_det\_dis>**DET\_ADC\_HEX**</pout\_det\_dis>

<gain>**GAIN\_IN\_DB**</gain>

<pout>**MOP-MOP\_STEP\_SIZE**</pout>

<pout\_det>**DET\_ADC\_HEX**</pout\_det>

<pout\_det\_dis>**DET\_ADC\_HEX**</pout\_det\_dis>

<gain>**GAIN\_IN\_DB**</gain>

<pout>**MOP-MOP\_STEP\_SIZE\*2**</pout>

<pout\_det>**DET\_ADC\_HEX**</pout\_det>

<pout\_det\_dis>**DET\_ADC\_HEX**</pout\_det\_dis>

<gain>**GAIN\_IN\_DB**</gain>

<buc\_temp>**BUC\_TEMPERATURE**</buc\_temp>

</pow\_set>

<pow set>

<freq>**INITIAL\_FREQ+2 \* FREQ\_STEP\_SIZE\*6**</freq>

<pout>**MOP**</pout>

<pout\_det>**DET\_ADC\_HEX**</pout\_det>

<gain>**GAIN\_IN\_DB**</gain>

<pout>**MOP-MOP\_STEP\_SIZE**</pout>

<pout\_det>**DET\_ADC\_HEX**</pout\_det>

<pout\_det\_dis>**DET\_ADC\_HEX**</pout\_det\_dis>

<gain>**GAIN\_IN\_DB**</gain>

<pout>**MOP-MOP\_STEP\_SIZE\*2**</pout>

<pout\_det>**DET\_ADC\_HEX**</pout\_det>

<pout\_det\_dis>**DET\_ADC\_HEX**</pout\_det\_dis>

<gain>**GAIN\_IN\_DB**</gain>

<buc\_temp>**BUC\_TEMPERATURE**</buc\_temp>

</pow\_set>

<pow\_set>

<freq>**INITIAL\_FREQ+ FREQ\_STEP\_SIZE\*7**</freq>

<pout>**MOP**</pout>

<pout\_det>**DET\_ADC\_HEX**</pout\_det>

<pout\_det\_dis>**DET\_ADC\_HEX**</pout\_det\_dis>

<gain>**GAIN\_IN\_DB**</gain>

<pout>**MOP-MOP\_STEP\_SIZE**</pout>

<pout\_det>**DET\_ADC\_HEX**</pout\_det>

<pout\_det\_dis>**DET\_ADC\_HEX**</pout\_det\_dis>

<gain>**GAIN\_IN\_DB**</gain>

<pout>**MOP-MOP\_STEP\_SIZE\*2**</pout>

<pout\_det>**DET\_ADC\_HEX**</pout\_det>

<pout\_det\_dis>**DET\_ADC\_HEX**</pout\_det\_dis>

<gain>**GAIN\_IN\_DB**</gain>

<buc\_temp>**BUC\_TEMPERATURE**</buc\_temp>

</pow\_set>

<pow\_set>

<freq>**INITIAL\_FREQ+FREQ\_STEP\_SIZE\*8**</freq>

<pout>**MOP**</pout>

<pout\_det>**DET\_ADC\_HEX**</pout\_det>

<pout\_det\_dis>**DET\_ADC\_HEX**</pout\_det\_dis>

<gain>**GAIN\_IN\_DB**</gain>

<pout>**MOP-MOP\_STEP\_SIZE**</pout>

<pout\_det>**DET\_ADC\_HEX**</pout\_det>

<pout\_det\_dis>**DET\_ADC\_HEX**</pout\_det\_dis>

<gain>**GAIN\_IN\_DB**</gain>

<pout>**MOP-MOP\_STEP\_SIZE\*2**</pout>

<pout\_det>**DET\_ADC\_HEX**</pout\_det>

<pout\_det\_dis>**DET\_ADC\_HEX**</pout\_det\_dis>

<gain>**GAIN\_IN\_DB**</gain>

<buc\_temp>**BUC\_TEMPERATURE**</buc\_temp>

</pow\_set>

<pow\_set>

<freq>**INITIAL\_FREQ+2 \* FREQ\_STEP\_SIZE\*9**</freq>

<pout>**MOP**</pout>

<pout\_det>**DET\_ADC\_HEX**</pout\_det>

<pout\_det\_dis>**DET\_ADC\_HEX**</pout\_det\_dis>

<gain>**GAIN\_IN\_DB**</gain>

<pout>**MOP-MOP\_STEP\_SIZE**</pout>

<pout\_det>**DET\_ADC\_HEX**</pout\_det>

<pout\_det\_dis>**DET\_ADC\_HEX**</pout\_det\_dis>

<gain>**GAIN\_IN\_DB**</gain>

<pout>**MOP-MOP\_STEP\_SIZE\*2**</pout>

<pout\_det>**DET\_ADC\_HEX**</pout\_det>

<pout\_det\_dis>**DET\_ADC\_HEX**</pout\_det\_dis>

<gain>**GAIN\_IN\_DB**</gain>

<buc\_temp>**BUC\_TEMPERATURE**</buc\_temp>

</pow\_set>

<pow\_set>

<freq>**INITIAL\_FREQ+ FREQ\_STEP\_SIZE\*10**</freq>

<pout>**MOP**</pout>

<pout\_det>**DET\_ADC\_HEX**</pout\_det>

<pout\_det\_dis>**DET\_ADC\_HEX**</pout\_det\_dis>

<gain>**GAIN\_IN\_DB**</gain>

<pout>**MOP-MOP\_STEP\_SIZE**</pout>

<pout\_det>**DET\_ADC\_HEX**</pout\_det>

<pout\_det\_dis>**DET\_ADC\_HEX**</pout\_det\_dis>

<gain>**GAIN\_IN\_DB**</gain>

<pout>**MOP-MOP\_STEP\_SIZE\*2**</pout>

<pout\_det>**DET\_ADC\_HEX**</pout\_det>

<pout\_det\_dis>**DET\_ADC\_HEX**</pout\_det\_dis>

<gain>**GAIN\_IN\_DB**</gain>

<buc\_temp>**BUC\_TEMPERATURE**</buc\_temp>

</pow\_set>

<pow\_set>

<freq>**INITIAL\_FREQ+ FREQ\_STEP\_SIZE\*11**</freq>

<pout>**MOP**</pout>

<pout\_det>**DET\_ADC\_HEX**</pout\_det>

<pout\_det\_dis>**DET\_ADC\_HEX**</pout\_det\_dis>

<gain>**GAIN\_IN\_DB**</gain>

<pout>**MOP-MOP\_STEP\_SIZE**</pout>

<pout\_det>**DET\_ADC\_HEX**</pout\_det>

<pout\_det\_dis>**DET\_ADC\_HEX**</pout\_det\_dis>

<gain>**GAIN\_IN\_DB**</gain>

<pout>**MOP-MOP\_STEP\_SIZE\*2**</pout>

<pout\_det>**DET\_ADC\_HEX**</pout\_det>

<pout\_det\_dis>**DET\_ADC\_HEX**</pout\_det\_dis>

<gain>**GAIN\_IN\_DB**</gain>

<buc\_temp>**BUC\_TEMPERATURE**</buc\_temp>

 $<$ /pow\_set $>$ 

<pow set>

<freq>**INITIAL\_FREQ+ FREQ\_STEP\_SIZE\*12**</freq>

<pout>**MOP**</pout>

<pout\_det>**DET\_ADC\_HEX**</pout\_det>

<pout\_det\_dis>**DET\_ADC\_HEX**</pout\_det\_dis>

<gain>**GAIN\_IN\_DB**</gain>

<pout>**MOP-MOP\_STEP\_SIZE**</pout>

<pout\_det>**DET\_ADC\_HEX**</pout\_det>

<pout\_det\_dis>**DET\_ADC\_HEX**</pout\_det\_dis>

<gain>**GAIN\_IN\_DB**</gain>

<pout>**MOP-MOP\_STEP\_SIZE\*2**</pout>

<pout\_det>**DET\_ADC\_HEX**</pout\_det>

<pout\_det\_dis>**DET\_ADC\_HEX**</pout\_det\_dis>

<gain>**GAIN\_IN\_DB**</gain>

<buc\_temp>**BUC\_TEMPERATURE**</buc\_temp>

</pow\_set>

<pow\_set>

<freq>**INITIAL\_FREQ+FREQ\_STEP\_SIZE\*13**</freq>

<pout>**MOP**</pout>

<pout\_det>**DET\_ADC\_HEX**</pout\_det>

<pout\_det\_dis>**DET\_ADC\_HEX**</pout\_det\_dis>

<gain>**GAIN\_IN\_DB**</gain>

<pout>**MOP-MOP\_STEP\_SIZE**</pout>

<pout\_det>**DET\_ADC\_HEX**</pout\_det>

<gain>**GAIN\_IN\_DB**</gain>

<pout>**MOP-MOP\_STEP\_SIZE\*2**</pout>

<pout\_det>**DET\_ADC\_HEX**</pout\_det>

<pout\_det\_dis>**DET\_ADC\_HEX**</pout\_det\_dis>

<gain>**GAIN\_IN\_DB**</gain>

<buc\_temp>**BUC\_TEMPERATURE**</buc\_temp>

</pow\_set>

<pow\_set>

<freq>**INITIAL\_FREQ+FREQ\_STEP\_SIZE\*14**</freq>

<pout>**MOP**</pout>

<pout\_det>**DET\_ADC\_HEX**</pout\_det>

<pout\_det\_dis>**DET\_ADC\_HEX**</pout\_det\_dis>

<gain>**GAIN\_IN\_DB**</gain>

<pout>**MOP-MOP\_STEP\_SIZE**</pout>

<pout\_det>**DET\_ADC\_HEX**</pout\_det>

<pout\_det\_dis>**DET\_ADC\_HEX**</pout\_det\_dis>

<gain>**GAIN\_IN\_DB**</gain>

<pout>**MOP-MOP\_STEP\_SIZE\*2**</pout>

<pout\_det>**DET\_ADC\_HEX**</pout\_det>

<pout\_det\_dis>**DET\_ADC\_HEX**</pout\_det\_dis>

<gain>**GAIN\_IN\_DB**</gain>

<buc\_temp>**BUC\_TEMPERATURE**</buc\_temp>

</pow\_set>

<pow set>

<freq>**INITIAL\_FREQ+FREQ\_STEP\_SIZE\*15**</freq>

<pout>**MOP**</pout>

<pout\_det>**DET\_ADC\_HEX**</pout\_det>

<pout\_det\_dis>**DET\_ADC\_HEX**</pout\_det\_dis>

<gain>**GAIN\_IN\_DB**</gain>

```
<pout>MOP-MOP_STEP_SIZE</pout>
```
<pout\_det>**DET\_ADC\_HEX**</pout\_det>

<pout\_det\_dis>**DET\_ADC\_HEX**</pout\_det\_dis>

<gain>**GAIN\_IN\_DB**</gain>

<pout>**MOP-MOP\_STEP\_SIZE\*2**</pout>

<pout\_det>**DET\_ADC\_HEX**</pout\_det>

<pout\_det\_dis>**DET\_ADC\_HEX**</pout\_det\_dis>

<gain>**GAIN\_IN\_DB**</gain>

<buc\_temp>**BUC\_TEMPERATURE**</buc\_temp>

 $<$ /pow\_set $>$ 

<pow\_set>

<freq>**INITIAL\_FREQ+FREQ\_STEP\_SIZE\*16**</freq>

<pout>**MOP**</pout>

<pout\_det>**DET\_ADC\_HEX**</pout\_det>

<pout\_det\_dis>**DET\_ADC\_HEX**</pout\_det\_dis>

<gain>**GAIN\_IN\_DB**</gain>

<pout>**MOP-MOP\_STEP\_SIZE**</pout>

<pout\_det>**DET\_ADC\_HEX**</pout\_det>

<pout\_det\_dis>**DET\_ADC\_HEX**</pout\_det\_dis>

<gain>**GAIN\_IN\_DB**</gain>

<pout>**MOP-MOP\_STEP\_SIZE\*2**</pout>

<pout\_det>**DET\_ADC\_HEX**</pout\_det>

<pout\_det\_dis>**DET\_ADC\_HEX**</pout\_det\_dis>

<gain>**GAIN\_IN\_DB**</gain>

<buc\_temp>**BUC\_TEMPERATURE**</buc\_temp>

</pow\_set>

<pow\_set>

<freq>**INITIAL\_FREQ+FREQ\_STEP\_SIZE\*17**</freq> <pout>**MOP**</pout>

<pout\_det>**DET\_ADC\_HEX**</pout\_det>

<pout\_det\_dis>**DET\_ADC\_HEX**</pout\_det\_dis>

<gain>**GAIN\_IN\_DB**</gain>

<pout>**MOP-MOP\_STEP\_SIZE**</pout>

<pout\_det>**DET\_ADC\_HEX**</pout\_det>

<pout\_det\_dis>**DET\_ADC\_HEX**</pout\_det\_dis>

<gain>**GAIN\_IN\_DB**</gain>

<pout>**MOP-MOP\_STEP\_SIZE\*2**</pout>

<pout\_det>**DET\_ADC\_HEX**</pout\_det>

<pout\_det\_dis>**DET\_ADC\_HEX**</pout\_det\_dis>

<gain>**GAIN\_IN\_DB**</gain>

<buc\_temp>**BUC\_TEMPERATURE**</buc\_temp>

</pow\_set>

<pow\_set>

<freq>**INITIAL\_FREQ+FREQ\_STEP\_SIZE\*18**</freq>

<pout>**MOP**</pout>

<pout\_det>**DET\_ADC\_HEX**</pout\_det>

<pout\_det\_dis>**DET\_ADC\_HEX**</pout\_det\_dis>

<gain>**GAIN\_IN\_DB**</gain>

<pout>**MOP-MOP\_STEP\_SIZE**</pout>

<pout\_det>**DET\_ADC\_HEX**</pout\_det>

<pout\_det\_dis>**DET\_ADC\_HEX**</pout\_det\_dis>

<gain>**GAIN\_IN\_DB**</gain>

<pout>**MOP-MOP\_STEP\_SIZE\*2**</pout>

<pout\_det>**DET\_ADC\_HEX**</pout\_det>

<pout\_det\_dis>**DET\_ADC\_HEX**</pout\_det\_dis>

<gain>**GAIN\_IN\_DB**</gain>

<buc\_temp>**BUC\_TEMPERATURE**</buc\_temp>

</pow\_set>

<pow\_set>

<freq>**INITIAL\_FREQ+FREQ\_STEP\_SIZE\*19**</freq>

<pout>**MOP**</pout>

<pout\_det>**DET\_ADC\_HEX**</pout\_det>

<pout\_det\_dis>**DET\_ADC\_HEX**</pout\_det\_dis>

<gain>**GAIN\_IN\_DB**</gain>

<pout>**MOP-MOP\_STEP\_SIZE**</pout>

<pout\_det>**DET\_ADC\_HEX**</pout\_det>

<pout\_det\_dis>**DET\_ADC\_HEX**</pout\_det\_dis>

<gain>**GAIN\_IN\_DB**</gain>

<pout>**MOP-MOP\_STEP\_SIZE\*2**</pout>

<pout\_det>**DET\_ADC\_HEX**</pout\_det>

<pout\_det\_dis>**DET\_ADC\_HEX**</pout\_det\_dis>

<gain>**GAIN\_IN\_DB**</gain>

<buc\_temp>**BUC\_TEMPERATURE**</buc\_temp>

</pow\_set>

<pow\_set>

<freq>**INITIAL\_FREQ+FREQ\_STEP\_SIZE\*20**</freq>

<pout>**MOP**</pout>

<pout\_det>**DET\_ADC\_HEX**</pout\_det>

<pout\_det\_dis>**DET\_ADC\_HEX**</pout\_det\_dis>

<gain>**GAIN\_IN\_DB**</gain>

<pout>**MOP-MOP\_STEP\_SIZE**</pout>

<pout\_det>**DET\_ADC\_HEX**</pout\_det>

<pout\_det\_dis>**DET\_ADC\_HEX**</pout\_det\_dis>

<gain>**GAIN\_IN\_DB**</gain>

<pout>**MOP-MOP\_STEP\_SIZE\*2**</pout>

<pout\_det>**DET\_ADC\_HEX**</pout\_det>

<gain>**GAIN\_IN\_DB**</gain> <buc\_temp>**BUC\_TEMPERATURE**</buc\_temp> </pow\_set> </modulation\_setting> </temperature2> <temperature3> <modulation\_setting> <mod\_type>**1**</mod\_type> <pow\_set> <freq>**INITIAL\_FREQ**</freq> <pout>**MOP**</pout> <pout\_det>**DET\_ADC\_HEX**</pout\_det> <pout\_det\_dis>**DET\_ADC\_HEX**</pout\_det\_dis> <gain>**GAIN\_IN\_DB**</gain> <pout>**MOP-MOP\_STEP\_SIZE**</pout> <pout\_det>**DET\_ADC\_HEX**</pout\_det> <pout\_det\_dis>**DET\_ADC\_HEX**</pout\_det\_dis> <gain>**GAIN\_IN\_DB**</gain> <pout>**MOP-MOP\_STEP\_SIZE\*2**</pout> <pout\_det>**DET\_ADC\_HEX**</pout\_det> <pout\_det\_dis>**DET\_ADC\_HEX**</pout\_det\_dis> <gain>**GAIN\_IN\_DB**</gain> <buc\_temp>**BUC\_TEMPERATURE**</buc\_temp>  $<$ /pow\_set $>$ <pow set> <freq>**INITIAL\_FREQ+FREQ\_STEP\_SIZE**</freq> <pout>**MOP**</pout> <pout\_det>**DET\_ADC\_HEX**</pout\_det>

<gain>**GAIN\_IN\_DB**</gain>

<pout>**MOP-MOP\_STEP\_SIZE**</pout>

<pout\_det>**DET\_ADC\_HEX**</pout\_det>

<pout\_det\_dis>**DET\_ADC\_HEX**</pout\_det\_dis>

<gain>**GAIN\_IN\_DB**</gain>

<pout>**MOP-MOP\_STEP\_SIZE\*2**</pout>

<pout\_det>**DET\_ADC\_HEX**</pout\_det>

<pout\_det\_dis>**DET\_ADC\_HEX**</pout\_det\_dis>

<gain>**GAIN\_IN\_DB**</gain>

<buc\_temp>**BUC\_TEMPERATURE**</buc\_temp>

</pow\_set>

<pow\_set>

<freq>**INITIAL\_FREQ+FREQ\_STEP\_SIZE\*2**</freq>

<pout>**MOP**</pout>

<pout\_det>**DET\_ADC\_HEX**</pout\_det>

<pout\_det\_dis>**DET\_ADC\_HEX**</pout\_det\_dis>

<gain>**GAIN\_IN\_DB**</gain>

<pout>**MOP-MOP\_STEP\_SIZE**</pout>

<pout\_det>**DET\_ADC\_HEX**</pout\_det>

<pout\_det\_dis>**DET\_ADC\_HEX**</pout\_det\_dis>

<gain>**GAIN\_IN\_DB**</gain>

<pout>**MOP-MOP\_STEP\_SIZE\*2**</pout>

<pout\_det>**DET\_ADC\_HEX**</pout\_det>

<pout\_det\_dis>**DET\_ADC\_HEX**</pout\_det\_dis>

<gain>**GAIN\_IN\_DB**</gain>

<buc\_temp>**BUC\_TEMPERATURE**</buc\_temp>

</pow\_set>

<pow\_set>

<freq>**INITIAL\_FREQ+FREQ\_STEP\_SIZE\*3**</freq>

<pout>**MOP**</pout>

<pout\_det>**DET\_ADC\_HEX**</pout\_det>

<pout\_det\_dis>**DET\_ADC\_HEX**</pout\_det\_dis>

<gain>**GAIN\_IN\_DB**</gain>

<pout>**MOP-MOP\_STEP\_SIZE**</pout>

<pout\_det>**DET\_ADC\_HEX**</pout\_det>

<pout\_det\_dis>**DET\_ADC\_HEX**</pout\_det\_dis>

<gain>**GAIN\_IN\_DB**</gain>

<pout>**MOP-MOP\_STEP\_SIZE\*2**</pout>

<pout\_det>**DET\_ADC\_HEX**</pout\_det>

<pout\_det\_dis>**DET\_ADC\_HEX**</pout\_det\_dis>

<gain>**GAIN\_IN\_DB**</gain>

<buc\_temp>**BUC\_TEMPERATURE**</buc\_temp>

</pow\_set>

<pow\_set>

<freq>**INITIAL\_FREQ+FREQ\_STEP\_SIZE\*4**</freq>

<pout>**MOP**</pout>

<pout\_det>**DET\_ADC\_HEX**</pout\_det>

<pout\_det\_dis>**DET\_ADC\_HEX**</pout\_det\_dis>

<gain>**GAIN\_IN\_DB**</gain>

<pout>**MOP-MOP\_STEP\_SIZE**</pout>

<pout\_det>**DET\_ADC\_HEX**</pout\_det>

<pout\_det\_dis>**DET\_ADC\_HEX**</pout\_det\_dis>

<gain>**GAIN\_IN\_DB**</gain>

<pout>**MOP-MOP\_STEP\_SIZE\*2**</pout>

<pout\_det>**DET\_ADC\_HEX**</pout\_det>

<pout\_det\_dis>**DET\_ADC\_HEX**</pout\_det\_dis>

<gain>**GAIN\_IN\_DB**</gain>

<buc\_temp>**BUC\_TEMPERATURE**</buc\_temp>

</pow\_set>

<pow\_set>

<freq>**INITIAL\_FREQ+FREQ\_STEP\_SIZE\*5**</freq>

<pout>**MOP**</pout>

<pout\_det>**DET\_ADC\_HEX**</pout\_det>

<pout\_det\_dis>**DET\_ADC\_HEX**</pout\_det\_dis>

<gain>**GAIN\_IN\_DB**</gain>

<pout>**MOP-MOP\_STEP\_SIZE**</pout>

<pout\_det>**DET\_ADC\_HEX**</pout\_det>

<pout\_det\_dis>**DET\_ADC\_HEX**</pout\_det\_dis>

<gain>**GAIN\_IN\_DB**</gain>

<pout>**MOP-MOP\_STEP\_SIZE\*2**</pout>

<pout\_det>**DET\_ADC\_HEX**</pout\_det>

<pout\_det\_dis>**DET\_ADC\_HEX**</pout\_det\_dis>

<gain>**GAIN\_IN\_DB**</gain>

<buc\_temp>**BUC\_TEMPERATURE**</buc\_temp>

</pow\_set>

<pow\_set>

<freq>**INITIAL\_FREQ+FREQ\_STEP\_SIZE\*6**</freq>

<pout>**MOP**</pout>

<pout\_det>**DET\_ADC\_HEX**</pout\_det>

<pout\_det\_dis>**DET\_ADC\_HEX**</pout\_det\_dis>

<gain>**GAIN\_IN\_DB**</gain>

<pout>**MOP-MOP\_STEP\_SIZE**</pout>

<pout\_det>**DET\_ADC\_HEX**</pout\_det>

<pout\_det\_dis>**DET\_ADC\_HEX**</pout\_det\_dis>

<gain>**GAIN\_IN\_DB**</gain>

<pout>**MOP-MOP\_STEP\_SIZE\*2**</pout>

<pout\_det>**DET\_ADC\_HEX**</pout\_det>

<pout\_det\_dis>**DET\_ADC\_HEX**</pout\_det\_dis>

<gain>**GAIN\_IN\_DB**</gain>

<buc\_temp>**BUC\_TEMPERATURE**</buc\_temp>

 $<$ /pow\_set $>$ 

<pow set>

<freq>**INITIAL\_FREQ+FREQ\_STEP\_SIZE\*7**</freq>

<pout>**MOP**</pout>

<pout\_det>**DET\_ADC\_HEX**</pout\_det>

<pout\_det\_dis>**DET\_ADC\_HEX**</pout\_det\_dis>

<gain>**GAIN\_IN\_DB**</gain>

<pout>**MOP-MOP\_STEP\_SIZE**</pout>

<pout\_det>**DET\_ADC\_HEX**</pout\_det>

<pout\_det\_dis>**DET\_ADC\_HEX**</pout\_det\_dis>

<gain>**GAIN\_IN\_DB**</gain>

<pout>**MOP-MOP\_STEP\_SIZE\*2**</pout>

<pout\_det>**DET\_ADC\_HEX**</pout\_det>

<pout\_det\_dis>**DET\_ADC\_HEX**</pout\_det\_dis>

<gain>**GAIN\_IN\_DB**</gain>

<buc\_temp>**BUC\_TEMPERATURE**</buc\_temp>

</pow\_set>

<pow\_set>

<freq>**INITIAL\_FREQ+FREQ\_STEP\_SIZE\*8**</freq>

<pout>**MOP**</pout>

<pout\_det>**DET\_ADC\_HEX**</pout\_det>

<pout\_det\_dis>**DET\_ADC\_HEX**</pout\_det\_dis>

<gain>**GAIN\_IN\_DB**</gain>

<pout>**MOP-MOP\_STEP\_SIZE**</pout>

<pout\_det>**DET\_ADC\_HEX**</pout\_det>

```
<gain>GAIN_IN_DB</gain>
```
<pout>**MOP-MOP\_STEP\_SIZE\*2**</pout>

<pout\_det>**DET\_ADC\_HEX**</pout\_det>

<pout\_det\_dis>**DET\_ADC\_HEX**</pout\_det\_dis>

<gain>**GAIN\_IN\_DB**</gain>

<buc\_temp>**BUC\_TEMPERATURE**</buc\_temp>

</pow\_set>

<pow\_set>

<freq>**INITIAL\_FREQ+FREQ\_STEP\_SIZE\*9**</freq>

<pout>**MOP**</pout>

<pout\_det>**DET\_ADC\_HEX**</pout\_det>

<pout\_det\_dis>**DET\_ADC\_HEX**</pout\_det\_dis>

<gain>**GAIN\_IN\_DB**</gain>

<pout>**MOP-MOP\_STEP\_SIZE**</pout>

<pout\_det>**DET\_ADC\_HEX**</pout\_det>

<pout\_det\_dis>**DET\_ADC\_HEX**</pout\_det\_dis>

<gain>**GAIN\_IN\_DB**</gain>

<pout>**MOP-MOP\_STEP\_SIZE\*2**</pout>

<pout\_det>**DET\_ADC\_HEX**</pout\_det>

<pout\_det\_dis>**DET\_ADC\_HEX**</pout\_det\_dis>

<gain>**GAIN\_IN\_DB**</gain>

<buc\_temp>**BUC\_TEMPERATURE**</buc\_temp>

</pow\_set>

<pow set>

<freq>**INITIAL\_FREQ+FREQ\_STEP\_SIZE\*10**</freq>

<pout>**MOP**</pout>

<pout\_det>**DET\_ADC\_HEX**</pout\_det>

<pout\_det\_dis>**DET\_ADC\_HEX**</pout\_det\_dis>

<gain>**GAIN\_IN\_DB**</gain>

<pout>**MOP-MOP\_STEP\_SIZE**</pout>

<pout\_det>**DET\_ADC\_HEX**</pout\_det>

<pout\_det\_dis>**DET\_ADC\_HEX**</pout\_det\_dis>

<gain>**GAIN\_IN\_DB**</gain>

<pout>**MOP-MOP\_STEP\_SIZE\*2**</pout>

<pout\_det>**DET\_ADC\_HEX**</pout\_det>

<pout\_det\_dis>**DET\_ADC\_HEX**</pout\_det\_dis>

<gain>**GAIN\_IN\_DB**</gain>

<buc\_temp>**BUC\_TEMPERATURE**</buc\_temp>

 $<$ /pow\_set $>$ 

<pow\_set>

<freq>**INITIAL\_FREQ+FREQ\_STEP\_SIZE\*11**</freq>

<pout>**MOP**</pout>

<pout\_det>**DET\_ADC\_HEX**</pout\_det>

<pout\_det\_dis>**DET\_ADC\_HEX**</pout\_det\_dis>

<gain>**GAIN\_IN\_DB**</gain>

<pout>**MOP-MOP\_STEP\_SIZE**</pout>

<pout\_det>**DET\_ADC\_HEX**</pout\_det>

<pout\_det\_dis>**DET\_ADC\_HEX**</pout\_det\_dis>

<gain>**GAIN\_IN\_DB**</gain>

<pout>**MOP-MOP\_STEP\_SIZE\*2**</pout>

<pout\_det>**DET\_ADC\_HEX**</pout\_det>

<pout\_det\_dis>**DET\_ADC\_HEX**</pout\_det\_dis>

<gain>**GAIN\_IN\_DB**</gain>

<buc\_temp>**BUC\_TEMPERATURE**</buc\_temp>

</pow\_set>

<pow\_set>

<freq>**INITIAL\_FREQ+FREQ\_STEP\_SIZE\*12**</freq> <pout>**MOP**</pout>

- <pout\_det>**DET\_ADC\_HEX**</pout\_det>
- <pout\_det\_dis>**DET\_ADC\_HEX**</pout\_det\_dis>
- <gain>**GAIN\_IN\_DB**</gain>
- <pout>**MOP-MOP\_STEP\_SIZE**</pout>
- <pout\_det>**DET\_ADC\_HEX**</pout\_det>
- <pout\_det\_dis>**DET\_ADC\_HEX**</pout\_det\_dis>
- <gain>**GAIN\_IN\_DB**</gain>
- <pout>**MOP-MOP\_STEP\_SIZE\*2**</pout>
- <pout\_det>**DET\_ADC\_HEX**</pout\_det>
- <pout\_det\_dis>**DET\_ADC\_HEX**</pout\_det\_dis>
- <gain>**GAIN\_IN\_DB**</gain>
- <buc\_temp>**BUC\_TEMPERATURE**</buc\_temp>
- </pow\_set>
- <pow\_set>
	- <freq>**INITIAL\_FREQ+FREQ\_STEP\_SIZE\*13**</freq>
	- <pout>**MOP**</pout>
	- <pout\_det>**DET\_ADC\_HEX**</pout\_det>
	- <pout\_det\_dis>**DET\_ADC\_HEX**</pout\_det\_dis>
	- <gain>**GAIN\_IN\_DB**</gain>
	- <pout>**MOP-MOP\_STEP\_SIZE**</pout>
	- <pout\_det>**DET\_ADC\_HEX**</pout\_det>
	- <pout\_det\_dis>**DET\_ADC\_HEX**</pout\_det\_dis>
	- <gain>**GAIN\_IN\_DB**</gain>
	- <pout>**MOP-MOP\_STEP\_SIZE\*2**</pout>
	- <pout\_det>**DET\_ADC\_HEX**</pout\_det>
	- <pout\_det\_dis>**DET\_ADC\_HEX**</pout\_det\_dis>
	- <gain>**GAIN\_IN\_DB**</gain>
	- <buc\_temp>**BUC\_TEMPERATURE**</buc\_temp>
- </pow\_set>

<pow\_set>

<freq>**INITIAL\_FREQ+FREQ\_STEP\_SIZE\*14**</freq>

<pout>**MOP**</pout>

<pout\_det>**DET\_ADC\_HEX**</pout\_det>

<pout\_det\_dis>**DET\_ADC\_HEX**</pout\_det\_dis>

<gain>**GAIN\_IN\_DB**</gain>

<pout>**MOP-MOP\_STEP\_SIZE**</pout>

<pout\_det>**DET\_ADC\_HEX**</pout\_det>

<pout\_det\_dis>**DET\_ADC\_HEX**</pout\_det\_dis>

<gain>**GAIN\_IN\_DB**</gain>

<pout>**MOP-MOP\_STEP\_SIZE\*2**</pout>

<pout\_det>**DET\_ADC\_HEX**</pout\_det>

<pout\_det\_dis>**DET\_ADC\_HEX**</pout\_det\_dis>

<gain>**GAIN\_IN\_DB**</gain>

<buc\_temp>**BUC\_TEMPERATURE**</buc\_temp>

</pow\_set>

<pow\_set>

<freq>**INITIAL\_FREQ+FREQ\_STEP\_SIZE\*15**</freq>

<pout>**MOP**</pout>

<pout\_det>**DET\_ADC\_HEX**</pout\_det>

<pout\_det\_dis>**DET\_ADC\_HEX**</pout\_det\_dis>

<gain>**GAIN\_IN\_DB**</gain>

<pout>**MOP-MOP\_STEP\_SIZE**</pout>

<pout\_det>**DET\_ADC\_HEX**</pout\_det>

<pout\_det\_dis>**DET\_ADC\_HEX**</pout\_det\_dis>

<gain>**GAIN\_IN\_DB**</gain>

<pout>**MOP-MOP\_STEP\_SIZE\*2**</pout>

<pout\_det>**DET\_ADC\_HEX**</pout\_det>

```
<gain>GAIN_IN_DB</gain>
```
<buc\_temp>**BUC\_TEMPERATURE**</buc\_temp>

</pow\_set>

<pow set>

<freq>**INITIAL\_FREQ+FREQ\_STEP\_SIZE\*16**</freq>

<pout>**MOP**</pout>

<pout\_det>**DET\_ADC\_HEX**</pout\_det>

<pout\_det\_dis>**DET\_ADC\_HEX**</pout\_det\_dis>

<gain>**GAIN\_IN\_DB**</gain>

<pout>**MOP-MOP\_STEP\_SIZE**</pout>

<pout\_det>**DET\_ADC\_HEX**</pout\_det>

<pout\_det\_dis>**DET\_ADC\_HEX**</pout\_det\_dis>

<gain>**GAIN\_IN\_DB**</gain>

<pout>**MOP-MOP\_STEP\_SIZE\*2**</pout>

<pout\_det>**DET\_ADC\_HEX**</pout\_det>

<pout\_det\_dis>**DET\_ADC\_HEX**</pout\_det\_dis>

<gain>**GAIN\_IN\_DB**</gain>

<buc\_temp>**BUC\_TEMPERATURE**</buc\_temp>

</pow\_set>

<pow\_set>

<freq>**INITIAL\_FREQ+FREQ\_STEP\_SIZE\*17**</freq>

<pout>**MOP**</pout>

<pout\_det>**DET\_ADC\_HEX**</pout\_det>

<pout\_det\_dis>**DET\_ADC\_HEX**</pout\_det\_dis>

<gain>**GAIN\_IN\_DB**</gain>

<pout>**MOP-MOP\_STEP\_SIZE**</pout>

<pout\_det>**DET\_ADC\_HEX**</pout\_det>

<pout\_det\_dis>**DET\_ADC\_HEX**</pout\_det\_dis>

<gain>**GAIN\_IN\_DB**</gain>

<pout>**MOP-MOP\_STEP\_SIZE\*2**</pout> <pout\_det>**DET\_ADC\_HEX**</pout\_det> <pout\_det\_dis>**DET\_ADC\_HEX**</pout\_det\_dis> <gain>**GAIN\_IN\_DB**</gain> <buc\_temp>**BUC\_TEMPERATURE**</buc\_temp> </pow\_set> <pow\_set> <freq>**INITIAL\_FREQ+FREQ\_STEP\_SIZE\*18**</freq> <pout>**MOP**</pout> <pout\_det>**DET\_ADC\_HEX**</pout\_det> <pout\_det\_dis>**DET\_ADC\_HEX**</pout\_det\_dis> <gain>**GAIN\_IN\_DB**</gain> <pout>**MOP-MOP\_STEP\_SIZE**</pout> <pout\_det>**DET\_ADC\_HEX**</pout\_det> <pout\_det\_dis>**DET\_ADC\_HEX**</pout\_det\_dis> <gain>**GAIN\_IN\_DB**</gain> <pout>**MOP-MOP\_STEP\_SIZE\*2**</pout> <pout\_det>**DET\_ADC\_HEX**</pout\_det> <pout\_det\_dis>**DET\_ADC\_HEX**</pout\_det\_dis> <gain>**GAIN\_IN\_DB**</gain> <buc\_temp>**BUC\_TEMPERATURE**</buc\_temp> </pow\_set> <pow\_set> <freq>**INITIAL\_FREQ+FREQ\_STEP\_SIZE\*19**</freq> <pout>**MOP**</pout> <pout\_det>**DET\_ADC\_HEX**</pout\_det> <pout\_det\_dis>**DET\_ADC\_HEX**</pout\_det\_dis> <gain>**GAIN\_IN\_DB**</gain>

<pout>**MOP-MOP\_STEP\_SIZE**</pout>

```
<pout_det>DET_ADC_HEX</pout_det>
```
<pout\_det\_dis>**DET\_ADC\_HEX**</pout\_det\_dis>

<gain>**GAIN\_IN\_DB**</gain>

<pout>**MOP-MOP\_STEP\_SIZE\*2**</pout>

<pout\_det>**DET\_ADC\_HEX**</pout\_det>

<pout\_det\_dis>**DET\_ADC\_HEX**</pout\_det\_dis>

<gain>**GAIN\_IN\_DB**</gain>

<buc\_temp>**BUC\_TEMPERATURE**</buc\_temp>

</pow\_set>

<pow set>

<freq>**INITIAL\_FREQ+FREQ\_STEP\_SIZE\*20**</freq>

<pout>**MOP**</pout>

<pout\_det>**DET\_ADC\_HEX**</pout\_det>

<pout\_det\_dis>**DET\_ADC\_HEX**</pout\_det\_dis>

<gain>**GAIN\_IN\_DB**</gain>

<pout>**MOP-MOP\_STEP\_SIZE**</pout>

<pout\_det>**DET\_ADC\_HEX**</pout\_det>

<pout\_det\_dis>**DET\_ADC\_HEX**</pout\_det\_dis>

<gain>**GAIN\_IN\_DB**</gain>

<pout>**MOP-MOP\_STEP\_SIZE\*2**</pout>

<pout\_det>**DET\_ADC\_HEX**</pout\_det>

<pout\_det\_dis>**DET\_ADC\_HEX**</pout\_det\_dis>

<gain>**GAIN\_IN\_DB**</gain>

<buc\_temp>**BUC\_TEMPERATURE**</buc\_temp>

</pow\_set>

</modulation\_setting>

<modulation\_setting>

<mod\_type>**2**</mod\_type>

<pow\_set>

<freq>**INITIAL\_FREQ+ FREQ\_STEP\_SIZE**</freq>

<pout>**MOP**</pout>

<pout\_det>**DET\_ADC\_HEX**</pout\_det>

<pout\_det\_dis>**DET\_ADC\_HEX**</pout\_det\_dis>

<gain>**GAIN\_IN\_DB**</gain>

<pout>**MOP-MOP\_STEP\_SIZE**</pout>

<pout\_det>**DET\_ADC\_HEX**</pout\_det>

<pout\_det\_dis>**DET\_ADC\_HEX**</pout\_det\_dis>

<gain>**GAIN\_IN\_DB**</gain>

<pout>**MOP-MOP\_STEP\_SIZE\*2**</pout>

<pout\_det>**DET\_ADC\_HEX**</pout\_det>

<pout\_det\_dis>**DET\_ADC\_HEX**</pout\_det\_dis>

<gain>**GAIN\_IN\_DB**</gain>

<buc\_temp>**BUC\_TEMPERATURE**</buc\_temp>

</pow\_set>

<pow\_set>

<freq>**INITIAL\_FREQ+ FREQ\_STEP\_SIZE\*2**</freq>

<pout>**MOP**</pout>

<pout\_det>**DET\_ADC\_HEX**</pout\_det>

<pout\_det\_dis>**DET\_ADC\_HEX**</pout\_det\_dis>

<gain>**GAIN\_IN\_DB**</gain>

<pout>**MOP-MOP\_STEP\_SIZE**</pout>

<pout\_det>**DET\_ADC\_HEX**</pout\_det>

<pout\_det\_dis>**DET\_ADC\_HEX**</pout\_det\_dis>

<gain>**GAIN\_IN\_DB**</gain>

<pout>**MOP-MOP\_STEP\_SIZE\*2**</pout>

<pout\_det>**DET\_ADC\_HEX**</pout\_det>

<pout\_det\_dis>**DET\_ADC\_HEX**</pout\_det\_dis>

<gain>**GAIN\_IN\_DB**</gain>

```
<buc_temp>BUC_TEMPERATURE</buc_temp>
</pow_set>
<pow_set>
 <freq>INITIAL_FREQ+ FREQ_STEP_SIZE*3</freq>
 <pout>MOP</pout>
 <pout_det>DET_ADC_HEX</pout_det>
 <pout_det_dis>DET_ADC_HEX</pout_det_dis>
 <gain>GAIN_IN_DB</gain>
 <pout>MOP-MOP_STEP_SIZE</pout>
 <pout_det>DET_ADC_HEX</pout_det>
 <pout_det_dis>DET_ADC_HEX</pout_det_dis>
 <gain>GAIN_IN_DB</gain>
 <pout>MOP-MOP_STEP_SIZE*2</pout>
 <pout_det>DET_ADC_HEX</pout_det>
 <pout_det_dis>DET_ADC_HEX</pout_det_dis>
 <gain>GAIN_IN_DB</gain>
 <buc_temp>BUC_TEMPERATURE</buc_temp>
</pow_set>
<pow_set>
 <freq>INITIAL_FREQ+ FREQ_STEP_SIZE*4</freq>
 <pout>MOP</pout>
 <pout_det>DET_ADC_HEX</pout_det>
 <pout_det_dis>DET_ADC_HEX</pout_det_dis>
 <gain>GAIN_IN_DB</gain>
 <pout>MOP-MOP_STEP_SIZE</pout>
 <pout_det>DET_ADC_HEX</pout_det>
 <pout_det_dis>DET_ADC_HEX</pout_det_dis>
 <gain>GAIN_IN_DB</gain>
 <pout>MOP-MOP_STEP_SIZE*2</pout>
```
<pout\_det>**DET\_ADC\_HEX**</pout\_det>

<pout\_det\_dis>**DET\_ADC\_HEX**</pout\_det\_dis>

<gain>**GAIN\_IN\_DB**</gain>

<buc\_temp>**BUC\_TEMPERATURE**</buc\_temp>

 $<$ /pow\_set $>$ 

<pow\_set>

<freq>**INITIAL\_FREQ+FREQ\_STEP\_SIZE\*5**</freq>

<pout>**MOP**</pout>

<pout\_det>**DET\_ADC\_HEX**</pout\_det>

<pout\_det\_dis>**DET\_ADC\_HEX**</pout\_det\_dis>

<gain>**GAIN\_IN\_DB**</gain>

<pout>**MOP-MOP\_STEP\_SIZE**</pout>

<pout\_det>**DET\_ADC\_HEX**</pout\_det>

<pout\_det\_dis>**DET\_ADC\_HEX**</pout\_det\_dis>

<gain>**GAIN\_IN\_DB**</gain>

<pout>**MOP-MOP\_STEP\_SIZE\*2**</pout>

<pout\_det>**DET\_ADC\_HEX**</pout\_det>

<pout\_det\_dis>**DET\_ADC\_HEX**</pout\_det\_dis>

<gain>**GAIN\_IN\_DB**</gain>

<buc\_temp>**BUC\_TEMPERATURE**</buc\_temp>

</pow\_set>

<pow\_set>

<freq>**INITIAL\_FREQ+2 \* FREQ\_STEP\_SIZE\*6**</freq>

<pout>**MOP**</pout>

<pout\_det>**DET\_ADC\_HEX**</pout\_det>

<pout\_det\_dis>**DET\_ADC\_HEX**</pout\_det\_dis>

<gain>**GAIN\_IN\_DB**</gain>

<pout>**MOP-MOP\_STEP\_SIZE**</pout>

<pout\_det>**DET\_ADC\_HEX**</pout\_det>
<pout\_det\_dis>**DET\_ADC\_HEX**</pout\_det\_dis>

<gain>**GAIN\_IN\_DB**</gain>

<pout>**MOP-MOP\_STEP\_SIZE\*2**</pout>

<pout\_det>**DET\_ADC\_HEX**</pout\_det>

<pout\_det\_dis>**DET\_ADC\_HEX**</pout\_det\_dis>

<gain>**GAIN\_IN\_DB**</gain>

<buc\_temp>**BUC\_TEMPERATURE**</buc\_temp>

</pow\_set>

<pow\_set>

<freq>**INITIAL\_FREQ+ FREQ\_STEP\_SIZE\*7**</freq>

<pout>**MOP**</pout>

<pout\_det>**DET\_ADC\_HEX**</pout\_det>

<pout\_det\_dis>**DET\_ADC\_HEX**</pout\_det\_dis>

<gain>**GAIN\_IN\_DB**</gain>

<pout>**MOP-MOP\_STEP\_SIZE**</pout>

<pout\_det>**DET\_ADC\_HEX**</pout\_det>

<pout\_det\_dis>**DET\_ADC\_HEX**</pout\_det\_dis>

<gain>**GAIN\_IN\_DB**</gain>

<pout>**MOP-MOP\_STEP\_SIZE\*2**</pout>

<pout\_det>**DET\_ADC\_HEX**</pout\_det>

<pout\_det\_dis>**DET\_ADC\_HEX**</pout\_det\_dis>

<gain>**GAIN\_IN\_DB**</gain>

<buc\_temp>**BUC\_TEMPERATURE**</buc\_temp>

</pow\_set>

<pow set>

<freq>**INITIAL\_FREQ+FREQ\_STEP\_SIZE\*8**</freq>

<pout>**MOP**</pout>

<pout\_det>**DET\_ADC\_HEX**</pout\_det>

<pout\_det\_dis>**DET\_ADC\_HEX**</pout\_det\_dis>

<gain>**GAIN\_IN\_DB**</gain>

<pout>**MOP-MOP\_STEP\_SIZE**</pout>

<pout\_det>**DET\_ADC\_HEX**</pout\_det>

<pout\_det\_dis>**DET\_ADC\_HEX**</pout\_det\_dis>

<gain>**GAIN\_IN\_DB**</gain>

<pout>**MOP-MOP\_STEP\_SIZE\*2**</pout>

<pout\_det>**DET\_ADC\_HEX**</pout\_det>

<pout\_det\_dis>**DET\_ADC\_HEX**</pout\_det\_dis>

<gain>**GAIN\_IN\_DB**</gain>

<buc\_temp>**BUC\_TEMPERATURE**</buc\_temp>

</pow\_set>

<pow\_set>

<freq>**INITIAL\_FREQ+2 \* FREQ\_STEP\_SIZE\*9**</freq>

<pout>**MOP**</pout>

<pout\_det>**DET\_ADC\_HEX**</pout\_det>

<pout\_det\_dis>**DET\_ADC\_HEX**</pout\_det\_dis>

<gain>**GAIN\_IN\_DB**</gain>

<pout>**MOP-MOP\_STEP\_SIZE**</pout>

<pout\_det>**DET\_ADC\_HEX**</pout\_det>

<pout\_det\_dis>**DET\_ADC\_HEX**</pout\_det\_dis>

<gain>**GAIN\_IN\_DB**</gain>

<pout>**MOP-MOP\_STEP\_SIZE\*2**</pout>

<pout\_det>**DET\_ADC\_HEX**</pout\_det>

<pout\_det\_dis>**DET\_ADC\_HEX**</pout\_det\_dis>

<gain>**GAIN\_IN\_DB**</gain>

<buc\_temp>**BUC\_TEMPERATURE**</buc\_temp>

</pow\_set>

<pow\_set>

<freq>**INITIAL\_FREQ+ FREQ\_STEP\_SIZE\*10**</freq>

<pout>**MOP**</pout>

<pout\_det>**DET\_ADC\_HEX**</pout\_det>

<pout\_det\_dis>**DET\_ADC\_HEX**</pout\_det\_dis>

<gain>**GAIN\_IN\_DB**</gain>

<pout>**MOP-MOP\_STEP\_SIZE**</pout>

<pout\_det>**DET\_ADC\_HEX**</pout\_det>

<pout\_det\_dis>**DET\_ADC\_HEX**</pout\_det\_dis>

<gain>**GAIN\_IN\_DB**</gain>

<pout>**MOP-MOP\_STEP\_SIZE\*2**</pout>

<pout\_det>**DET\_ADC\_HEX**</pout\_det>

<pout\_det\_dis>**DET\_ADC\_HEX**</pout\_det\_dis>

<gain>**GAIN\_IN\_DB**</gain>

<buc\_temp>**BUC\_TEMPERATURE**</buc\_temp>

</pow\_set>

<pow\_set>

<freq>**INITIAL\_FREQ+ FREQ\_STEP\_SIZE\*11**</freq>

<pout>**MOP**</pout>

<pout\_det>**DET\_ADC\_HEX**</pout\_det>

<pout\_det\_dis>**DET\_ADC\_HEX**</pout\_det\_dis>

<gain>**GAIN\_IN\_DB**</gain>

<pout>**MOP-MOP\_STEP\_SIZE**</pout>

<pout\_det>**DET\_ADC\_HEX**</pout\_det>

<pout\_det\_dis>**DET\_ADC\_HEX**</pout\_det\_dis>

<gain>**GAIN\_IN\_DB**</gain>

<pout>**MOP-MOP\_STEP\_SIZE\*2**</pout>

<pout\_det>**DET\_ADC\_HEX**</pout\_det>

<pout\_det\_dis>**DET\_ADC\_HEX**</pout\_det\_dis>

<gain>**GAIN\_IN\_DB**</gain>

<buc\_temp>**BUC\_TEMPERATURE**</buc\_temp>

</pow\_set>

<pow\_set>

<freq>**INITIAL\_FREQ+ FREQ\_STEP\_SIZE\*12**</freq>

<pout>**MOP**</pout>

<pout\_det>**DET\_ADC\_HEX**</pout\_det>

<pout\_det\_dis>**DET\_ADC\_HEX**</pout\_det\_dis>

<gain>**GAIN\_IN\_DB**</gain>

<pout>**MOP-MOP\_STEP\_SIZE**</pout>

<pout\_det>**DET\_ADC\_HEX**</pout\_det>

<pout\_det\_dis>**DET\_ADC\_HEX**</pout\_det\_dis>

<gain>**GAIN\_IN\_DB**</gain>

<pout>**MOP-MOP\_STEP\_SIZE\*2**</pout>

<pout\_det>**DET\_ADC\_HEX**</pout\_det>

<pout\_det\_dis>**DET\_ADC\_HEX**</pout\_det\_dis>

<gain>**GAIN\_IN\_DB**</gain>

<buc\_temp>**BUC\_TEMPERATURE**</buc\_temp>

</pow\_set>

<pow\_set>

<freq>**INITIAL\_FREQ+FREQ\_STEP\_SIZE\*13**</freq>

<pout>**MOP**</pout>

<pout\_det>**DET\_ADC\_HEX**</pout\_det>

<pout\_det\_dis>**DET\_ADC\_HEX**</pout\_det\_dis>

<gain>**GAIN\_IN\_DB**</gain>

<pout>**MOP-MOP\_STEP\_SIZE**</pout>

<pout\_det>**DET\_ADC\_HEX**</pout\_det>

<pout\_det\_dis>**DET\_ADC\_HEX**</pout\_det\_dis>

<gain>**GAIN\_IN\_DB**</gain>

<pout>**MOP-MOP\_STEP\_SIZE\*2**</pout>

<pout\_det>**DET\_ADC\_HEX**</pout\_det>

<pout\_det\_dis>**DET\_ADC\_HEX**</pout\_det\_dis>

<gain>**GAIN\_IN\_DB**</gain>

<buc\_temp>**BUC\_TEMPERATURE**</buc\_temp>

</pow\_set>

<pow set>

<freq>**INITIAL\_FREQ+FREQ\_STEP\_SIZE\*14**</freq>

<pout>**MOP**</pout>

<pout\_det>**DET\_ADC\_HEX**</pout\_det>

<pout\_det\_dis>**DET\_ADC\_HEX**</pout\_det\_dis>

<gain>**GAIN\_IN\_DB**</gain>

<pout>**MOP-MOP\_STEP\_SIZE**</pout>

<pout\_det>**DET\_ADC\_HEX**</pout\_det>

<pout\_det\_dis>**DET\_ADC\_HEX**</pout\_det\_dis>

<gain>**GAIN\_IN\_DB**</gain>

<pout>**MOP-MOP\_STEP\_SIZE\*2**</pout>

<pout\_det>**DET\_ADC\_HEX**</pout\_det>

<pout\_det\_dis>**DET\_ADC\_HEX**</pout\_det\_dis>

<gain>**GAIN\_IN\_DB**</gain>

<buc\_temp>**BUC\_TEMPERATURE**</buc\_temp>

</pow\_set>

<pow\_set>

<freq>**INITIAL\_FREQ+FREQ\_STEP\_SIZE\*15**</freq>

<pout>**MOP**</pout>

<pout\_det>**DET\_ADC\_HEX**</pout\_det>

<pout\_det\_dis>**DET\_ADC\_HEX**</pout\_det\_dis>

<gain>**GAIN\_IN\_DB**</gain>

<pout>**MOP-MOP\_STEP\_SIZE**</pout>

<pout\_det>**DET\_ADC\_HEX**</pout\_det>

<pout\_det\_dis>**DET\_ADC\_HEX**</pout\_det\_dis>

<gain>**GAIN\_IN\_DB**</gain>

<pout>**MOP-MOP\_STEP\_SIZE\*2**</pout>

<pout\_det>**DET\_ADC\_HEX**</pout\_det>

<pout\_det\_dis>**DET\_ADC\_HEX**</pout\_det\_dis>

<gain>**GAIN\_IN\_DB**</gain>

<buc\_temp>**BUC\_TEMPERATURE**</buc\_temp>

</pow\_set>

<pow\_set>

<freq>**INITIAL\_FREQ+FREQ\_STEP\_SIZE\*16**</freq>

<pout>**MOP**</pout>

<pout\_det>**DET\_ADC\_HEX**</pout\_det>

<pout\_det\_dis>**DET\_ADC\_HEX**</pout\_det\_dis>

<gain>**GAIN\_IN\_DB**</gain>

<pout>**MOP-MOP\_STEP\_SIZE**</pout>

<pout\_det>**DET\_ADC\_HEX**</pout\_det>

<pout\_det\_dis>**DET\_ADC\_HEX**</pout\_det\_dis>

<gain>**GAIN\_IN\_DB**</gain>

<pout>**MOP-MOP\_STEP\_SIZE\*2**</pout>

<pout\_det>**DET\_ADC\_HEX**</pout\_det>

<pout\_det\_dis>**DET\_ADC\_HEX**</pout\_det\_dis>

<gain>**GAIN\_IN\_DB**</gain>

<buc\_temp>**BUC\_TEMPERATURE**</buc\_temp>

</pow\_set>

<pow set>

<freq>**INITIAL\_FREQ+FREQ\_STEP\_SIZE\*17**</freq>

<pout>**MOP**</pout>

<pout\_det>**DET\_ADC\_HEX**</pout\_det>

<pout\_det\_dis>**DET\_ADC\_HEX**</pout\_det\_dis>

<gain>**GAIN\_IN\_DB**</gain>

```
<pout>MOP-MOP_STEP_SIZE</pout>
```
<pout\_det>**DET\_ADC\_HEX**</pout\_det>

<pout\_det\_dis>**DET\_ADC\_HEX**</pout\_det\_dis>

<gain>**GAIN\_IN\_DB**</gain>

<pout>**MOP-MOP\_STEP\_SIZE\*2**</pout>

<pout\_det>**DET\_ADC\_HEX**</pout\_det>

<pout\_det\_dis>**DET\_ADC\_HEX**</pout\_det\_dis>

<gain>**GAIN\_IN\_DB**</gain>

<buc\_temp>**BUC\_TEMPERATURE**</buc\_temp>

 $<$ /pow set $>$ 

<pow\_set>

<freq>**INITIAL\_FREQ+FREQ\_STEP\_SIZE\*18**</freq>

<pout>**MOP**</pout>

<pout\_det>**DET\_ADC\_HEX**</pout\_det>

<pout\_det\_dis>**DET\_ADC\_HEX**</pout\_det\_dis>

<gain>**GAIN\_IN\_DB**</gain>

<pout>**MOP-MOP\_STEP\_SIZE**</pout>

<pout\_det>**DET\_ADC\_HEX**</pout\_det>

<pout\_det\_dis>**DET\_ADC\_HEX**</pout\_det\_dis>

<gain>**GAIN\_IN\_DB**</gain>

<pout>**MOP-MOP\_STEP\_SIZE\*2**</pout>

<pout\_det>**DET\_ADC\_HEX**</pout\_det>

<pout\_det\_dis>**DET\_ADC\_HEX**</pout\_det\_dis>

<gain>**GAIN\_IN\_DB**</gain>

<buc\_temp>**BUC\_TEMPERATURE**</buc\_temp>

</pow\_set>

<pow\_set>

<freq>**INITIAL\_FREQ+FREQ\_STEP\_SIZE\*19**</freq> <pout>**MOP**</pout>

<pout\_det>**DET\_ADC\_HEX**</pout\_det>

<pout\_det\_dis>**DET\_ADC\_HEX**</pout\_det\_dis>

<gain>**GAIN\_IN\_DB**</gain>

<pout>**MOP-MOP\_STEP\_SIZE**</pout>

<pout\_det>**DET\_ADC\_HEX**</pout\_det>

<pout\_det\_dis>**DET\_ADC\_HEX**</pout\_det\_dis>

<gain>**GAIN\_IN\_DB**</gain>

<pout>**MOP-MOP\_STEP\_SIZE\*2**</pout>

<pout\_det>**DET\_ADC\_HEX**</pout\_det>

<pout\_det\_dis>**DET\_ADC\_HEX**</pout\_det\_dis>

<gain>**GAIN\_IN\_DB**</gain>

<buc\_temp>**BUC\_TEMPERATURE**</buc\_temp>

</pow\_set>

<pow\_set>

<freq>**INITIAL\_FREQ+FREQ\_STEP\_SIZE\*20**</freq>

<pout>**MOP**</pout>

<pout\_det>**DET\_ADC\_HEX**</pout\_det>

<pout\_det\_dis>**DET\_ADC\_HEX**</pout\_det\_dis>

<gain>**GAIN\_IN\_DB**</gain>

<pout>**MOP-MOP\_STEP\_SIZE**</pout>

<pout\_det>**DET\_ADC\_HEX**</pout\_det>

<pout\_det\_dis>**DET\_ADC\_HEX**</pout\_det\_dis>

<gain>**GAIN\_IN\_DB**</gain>

<pout>**MOP-MOP\_STEP\_SIZE\*2**</pout>

<pout\_det>**DET\_ADC\_HEX**</pout\_det>

<pout\_det\_dis>**DET\_ADC\_HEX**</pout\_det\_dis>

<gain>**GAIN\_IN\_DB**</gain>

<buc\_temp>**BUC\_TEMPERATURE**</buc\_temp>

</pow\_set>

</modulation\_setting>

</temperature3>

</buc\_cal\_file>

## **iDirect**

13861 Sunrise Valley Drive, Suite 300 Herndon, VA 20171-6126 +1 703.648.8000 +1 866.345.0983

www.idirect.net

*Advancing a Connected World*